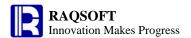

# **Function reference**

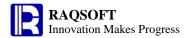

# 1 Data Type

> <u>"</u> String

Variable name

► 0x12 Hexadecimal long integer

 $\triangleright$  <u>1L</u> Long integer

A character that invokes an alternative interpretation on special

characters in a string

Convert a string or integer to date

Convert the string or long integer to date time

decimal()Convert to big decimal numberfloat()Convert to double number

False value

> <u>ifdate()</u> Judge if the parameter is a date or a date time

ifnumber()
 Judge if the parameter is a number
 ifstring()
 Judge if the parameter is a string
 iftime()
 Judge if the parameter is a time

int() Convert to integer
 long() Convert to long integer
 number() Convert to real number

> null Null value

> string() Convert to string

Convert the string or integer to time data

> true True value

# 2 Operator and Function

**▶** \${} Macro

➤ %\ Get the remainder and the integer value

Generate a new sequence by merging two sequences

► &&,||,! Logic operation

 $\triangleright$   $(x_1,x_2,...,x_k)$  Batch computation, to compute a series of expressions one by one in

an automated fashion, and return the result of the last expression

Generate a new sequence by duplicating members of a sequence

> ++,--,\*\*,//,%%,\\ Generate a new sequence by Alignment Arithmetic Operation between

two sequences which are of the same length, such as aligning add,

aligning subtract, aligning multiply and so on

 $\rightarrow$   $\pm$ ,  $\pm$ . The four fundamental operations of arithmetic

➤ -a Opposite number

 $\triangleright$  ==,!=,<,>,<=,>= Comparison operation

Generate a new sequence by subtracting members from a sequence

Generate a new sequence which is composed of common members

from two sequences

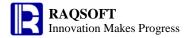

|                  | <u>a=x</u>                         | Assign the result of an expression to a variable and return the result of |
|------------------|------------------------------------|---------------------------------------------------------------------------|
|                  |                                    | the expression                                                            |
| $\triangleright$ | <u>a?=x</u>                        | Compound assignment computation                                           |
| $\triangleright$ | case()                             | According to the various results of judge expressions, return various     |
|                  |                                    | values                                                                    |
| $\triangleright$ | cmp()                              | Compare the value of two expressions or two sequences                     |
| $\triangleright$ | <u>eq()</u>                        | Judge if a sequence can be generated by swapping the positions of the     |
|                  |                                    | members of another sequence                                               |
| $\triangleright$ | eval()                             | Dynamically parse and compute the expression                              |
| $\triangleright$ | <u>f@o()</u>                       | Introduce the common rules of functions                                   |
| $\triangleright$ | <u>if()</u>                        | According to the various results of boolean expressions, return           |
|                  |                                    | various values                                                            |
| >                | <u>in()</u>                        | Judge if the Parameter 1 is between the Parameter 2 and Parameter 3       |
| >                | <u>S<sub>1</sub>+S<sub>2</sub></u> | Join two or more strings end-to-end                                       |
| >                | 1                                  | Concatenate two sequences so as to generate a new sequence                |
|                  |                                    |                                                                           |

# **3 Mathematic Function**

| >                | abs()        | Absolute value                                                       |
|------------------|--------------|----------------------------------------------------------------------|
| >                | acos()       | Arc cosine value                                                     |
| >                | acosh()      | Return the inverse hyperbolic cosine                                 |
| >                | and()        | Perform bitwise AND operation on integers                            |
| >                | asin()       | Arc sine value                                                       |
| >                | asinh()      | Return the inverse hyperbolic sine                                   |
| >                | atan()       | Arc tangent value                                                    |
| >                | atanh()      | Return the inverse hyperbolic tangent                                |
| $\triangleright$ | bits()       | Convert to decimal numbers                                           |
| $\triangleright$ | ceil()       | Truncate the data at the specified position, and carry the remaining |
|                  |              | part if any                                                          |
| >                | combin()     | Return the number of combinations                                    |
| $\triangleright$ | cos()        | Cosine value                                                         |
| $\triangleright$ | cosh()       | Return the hyperbolic cosine                                         |
| $\triangleright$ | <u>exp()</u> | Powers of e                                                          |
| $\triangleright$ | fact()       | Factorial                                                            |
| $\triangleright$ | floor()      | Truncate the data at the specified positions, and reject all the     |
|                  |              | remaining part if any                                                |
| $\triangleright$ | gcd()        | Return the greatest common divisor                                   |
| $\triangleright$ | <u>lcm()</u> | Return the least common multiple                                     |
| $\triangleright$ | ifnumber()   | If the parameter is a number                                         |
| >                | <u>lg()</u>  | Logarithm with 10 as its base                                        |
| $\triangleright$ | <u>ln()</u>  | Natural logarithm                                                    |
| $\triangleright$ | not()        | On integers, perform bitwise NOT operation to get the logical        |
|                  |              | negation on each bit                                                 |

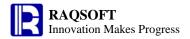

|                  | <u>or()</u> | Perform bitwise OR operation on integers                                              |
|------------------|-------------|---------------------------------------------------------------------------------------|
| $\triangleright$ | <u>pi()</u> | Circumference ratio                                                                   |
| $\triangleright$ | permut()    | Return the number of permutations                                                     |
| $\triangleright$ | power()     | Powers of a numeric value                                                             |
| $\triangleright$ | product()   | Get the product                                                                       |
| $\triangleright$ | rand()      | Random value                                                                          |
| >                | rgb()       | Convert the red, green, blue, and transparency value to the corresponding color value |
| >                | round()     | Truncate the data at the specified position, and round off the remaining part         |
| $\triangleright$ | shift()     | Perform shift operation                                                               |
| $\triangleright$ | sign()      | Judge whether the parameter is positive, negative or 0                                |
| $\triangleright$ | sin()       | Sine value                                                                            |
| >                | sinh()      | Judge whether the parameter is a positive or negative number or a 0                   |
| $\triangleright$ | sqrt()      | Square root                                                                           |
| $\triangleright$ | tan()       | Tangent value                                                                         |
| >                | tanh()      | Return the hyperbolic tangent                                                         |
| >                | xor()       | Perform bitwise XOR operation on integers                                             |
|                  |             |                                                                                       |

# **4 String Function**

| >                | A.string()    | Join all the members of a sequence with a delimiter                       |
|------------------|---------------|---------------------------------------------------------------------------|
| >                | asc()         | Obtain the Unicode value of the character at the specified position, if   |
|                  |               | it is ASCII character, then return its ASCII code                         |
| >                | char()        | According to the given Unicode or ASCII code, get the corresponding       |
|                  | <del></del>   | characters                                                                |
| >                | <u>fill()</u> | Obtain a string by filling characters in it                               |
| >                | isalpha()     | Judge if a string is composed of letters                                  |
| >                | isdigit()     | Judge if a string is composed of numbers                                  |
| >                | islower()     | Judge if a string is composed of letters in lower case                    |
| >                | isupper()     | Judge if a string is composed of letters in upper case                    |
| >                | <u>left()</u> | Get the substring from the left of a string                               |
| >                | len()         | Compute the length of string                                              |
| >                | like()        | Judge if a string matches the format string                               |
| $\triangleright$ | lower()       | Convert all characters to lower case                                      |
| >                | mid()         | Return the substring of a string                                          |
| >                | pad()         | Pad another character string before the string                            |
| $\triangleright$ | parse()       | Parse a string into the corresponding data type                           |
| $\triangleright$ | pos()         | Search the position of a substring in a parent string, and return null if |
|                  |               | not found                                                                 |
| $\triangleright$ | rands()       | Get the random character string                                           |
| >                | replace()     | Change the substring of a source string                                   |
| >                | right()       | Get the substring from the right of a string                              |
|                  |               |                                                                           |

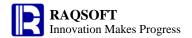

s() Concatenate parameters into a string
 s.array() Split a string by delimiter so as to form a new sequence
 s.regex() Match the string member with the regular expression
 s.words() Select the English words out of a string
 string() Convert the object to the character type. Formatting is allowed during the process of conversion
 trim() Remove the space on both ends of a string
 upper() Convert all characters to upper case

# **5 Date Time Function**

after() Compute the new date which is certain days after a date Compute the number of whole years between a date and the current age() time date() Convert a string or integer to date  $\triangleright$ date(datetimeExp) Get the date part of the datetime value datetime() Convert the string or long integer to date time datetime(datetimeExp) Adjust the precision of datetime formula and then return  $\triangleright$ day() Get the day from a date days() Get the number of days of the year, quarter or month to which the specified date belongs deq() Judge if two dates are the same  $\triangleright$ hour() Get the hour from a specified time interval() Compute the interval between two date time data millisecond() Get the millisecond from a time  $\triangleright$ minute() Get the minute from a time  $\triangleright$ month() Get the month from a date now() Get the current system date time pdate() Get the first and the last days of the week/month/quarter to which a date belongs periods() Generate a new sequence composed of datetimes  $\triangleright$ second() Get the second from a time  $\triangleright$ time() Convert the string or integer to time data time(datetimeExp) Get the time part of the datetime value workday(t,k,h)Compute a date time of n workdays from the specified date year() Get the year from a date

# **6 Sequence Conception & Member Accessing**

A(i) Get members from a sequence
 A(i)=x Assign value to members of a sequence
 A(p) Get members from a sequence according to an n integer sequence, so as to create a new sequence
 A(p)=X Correspondingly assign the data of ISeq X to the members of ISeq p.

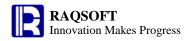

|   |                      | ISeq $p$ is composed of the sequence numbers of the members of the      |
|---|----------------------|-------------------------------------------------------------------------|
|   |                      | sequence A                                                              |
| > | $\underline{A(p)=x}$ | Assign $x$ to all members of the ISeq $p$ . ISeq $p$ is composed of the |
|   |                      | sequence numbers of the members of sequence A                           |
| > | <u>A.dup()</u>       | Copy a sequence                                                         |
| > | <u>A.len()</u>       | Get the length of a sequence                                            |
| > | <u>A.m()</u>         | Get members at specified positions                                      |
| > | <u>A.p()</u>         | Get sequence numbers of the members at the specified positions          |
| > | A.step()             | Get members from a sequence with a starting position and a step, so     |
|   |                      | as to create a new sequence                                             |
| > | <u>A.to()</u>        | Get members from a sequence start from a specified position, so as to   |
|   |                      | create a new sequence                                                   |
| > |                      | A sequence having no member                                             |
| > | $[a_1,\ldots,a_n]$   | Define a sequence                                                       |
| > | ifa()                | To judge if an object is a sequence                                     |
| > | <u>to()</u>          | Generate an integer sequence                                            |
|   |                      |                                                                         |

# 7 Converge & Loop Function

|                  | <u>A.()</u>             | Compute an expression against each member of a sequence                |
|------------------|-------------------------|------------------------------------------------------------------------|
| $\triangleright$ | <u>A.avg()</u>          | Compute the average value of all the non-null members in a sequence    |
| >                | A.avg(x)                | Compute x with each member of the sequence and then compute the        |
|                  |                         | average value of the non-null members of the new sequence              |
| $\triangleright$ | A.calc()                | Compute an expression against a specified record and return the result |
| $\triangleright$ | A.conj()                | Concatenate all the members in a sequence whose members may also       |
|                  |                         | be sequence                                                            |
| $\triangleright$ | A.conj(x)               | Compute x with each member of the sequence whose members are           |
|                  |                         | sequences, and then concatenate the computed results                   |
| >                | A.count()               | Count the number of non-null members in a sequence                     |
| >                | A.count(x)              | Compute x with each member of the sequence and then count the          |
|                  |                         | number of non-null sequence members of the new sequence                |
| >                | A.diff()                | Execute difference operation between the first member and the other    |
|                  |                         | members of a sequence                                                  |
| >                | $\underline{A.diff}(x)$ | Compute x with each member of the sequence whose members are           |
|                  |                         | sequences, and then perform difference operation between members       |
|                  |                         | of the new sequence                                                    |
| $\triangleright$ | <u>A.ifn()</u>          | Get the first non-null member in a sequence                            |
| $\triangleright$ | $\underline{A.ifn(x)}$  | Compute x with each member of the sequence and return the first        |
|                  |                         | non-null member of the new sequence                                    |
| $\triangleright$ | <u>A.inv()</u>          | Compute the inverse Sequence                                           |
| $\triangleright$ | A.isect()               | Compute the intersection of all the member sequences of a sequence     |
| >                | A.isect(x)              | Compute x with each member of the sequence whose members are           |
|                  |                         | sequences, and then perform intersection operation between members     |
|                  |                         |                                                                        |

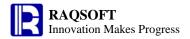

|                  |                      | of the new sequence                                                                                                    |
|------------------|----------------------|----------------------------------------------------------------------------------------------------|
| >                | <u>A.loop(x;a;c)</u> | Iterative loop of RSeq                                                                                                    |
| >                | A.loops(x;a;c)       | Perform the cyclic iteration over RSeq and return the result of the last running of <i>x</i>                                            |
| <b>&gt;</b>      | A.max()              | Compute the maximum value of all the non-null members in a sequence                                                                     |
| >                | A.max(x)             | Compute x with each member of the sequence and then compute the maximum value of the members of the new sequence                        |
| >                | A.merge()            | The merge operation will merge all sorted members and keep them in order                                                                |
| >                | A.min()              | Compute the minimum value of all the non-null members in a sequence                                                                     |
| >                | A.min(x)             | Compute x with each member of the sequence and then compute the minimum value of the members of the new sequence                        |
| >                | A.rank()             | Compute the ranking of each member in a sequence                                                                                        |
| $\triangleright$ | A.rank(x)            | Get the ranking of sequence $A.(x)$                                                                                                    |
| $\triangleright$ | A.ranki(y)           | Compute the ranking of a value in a sequence                                                                                            |
| >                | A.ranki(y,x)         | Get the ranking of a certain sequence member after the sequence is computed                                                             |
| >                | A.run()              | Compute expressions against each member in a sequence and return the sequence itself                                                    |
| $\triangleright$ | A.sum()              | Compute the sum of all the members in a sequence                                                                                        |
| >                | A.sum(x)             | Compute x with each member of the sequence and compute the summary value of the members of the new sequence                             |
|                  | A.union()            | Merge all the members in a sequence whose members may also be sequence                                                                  |
| >                | A.union(x)           | Compute x with each member of the sequence whose members are sequences, and then perform union operation on members of the new sequence |
| >                | A.variance()         | Compute the variance value of all the non-null members in a sequence                                                                    |
| >                | A.variance(x)        | Compute x with each member of the sequence and then compute the variance value of the members of the new sequence                       |
| >                | <u>n.f(x)</u>        | Compute a loop function using an integer as the loop variable                                                                           |
| >                | <u>p.inv()</u>       | To compute the inverse ISeq of an ISeq                                                                                                  |

# **8 Locate & Pickup Function**

| > | A.avgif(A <sub>i</sub> :x <sub>i</sub> ,) | Locate the members in a sequence, and get the average of the    |
|---|-------------------------------------------|-----------------------------------------------------------------|
|   |                                           | members                                                         |
| > | $\underline{A.countif(A_i:x_i,)}$         | Locate the members in a sequence, and count the members         |
| > | <u>A.in(B)</u>                            | Judge if a sequence contains another sequence                   |
| > | A.lookup()                                | Locate all the positions of a member in a sequence, and get the |
|   |                                           | members in these positions of another sequence                  |

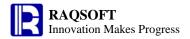

| >                | $\underline{A.maxif}(\underline{A_i:x_i,})$     | Locate the members in a sequence, and get the maximum of the     |
|------------------|-------------------------------------------------|------------------------------------------------------------------|
|                  |                                                 | members                                                          |
| $\triangleright$ | A.maxp()                                        | Pick out the maximum member of a sequence                        |
| $\triangleright$ | $\underline{A.minif}(\underline{A_{i:}}x_{i,})$ | Locate the members in a sequence, and get the minimum of the     |
|                  |                                                 | members                                                          |
| >                | A.minp()                                        | Pick out the minimum member of a sequence                        |
| >                | A.pmax()                                        | Get the position of the maximum member of a sequence             |
| $\triangleright$ | A.pmin()                                        | Get the position of the minimum member of a sequence             |
| $\triangleright$ | A.pos()                                         | Get the position of a member in a sequence                       |
| >                | $\underline{A.pos(x)}$                          | Get the positions of some members of a sequence                  |
| $\triangleright$ | A.pseg(x)                                       | Return the position of a member in a sequence                    |
| >                | A.pselect()                                     | Get the positions of the selected members from a sequence        |
| >                | A.psort()                                       | Get the positions of the sorted members of a sequence            |
| $\triangleright$ | A.ptop()                                        | Get sequence numbers of top n smallest member of the sequence    |
| >                | A.rvs()                                         | Generate a new sequence by reversing the members in a sequence   |
| >                | A.select()                                      | Pick out members from a sequence which satisfied a condition     |
| >                | A.sort()                                        | Generate a new sequence by sorting the members of a sequence     |
| $\triangleright$ | $\underline{A.sumif}(\underline{A_i:x_i,})$     | Locate the members in a sequence, and get the sum of the members |
| >                | A.swap()                                        | Generate a new sequence by swapping the member positions of two  |
|                  |                                                 | specified intervals of a sequence                                |
| $\triangleright$ | <u>A.top()</u>                                  | Get the top n smallest records of the sequence member            |
| >                | A.topx()                                        | Get the top n smallest values of a sequence                      |
|                  |                                                 |                                                                  |

# 9 Calculation formula

| > | <u>#</u>        | In the range of the parents of the current cell, get the sequence number   |
|---|-----------------|----------------------------------------------------------------------------|
|   |                 | of the current cell among its peer cells                                   |
| > | <u>##</u>       | In the range of parents of the current cell, get the number of peer cells  |
|   |                 | of the current cell                                                        |
| > | <u>==x</u>      | Define a linked calculation expression of which the cell is called the     |
|   |                 | linked calculation cell                                                    |
| > | <u>=x</u>       | Define an instant calculation expression. This cell is the instant         |
|   |                 | calculation cell                                                           |
| > | <u>@</u>        | Indicate the value of this cell if in any expression                       |
| > | <u>A[L]</u>     | Get the A at the level L of the current cell                               |
| > | <u>C.~c</u>     | Get the value of column C which shares the same row with the cell          |
| > | <u>L#</u>       | At the level L, get the sequence number of the current cell among its      |
|   |                 | peer cells                                                                 |
| > | <u>L##</u>      | In the range of the level L, get the number of peer cells of the current   |
|   |                 | cell                                                                       |
| > | <u>L[A;x]</u>   | In the range of cell L, the peer cells of A are clustered. Locate the peer |
|   |                 | cells that are relatively x away from the peer cells of the current A      |
| > | <u>L{A;a:b}</u> | In the homocell set of A within the work scope of cell L, relative to      |

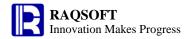

Fnpv()

|      |                 | the homocells of the current A, move a distance as specified by a till      |
|------|-----------------|-----------------------------------------------------------------------------|
|      |                 | reaching the b. Then, return the homocell set of this band                  |
| >    | <u>L{A}</u>     | In the range of cell L, get the cell set of peer cells of A                 |
| >    | <u>[a:b]</u>    | Introduce the representation of cell sequence                               |
| >    | <u>cr</u>       | Introduce the naming rule of cell                                           |
| >    | <u>num(A,L)</u> | Get number of peer cells of A in the range of level L                       |
| >    | ord(A,L)        | Get the sequence number of A among its peer cells in the range of           |
|      |                 | level L                                                                     |
| >    | pgall()         | Get the total number of pages                                               |
| >    | pgcell(C)       | Get a sequence composed of values of all peer cells of C on the             |
|      |                 | current page                                                                |
| >    | pgno()          | Get the page number of the current page                                     |
| >    | row()           | Get the row number of the current row                                       |
| >    | <u>X</u>        | Define a constant                                                           |
| >    | <u>{a:b}</u>    | Get a sequence composed of values of peer cells of a from a to b            |
| >    | <u>~cr</u>      | Return the cell object, instead of the cell value                           |
| 10 F | inance          |                                                                             |
| >    | Faccrint()      | Caculate the accrued interest for a security that pays periodic interest    |
| >    | Faccrintm()     | Caculate the accrued interest for a security that pays interest at maturity |
| >    | Fcoupcd()       | Caculate the coupon date                                                    |
| >    | Fcouns()        | Caculate the number of coupons payable between a security's                 |

| $\triangleright$ | Fcoupcd()   | Caculate the coupon date                                          |
|------------------|-------------|-------------------------------------------------------------------|
| $\triangleright$ | Fcoups()    | Caculate the number of coupons payable between a security's       |
|                  |             | settlement date and maturity date/ the number of days in a coupon |
|                  |             | period that contains the settlement date/ the number of days from |
|                  |             | the beginning of a coupon's period to the settlement date / the   |
|                  |             | number of days from the settlement date to the next coupon date   |
| >                | Fdb()       | Calculate the depreciation of an asset for a specified period     |
| >                | Fddb()      | Calculate the depreciation of an asset for a specified period     |
| >                | Fdisc()     | Calculates the discount rate for a security                       |
| >                | Fduration() | Return the modified duration of a security that pays periodic     |
|                  |             | interest with an assumed par value                                |
| >                | Fintrate()  | Calculate the interest rate for a security that pays interest at  |
|                  |             | maturity                                                          |
| >                | Firr()      | Calculate the internal rate of return for a series of cash flows  |
|                  |             | represented by numeric values                                     |
| >                | Fmirr()     | Calculate the modified internal rate of return for a series of    |
|                  |             | periodic cash flows                                               |
| >                | Fnper()     | Calculate the number of periods required to pay off a loan        |

Calculate the net present value of an investment

according to a specified periodic payment

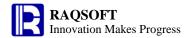

|                  | Fpmt()      | Calculate each period's amount required to pay off an investment     |
|------------------|-------------|----------------------------------------------------------------------|
|                  |             | loan                                                                 |
| >                | Fprice()    | Calculate the price of a security                                    |
| >                | Frate()     | Calculate the interest rate required to pay an investment            |
| >                | Freceived() | Calculate the amount received at maturity for a security             |
| >                | FsIn()      | Calculate the straight-line depreciation of an asset for each period |
| >                | Fsyd()      | Caculate depreciation of an asset for a specified period, using the  |
|                  |             | sum-of-years' digits method                                          |
|                  | <u>Fv()</u> | Calculate the future value of an investment                          |
| >                | Fvdb()      | Calculate the depreciation of an asset for a specfied period         |
| $\triangleright$ | Fyield()    | Caculate the yield rate                                              |

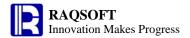

# **Function**

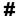

#### **Description:**

In the range of the parents of the current cell, get the sequence number of the current cell among its peer cells

# **Syntax:**

#

# Remark:

Equals to **ord**(*current cell*). In the range of the parents of the current cell, get the sequence number of the current cell among its peer cells.

#### **Parameters:**

None

#### **Return value:**

In the range of parents of the current cell, the sequence number of current cell among its peer cells.

#### **Example:**

| 0  | 1  | 2 |    | Α     | В  | С    | D          | E      | F  |
|----|----|---|----|-------|----|------|------------|--------|----|
| 1- |    |   | 1  | Dept  | ID | Name | Birthday   | Salary |    |
|    | 1- |   | 2  | Admin |    |      |            |        | =# |
|    |    | 1 | 3  | Admin | 1  | Mike | 1968-12-08 | 8000   | =# |
|    |    | 1 | 4  | Admin | 4  | Andy | 1968-09-19 | 6000   | =# |
|    | 2  |   | 5  |       |    |      |            |        |    |
|    | 1- |   | 6  | R&D   |    |      |            |        | =# |
|    |    | 1 | 7  | R&D   | 2  | Jake | 1962-02-19 | 9000   | =# |
|    |    | 1 | 8  | R&D   | 3  | Lucy | 1973-08-30 | 10000  | =# |
|    |    | 1 | 9  | R&D   | 5  | Jim  | 1965-03-04 | 4000   | =# |
|    | 2  |   | 10 |       |    |      |            |        |    |

F2,F6 result: 1,2, equivalent to **ord(F2)** and **ord(F6)** respectively

F3-F4,F7-F9 result: 1,2,1,2, and 3. Take F3 for example, # equals to ord(F3)

# ##

# **Description:**

In the range of parents of the current cell, get the number of peer cells of the current cell

#### **Syntax:**

##

#### Remark:

In the range of parents of the current cell, get the number of peer cells of the current cell, which is

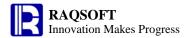

equivalent to the **num**(current cell)

#### **Parameters:**

None

#### **Return value:**

In the range of the parent cell of the current cell, the number of peer cells of the current cell

#### **Example:**

| 0  | 1  | 2 |    | Α     | В  | С    | D          | E      | Н   |
|----|----|---|----|-------|----|------|------------|--------|-----|
| 1- |    |   | 1  | Dept  | ID | Name | Birthday   | Salary |     |
|    | 1- |   | 2  | Admin |    |      |            |        | =## |
|    |    | 1 | 3  | Admin | 1  | Mike | 1968-12-08 | 8000   | =## |
|    |    | 1 | 4  | Admin | 4  | Andy | 1968-09-19 | 6000   | =## |
|    | 2  |   | 5  |       |    |      |            |        |     |
|    | 1- |   | 6  | R&D   |    |      |            |        | =## |
|    |    | 1 | 7  | R&D   | 2  | Jake | 1962-02-19 | 9000   | =## |
|    |    | 1 | 8  | R&D   | 3  | Lucy | 1973-08-30 | 10000  | =## |
|    |    | 1 | 9  | R&D   | 5  | Jim  | 1965-03-04 | 4000   | =## |
|    | 2  |   | 10 |       |    |      |            |        |     |

H2,H6 result: 2, 2, which is equivalent to num(H2) and num(H6)

H3,H7 result: 2, 3. Take H3 for example, ## equals to num(H3)

# **\${** macroExp **}**

#### **Description:**

This is used to complete the macro replacement operation.

#### **Syntax:**

**\$**{ macroExp}

#### Remark:

The *macroExp* here is taken as an expression to compute, the calculation must be a string, and then the result will replace the *\${ macroExp}*}.

The macro enclosed in quotation marks or populated in the constant cell will not be replaced.

#### **Parameters:**

macroExp

The macro expression, the calculation of which will replace the **\$**{ *macroExp*}, so the result must be a string.

#### **Return value:**

String.

#### **Example:**

| 0  | 1 |   | Α          | В            | С     | D       | E       |
|----|---|---|------------|--------------|-------|---------|---------|
| 1- |   | 1 | Student    | PE           | Math  | English | History |
|    | 1 | 2 | Aaron      | ="87"        | ="80" | ="98"   | ="80"   |
| 2  |   | 3 | ==\${B2}+3 | =="\${C2}+3" |       |         |         |

A3 result: 90. After replacing, the expression becomes **=87+3**, so the return value is **90**.

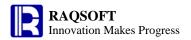

B3 result: " $\{C2\}+3$ ". Marco is enclosed in quotation marks, so it will not be replaced, and the return value is still " $\{C2\}+3$ ".

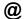

# **Description:**

In the expression, it indicates the value of the current cell

### **Syntax:**

@

#### Remark:

In the expression, it indicates the value of this cell

#### **Parameter:**

@ cell value

#### **Return value:**

Cell value

# {a:b}

# **Description:**

Get a sequence composed of values of peer cells of a from a to b

### **Syntax:**

{a:b}

#### Remark:

Get a sequence composed of values of peer cells of a from a to b. Return null if out of the range.

If omitting b, then get a sequence composed of values of cells that are peers of a and in the same section as a, at the same level and in the same column to a.

# **Parameters:**

a Starting cell

b Ending cell

#### **Return value:**

Sequence

| 0  | 1    | 2 |   | Α     | В  | С    | D          | E      |
|----|------|---|---|-------|----|------|------------|--------|
| 1- | l- 1 |   | 1 | Dept  | ID | Name | Birthday   | Salary |
|    | 1-   |   | 2 | Admin |    |      |            |        |
|    |      | 1 | 3 | Admin | 1  | Mike | 1968-12-08 | 8000   |
|    |      | 1 | 4 | Admin | 4  | Andy | 1968-09-19 | 6000   |
|    | 2    |   | 5 |       |    |      |            |        |
|    | 1-   |   | 6 | R&D   |    |      |            |        |
|    |      | 1 | 7 | R&D   | 2  | Jake | 1962-02-19 | 9000   |
|    |      | 1 | 8 | R&D   | 3  | Lucy | 1973-08-30 | 10000  |

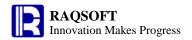

|   |   | 1 | 9  | R&D      | 5     | Jim | 1965-03-04 | 4000 |
|---|---|---|----|----------|-------|-----|------------|------|
|   | 2 |   | 10 |          |       |     |            |      |
| 2 |   |   | 11 | ={B3:B8} | ={B3} |     |            |      |

A11 result: [1,4,2,3]
B11 result: [1,4,2,3,5]

~cr

# **Description:**

Return the object of a cell, instead of the value of a cell

# **Syntax:**

~cr

### Remark:

Return the object of a cell, instead of the value of a cell

### **Parameter:**

cr cell

# **Return value:**

Object of a cell object

# **Example:**

| 0  | 1 |   | Α    | В |
|----|---|---|------|---|
| 1- |   | 1 | 9    | 4 |
|    | 1 | 2 | 3    | 7 |
| 2  |   | 3 | =~A2 |   |

A3 result: A2, instead of 3

# [a:b]

# **Description:**

Introduce the representation of cell sequence.

# **Syntax:**

[a:b]

[*a*:*b*,*c*,*d*:*e*]

#### Remark:

A sequence whose members are cell values from cell a to cell b in a same program cellset

#### **Return value:**

A sequence

| 0  | 1 |   | Α | В | С |
|----|---|---|---|---|---|
| 1- |   | 1 |   |   |   |
|    | 1 | 2 | 1 | 2 | 3 |
|    | 2 | 3 | 4 | 5 | 6 |

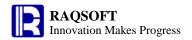

| 2 | 4 | =[A2:C3] |  |
|---|---|----------|--|
| _ | * | -[AZ.UJ] |  |

**A4** result: [1,2,3,4,5,6]. Return the sequence composed of all cell values in a rectangle range taking A2 and C3 as its diagonal points.

**A()** 

A(i)

# **Description:**

Get a member from a sequence.

### **Syntax:**

A(i)

#### **Remark:**

Get the  $i^{th}$  member from the sequence A.

#### **Parameters:**

A sequence object

sequence number expression of the member, which starts from 1.

#### **Return value:**

The member value of a specified sequence number in the sequence A

### **Example:**

| 0  | 1 |   | Α            | В  | C    | D       | E       | F         |
|----|---|---|--------------|----|------|---------|---------|-----------|
| 1- |   | 1 | Student      | PE | Math | English | History | Geography |
|    | 1 | 2 | Aaron        | 87 | 80   | 98      | 80      | 98        |
| 2  |   | 3 | ==[B2:F2](3) |    |      |         |         |           |

The value of A3 is: 98

# **Related concepts:**

A (p)

# A(p)

#### **Description:**

Get members from a sequence according to an n integer sequence, so as to create a new sequence.

# **Syntax:**

A(p)

#### Remark:

A is an n sequence, and p is an n integer sequence whose length is m. Get the members in p in turn, using the member values of which as the sequence numbers to get the members in A to generate a new sequence.

#### **Parameters:**

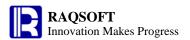

p the *n* integer sequence whose length is *m* and member values are larger than 0 and less than or equal to the length of *A*. For example, if the length of sequence *A* is 5, then the members in *P* must be integers larger than 0 and less than or equal to 5. If *P* is an empty sequence, then return an empty sequence.

A a sequence whose length is n

#### **Return value:**

A new sequence whose length is *m* 

#### **Example:**

| 0  | 1 |   | Α                       | В                   | С             | D                  | E       | F         |
|----|---|---|-------------------------|---------------------|---------------|--------------------|---------|-----------|
| 1- |   | 1 | Student                 | PE                  | Math          | English            | History | Geography |
|    | 1 | 2 | Aaron                   | 87                  | 80            | 98                 | 80      | 98        |
|    | 1 | 3 | Charles                 | 90                  | 99            | 80                 | 76      | 91        |
|    | 1 | 4 | David                   | 75                  | 92            | 89                 | 96      | 84        |
|    | 1 | 5 | Mary                    | 93                  | 78            | 81                 | 92      | 76        |
|    | 1 | 6 | Vincent                 | 75                  | 90            | 88                 | 92      | 97        |
|    | 1 | 7 | Lucy                    | 65                  | 71            | 89                 | 69      | 92        |
| 2  |   | 8 | ==[B2:B7].sort()(to(3)) | ==[C2:C7]([1,3,35]) | ==[D2:D7]([]) | ==[E2:E7]([1,3,3]) |         |           |
| 3  |   | 9 |                         |                     |               |                    |         |           |

The value of **A8** is: [65,75,75]

The value of **B8** is: error, Index is outside defined range

The value of **C8** is: []

The value of **D8** is: [80,96,96]

#### **Related concepts:**

A (i)

# **A.()**

#### **Description:**

Compute an expression against each member of a sequence.

#### **Syntax:**

A.(x)

A.() return A itself

# Remark:

Generate a new sequence composed of the results of the expression x against each member in A. "~" in x is used to reference the current member in A.

#### **Parameters:**

A a sequence

an expression, "~" in which is used to reference the current member.

#### **Return value:**

The new sequence composed of the calculations of the expression x against each member in A

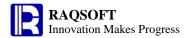

| 0  | 1 |   | Α          | В                | С    | D        | Е          | F          |
|----|---|---|------------|------------------|------|----------|------------|------------|
| 1- |   | 1 | EmployeeID | Dept             | Name | Gender   | Birthday   | EntryDate  |
|    | 1 | 2 | 1          | Admin            | Mike | Male     | 1968-12-08 | 1998-05-01 |
|    | 1 | 3 | 2          | R&D              | Jake | Male     | 1962-02-19 | 2002-08-14 |
|    | 1 | 4 | 3          | Sales            | Lucy | Female   | 1973-08-30 | 1999-04-01 |
|    | 1 | 5 | 4          | Admin            | Andy | Male     | 1968-09-19 | 2000-05-03 |
|    | 1 | 6 | 5          | R&D              | Jim  | Male     | 1965-03-04 | 2005-10-17 |
| 2  |   | 7 |            | =={E2}. (age(~)) |      | ={A2}.() |            |            |

B7 result: [43,49,38,43,46]

D7 result: [1,2,3,4,5]

# A[L]

# **Description:**

Get the A at the level L of the current cell

# **Syntax:**

A[L]

# Remark:

Get A in the range of the current cell at the level L. Without [L], it is to get the A across the whole cellset.

#### **Parameters:**

L Cell; Only represent the layer

A Cell

# Return value

Cell value

#### **Example:**

| 0  | 1  | 2 |   | Α         | В     | С     | D                          | E                       |
|----|----|---|---|-----------|-------|-------|----------------------------|-------------------------|
| 1- |    |   | 1 | Quarter   | Month | Sales | Month-on-Month             | Month-on-Month          |
|    |    |   |   |           |       |       | Comparison in this quarter | Comparison in this Year |
|    | 1- |   | 2 | Quarter 1 |       |       |                            |                         |
|    |    | 1 | 3 | Quarter 1 | 1     | 6000  | ==(C3-#REF![A2])/#REF![A2] | ==(C3-#REF!)/#REF!      |
|    |    | 1 | 4 | Quarter 1 | 2     | 6800  | ==(C4-C3[A2])/C3[A2]       | ==(C4-C3)/C3            |
|    |    | 1 | 5 | Quarter 1 | 3     | 7500  | ==(C5-C4[A2])/C4[A2]       | ==(C5-C4)/C4            |
|    | 1- |   | 6 | Quarter 2 |       |       |                            |                         |
|    |    | 1 | 7 | Quarter 2 | 4     | 7200  | ==(C7-C5[A6])/C5[A6]       | ==(C7-C5)/C5            |
|    |    | 1 | 8 | Quarter 2 | 5     | 8100  | ==(C8-C7[A6])/C7[A6]       | ==(C8-C7)/C7            |
|    |    | 1 | 9 | Quarter 2 | 6     | 8000  | ==(C9-C8[A6])/C8[A6]       | ==(C9-C8)/C8            |

D3-D5,D7-D9 results are null, 0.13,0.10, null, 0.12, and -0.01, respectively

Of which, there is no previous month for D3. Therefore, the esCalc will automatically treat it as **#REF!**, and return the null result.

Of which, although there is a previous month for D7, the March is not belong to the second quarter, that

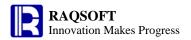

is, C5[A6] will return null. Therefore, the final result is null.

E3-E5,E7-E9 results are null, 0.13,0.10, -0.04, 0.12, and -0.01, respectively

Of which, since the previous month of E7 is March in the whole year, the -0.04 will be returned.

# abs()

#### **Description:**

Compute the absolute value.

#### **Syntax:**

abs(numberExp)

#### Remark:

Compute the absolute value of *numberExp*.

#### **Parameters:**

numberExp Data for which you want to compute the absolute value

#### **Return value:**

Numeric

#### **Example:**

- abs(-3245.54) 3245.54 - abs(-987) 987

# acos()

# **Description:**

Compute the arc cosine value

### **Syntax:**

acos(number)

#### Remark:

The parameter *number* is real number from -1 to 1

#### **Parameters:**

number The real number for which you want to compute the arc cosine

#### **Return value:**

Arc consine

#### **Example:**

- acos(-1) 3.141592653589793 - acos(cos(pi()/2)) 1.5707963267948966

- acos(cos(0)) 0.0

# **Related concepts:**

asin()

atan()

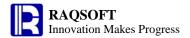

# acosh()

# **Description:**

Return the inverse hyperbolic cosine

# **Syntax:**

acosh(number)

# Remark:

The parameter *number* is a real number

#### **Parameter:**

number

The real number for which you want to find the inverse hyperbolic cosine

### **Return value:**

The inverse hyperbolic cosine

# **Example:**

acosh(10)

2.993222846126381

# after()

# **Description:**

Compute the new date which is certain days after a date

#### **Syntax:**

```
after (dateExp, n)
```

 $dateExp \pm n$ 

after (dateExp, n)

#### Remark:

Compute the new date which is  $n \, days/n \, months/n$  years after the date dateExp

If the day does not exist, then return the last day of the month or the year.

For example, after@m("2009-03-31",-1) returns 2009-02-28

#### **Parameters:**

dateExp The starting date expression whose result is a date, time or date time,

n The integer expression of which the positive integer indicates to compute a new date of

n days/years/months later, and the negative integer indicates to compute a new date of n

days/years/months before

# **Options:**

@y Compute the new date which is n years after the specified date@q Compute the new date which is n quarters since the specified date

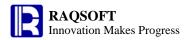

**@m** Compute the new date which is *n* months after the specified date

**@e** If the specified date is the last day of a month, the computed new date will not be adjusted to the last day of the month to which it belongs. By default the new date will be adjusted to the last day of the corresponding month. This option works with @yqm.

@s Compute the date time which is *n* seconds after the specified date
@ms Compute the date time which is *n* milliseconds after the specified date

The default is to compute the new date which is *n* days after the specified date

#### **Return value:**

Date time

# **Example:**

| - | after(datetime("19800227","yyyyMMdd"),5)     | 1980-03-03 00:00:00 |
|---|----------------------------------------------|---------------------|
| - | after@y(datetime("19800227","yyyyMMdd"),5)   | 1985-02-27 00:00:00 |
| - | after@q(datetime("19800227","yyyyMMdd"),5)   | 1981-05-27 00:00:00 |
| - | after@m(datetime("19800227","yyyyMMdd"),5)   | 1980-07-27 00:00:00 |
| - | after@s(datetime("19800227","yyyyMMdd"),5)   | 1980-02-27 00:00:05 |
| - | after@ms(datetime("19800227","yyyyMMdd"),5)  | 1980-02-27 00:00:00 |
| - | after(datetime("19800227","yyyyMMdd"),-3)    | 1980-02-24 00:00:00 |
| - | after@y(datetime("19800227","yyyyMMdd"),-3)  | 1977-02-27 00:00:00 |
| - | after@q(datetime("19800227","yyyyMMdd"),-3)  | 1979-05-27 00:00:00 |
| - | after@m(datetime("19800227","yyyyMMdd"),-3)  | 1979-11-27 00:00:00 |
| - | after@s(datetime("19800227","yyyyMMdd"),-3)  | 1980-02-26 23:59:57 |
| - | after@ms(datetime("19800227","yyyyMMdd"),-3) | 1980-02-26 23:59:59 |
| - | datetime("19800227","yyyyMMdd")+5            | 1980-03-03 00:00:00 |
| - | datetime("19800227","yyyyMMdd")-5            | 1980-02-22 00:00:00 |
| - | after@ey(datetime("19770228","yyyyMMdd"),3)  | 1980-02-28 00:00:00 |
| - | after@eq(datetime("19800229","yyyyMMdd"),1)  | 1980-05-29 00:00:00 |
| - | after@em(datetime("19800229","yyyyMMdd"),5)  | 1980-07-29 00:00:00 |
|   |                                              |                     |

# age()

#### **Description:**

Compute the number of whole years between a date and the current time

#### **Syntax:**

```
age(dateExp{, formatExp })
age(stringExp,formatExp)
```

#### Remark:

Compute the number of whole years between the date dateExp and the current time

#### **Parameters:**

dateExp Date expression whose result is the date

stringExp String expression whose result is normal date or Chinese datetime format string

formatExp Format the expression, such as "yyyyMMdd","yyyy-MM-dd"

#### **Options:**

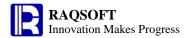

@y The calculation is corrected to the year@m The calculation is corrected to the month

The calculation is corrected to the day by default

#### **Return value:**

Integer

### **Example:**

- age(date ("1980-09-01"))
- age@m(datetime("1980-09-01 12:23:56"))
- age@y("19800227","yyyyMMdd")

# **Alignment Arithmetic Operation**

### **Description:**

Generate a new sequence by Alignment Arithmetic Operation between two sequences which are of the same length, such as aligning add, aligning subtract, aligning multiply and so on.

### **Syntax:**

| A++ $B$                        | [A(1)+B(1),A(2)+B(2),], Aligning add                                                       |
|--------------------------------|--------------------------------------------------------------------------------------------|
| AB                             | [A(1)-B(1),A(2)-B(2),], Aligning subtract                                                  |
| A**B                           | [A(1)*B(1),A(2)*B(2),], Aligning multiply                                                  |
| AllB                           | [A(1)/B(1),A(2)/B(2),], Aligning divide                                                    |
| A <b>%</b> $B$                 | [A(1)%B(1),A(2)%B(2),], Aligning division and get the remainder                            |
| $A \backslash \! \backslash B$ | $[A(1)\backslash B(1),A(2)\backslash B(2),]$ , Aligning division and get the integer value |

#### Remark:

Alignment Arithmetic Operation means calculate the two members in the same position of A and B one by one, and thus generate new members for the new sequence. For example, A++B indicates [A(1)+B(1),A(2)+B(2),...].

#### **Parameters:**

A an n sequenceB an n sequence

#### **Return value:**

A new sequence after the aligning computation

#### **Example:**

| 0  | 1 |   | A                       |                   |
|----|---|---|-------------------------|-------------------|
| 1- |   | 1 | =[4,2,3,3]++[5,10,2,1]  | [9,12,5,4]        |
|    | 1 | 2 | =[4,2,3,3][5,10,2,1]    | [-1,-8,1,2]       |
| 2  |   | 3 | =[4,2,3,3]**[5,10,2,1]  | [20,20,6,3]       |
| 3  |   | 4 | =[4,2,3,3]//[5,10,2,1]  | [0.8,0,2,1.5,3.0] |
| 4  |   | 5 | =[7,12,3,3]%%[5,10,2,1] | [2,2,1,0]         |
| 5  |   | 6 | =[7,12,3,3]\\[5,10,2,1] | [1,1,1,3]         |

#### **Related concepts:**

Difference sequence

<u>Intersection sequence</u>

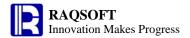

Sequence Union
Multiply sequence
Concatenate sequence
cmp()

# and()

# **Description:**

Perform bitwise operation on integers

# **Syntax:**

```
and(x_{i,...}) and(A)
```

# Remark:

Perform bitwise operation on integers

### **Parameter:**

- A Sequence
- $x_i$  The numerical expression based on which you perform the bitwise AND operation

#### **Return value:**

An integer

# **Example:**

and(6,11) 2

# **Arithmetic Operation**

# **Description:**

Perform the four arithmetic operations on two members.

#### **Syntax:**

*x*+*y* 

*x*-*y* 

*x*\**y* 

xly

### Remark:

If both the first-progression computation (addition and subtraction) and the second-progression computation (multiplication and division) appear in the same formula, then the operational order will

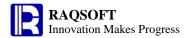

be first the multiplication and division, and then the addition and subtraction.

In case there is any bracket, firstly work out the factors inside the bracket and then those outside.

For the same progression, work it out from left to right.

#### **Parameters:**

- x Numeric
- y Numeric

#### **Return value:**

Numeric

# **Example:**

| 0  | 1 |   | A         |       |
|----|---|---|-----------|-------|
| 1- |   | 1 | =2+5      | 7     |
|    | 1 | 2 | =2-5      | -3    |
| 2  |   | 3 | =2*5      | 10    |
| 3  |   | 4 | =10/5     | 2.0   |
| 4  |   | 5 | =2+3.5*30 | 107.0 |

# array()

s.array()

### **Description:**

Split a string by delimiter so as to form a new sequence.

#### **Syntax:**

s.array(d)

#### Remark:

Split string s by delimiter d and form a new sequence. The data type of the members of the new sequence will be processed by default, that is, consider the number characters as digital values, [] as a sequence, 2001-01-01 as a date, and so on.

#### **Options:**

- **@s** Split into a sequence of strings, the data type will not be processed. Those delimiters between the quotation marks or the brackets will be ignored.
- **@1** This option is a sub option of **@s**. Stop searching and split string into 2 parts by the first *d* found
- **@b** This option is a sub option of **@s**. Those delimiters between the quotation marks or the brackets will not be ignored and the data type will be processed

#### **Parameters:**

- s the string to be spitted
- d the delimiter; If it is omitted, comma is the default

#### **Return value:**

The new sequence generated by splitting the string s

|     | _ |   |   |   |   |
|-----|---|---|---|---|---|
|     |   |   |   |   |   |
| 10  | 4 | A |   | ^ |   |
| 1() |   | Δ | K |   | - |
| 10  | 1 |   |   |   | _ |

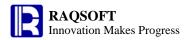

| 1- |   | 1 | =="1,[a,b],(2,c),'5,6" |                 |                |               |               |
|----|---|---|------------------------|-----------------|----------------|---------------|---------------|
|    | 1 | 2 |                        | ==A1.array()    | ==A1.array@1() | =A1.array@s() | =A1.array@b() |
| 2  |   | 3 | =="a:b:c"              |                 |                |               |               |
| 3  |   | 4 |                        | ==A3.array(":") |                |               |               |

B2 result: [1,["a","b"],"(2,c)","5,6"]

C2 result: [1,"[a,b],(2,c),\'5,6\'"]

D2 result: ["1","[a,b]","(2,c)","\'5,6\""]

E2 result: [1,"[a","b]","(2","c)","\'5","6\""]

B4 result:["a","b","c"]

### **Related concepts:**

A.string()

# asc()

#### **Description:**

To obtain the Unicode value of the character at the specified position, if it is ASCII character, then return its ASCII code.

#### **Syntax:**

```
asc( string{, nPos} )
```

#### Remark:

To obtain the Unicode value of the character at the specified position *nPos* of *string*, if it is ASCII character, then return its ASCII code.

In general, the English character and its extended character are all the ASCII character; Chinese, Japanese, Korean, and other Asian characters are all the Unicode character. ASCII character is an 8 bit character set, and the Unicode character is a 16 bit character set, of which 3 bits are used to indicate the character type.

#### **Parameters:**

string The given strings

*nPos* Integer expression, the default is **1** 

#### **Return value:**

Integer

#### **Example:**

- asc("def") 100 (ascii)
- asc("def",2) 101 (ascii)
- asc("China") 67 (unicode)
- asc("China",2) 104(unicode)

#### **Related concepts:**

char()

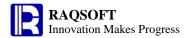

# asin()

# **Description:**

Compute the arc sine value.

# **Syntax:**

asin(number)

#### Remark:

The parameter *number* is real number from -1 to 1

#### **Parameters:**

number

The real number for which you want to compute the arcsine value

#### **Return value:**

Arcsine value

#### **Example:**

- asin(-1) -1.5707963267948966 - asin(sin(pi()/2)) 1.5707963267948966

- asin(sin(0)) 0.0

# **Related concepts:**

acos() atan()

# asinh()

# **Description:**

Return the inverse hyperbolic sine

# **Syntax:**

asinh(number)

# Remark:

The parameter *number* is a real number

# **Parameter:**

number

The real number for which you want to find the inverse hyperbolic sine

#### **Return value:**

The inverse hyperbolic sine

# **Example:**

asinh(10)

2.99822295029797

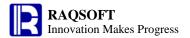

# **Assignment**

# **Description:**

Assign value to a member of a sequence.

#### **Syntax:**

A(i)=x Assign the  $i^{th}$  member of the sequence A with the value x. If i exceeds the number of members of A, then an error will be raised.

A(p)=x Assign all members of the ISeq p with the value x. If the number of members of p exceeds the number of members of A, then an error will be raised.

A(p)=X Correspondingly assign the members of ISeq p with the data from ISeq X. The length of these two integer sequences must be the same. Otherwise, an error will be raised.

#### **Parameters:**

A Sequence

*i* Sequence number of the member in the sequence

*x* Data you are about to assign to the member

p ISeq composed of the sequence numbers

X ISeq for assigning values to members

#### **Example:**

| 0  | 1 |   | A                    |                                     |
|----|---|---|----------------------|-------------------------------------|
| 1- |   | 1 | [12,23,34]           |                                     |
|    | 1 | 2 | =A1(2)=11            | <b>A1</b> result: <b>[12,11,34]</b> |
| 2  |   | 3 | =A1([1,2,3])=6       | <b>A1</b> result: <b>[6,6,6]</b>    |
| 3  |   | 4 | =A1([1,2,3])=[9,8,7] | <b>A1</b> result: <b>[9,8,7]</b>    |

### **Related concepts:**

# atan()

#### **Description:**

Compute the arc tangent value.

#### **Syntax:**

atan (number)

#### Remark:

The parameter *number* is real number

#### **Parameters:**

number

Real number for which you want to compute the arctangent

#### **Return value:**

Arc tangent

#### **Example:**

- atan(1) 0.7853981633974483 - atan(tan(pi()/2)) 1.5707963267948966

- atan(tan(0)) 0.0

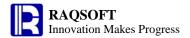

### **Related concepts:**

asin()

acos()

# atanh()

# **Description:**

Return the inverse hyperbolic tangent

# **Syntax:**

atanh(number)

#### Remark:

The parameter is a real number

#### **Parameter:**

number Any real number between -1 and 1

# **Return value:**

The inverse hyperbolic tangent

# **Example:**

atanh(0.5)

0.5493061443340549

avg()

# A.avg()

# **Description:**

Compute the average value of all the non-null members in a sequence.

#### **Syntax:**

A.avg()

Equivalent to  $\mathbf{avg}(x_1, \dots, x_n)$ 

#### Remark:

Compute the average value of all the non-null members in the sequence A, which is equal to A.sum()/A.count(). If the number of all the non-null members is 0, the average value is null. Ignore if the member is not numeric value.

#### **Parameters:**

A A sequence

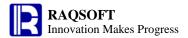

#### **Return value:**

The average value of all the non-null members in the sequence A

#### **Example:**

| 0  | 1 |   | Α       | В     | С       | D            | E              | F         | G               |
|----|---|---|---------|-------|---------|--------------|----------------|-----------|-----------------|
| 1- |   | 1 | Student | PE    | Math    | English      | History        | Geography | AVG             |
|    | 1 | 2 | Aaron   | 87    | 80      | 98           | 80             | 98        | ==[B2:F2].avg() |
|    | 1 | 3 | Charles | 90    | 99      | 80           | 76             | 91        | ==[B3:F3].avg() |
|    | 1 | 4 | David   | 75    | 92      | 89           | 96             | 84        | ==[B4:F4].avg() |
|    | 1 | 5 | Mary    | 93    | 78      | 81           | 92             | 76        | ==[B5:F5].avg() |
|    | 1 | 6 | Vincent | 75    | 90      | 88           | 92             | 97        | ==[B6:F6].avg() |
|    | 1 | 7 | Lucy    | 65    | 71      | 89           | 69             | 92        | ==[B7:F7].avg() |
|    |   | 8 | Lily    | aaa   | 71      | 89           | 69             | 92        | ==[B8:F8].avg() |
| 2  |   | 9 |         | ==avg | (87,nul | 1,75,93,75,6 | <b>65,50</b> ) |           |                 |

G2-G8 results: 88.6,87.2,87.2,84.0,88.4,77.2, 80.25

B9 result: 74.1666666666667

### **Related concepts:**

A.sum()

A.count()

A.min()

A.max()

A.variance()

A.avg(x)

# A.avg(x)

# **Description:**

Compute x on each member of the sequence and then compute the average value of the non-null sequence members.

#### **Syntax:**

A.avg(x) Equivalent to A.(x).avg()

#### Remark:

Compute x on each member of the sequence and return the average value of the non-null members of the new sequence

### **Parameters:**

A A sequence

*x* an expression, "~" in which is used to reference the current member.

#### **Return value:**

Numerical values

| 0  | 1 | Α         | В  | С    | D       | E       | F         | G   | Н   |
|----|---|-----------|----|------|---------|---------|-----------|-----|-----|
| 1. | • | 1 Student | PE | Math | English | History | Geography | AVG | AVG |

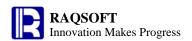

|   | 1 | 2 | Aaron   | 87  | 80 | 98 | 80 | 98 | ==[B2:F2].avg(~) ==[B2:F2].(~+10).avg() |
|---|---|---|---------|-----|----|----|----|----|-----------------------------------------|
|   | 1 | 3 | Charles | 90  | 99 | 80 | 76 | 91 | ==[B3:F3].avg(~) ==[B3:F3].(~+10).avg() |
|   | 1 | 4 | David   | 75  | 92 | 89 | 96 | 84 | ==[B4:F4].avg(~) ==[B4:F4].(~+10).avg() |
|   | 1 | 5 | Mary    | 93  | 78 | 81 | 92 | 76 | ==[B5:F5].avg(~) ==[B5:F5].(~+10).avg() |
|   | 1 | 6 | Vincent | 75  | 90 | 88 | 92 | 97 | ==[B6:F6].avg(~) ==[B6:F6].(~+10).avg() |
|   | 1 | 7 | Lucy    | 65  | 71 | 89 | 69 | 92 | ==[B7:F7].avg(~) ==[B7:F7].(~+10).avg() |
|   | 1 | 8 | Lily    | aaa | 71 | 89 | 69 | 92 | ==[B8:F8].avg(~) ==[B8:F8].(~+10).avg() |
| 2 |   | 9 |         |     |    |    |    |    |                                         |

G2-G8 results: 88.6,87.2,87.2,84.0,88.4,77.2, 80.25 H2-H8 results: 98.6,97.2,97.2,94.0,98.4,87.2,74.2

# **Related concepts:**

A.avg()

# avgif()

# A.avgif()

# **Description:**

Locate all the positions of a member in a sequence, and get the average of the members in these positions of another sequence.

# Syntax:

 $A.avgif(A_i:x_i,...)$ 

# Remark:

Locate all the positions of member  $x_i$  in  $A_i$ , acquiring the intersection of these positions and return the average value of the non-null members in these positions of A

#### **Parameters:**

 $A_i$  a sequence

 $x_i$  the members in  $A_i$ 

A the target sequence

# **Return value:**

The average value of the non-null members in those result positions of A

| 0  | 1 |   | Α         | В     | С       | D     |
|----|---|---|-----------|-------|---------|-------|
| 1- |   | 1 | Class     | Name  | Subject | Score |
|    | 1 | 2 | class one | Aaron | PE      | 80    |
|    | 1 | 3 | class one | Bill  | PE      | 89    |
|    | 1 | 4 | class one | Chris | Math    | 98    |
|    | 1 | 5 | class two | Jack  | PE      | 78    |
|    | 1 | 6 | class two | Chris | PE      | 90    |
|    | 1 | 7 | class two | Jack  | Math    | 93    |
|    | 1 | 8 | class two | Aaron | Math    | 85    |
|    | 1 | 9 | class one | Bill  | Math    | 89    |

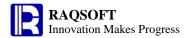

2 10 ={D2}.avgif({C2}:"PE")

3 | 11 ={D2}.avgif({C2}:"PE",{A2}:"class one")

A10 result: 84.25 A11 result: 84.5

# **Related concepts:**

 $\underline{A.countif}(\underline{A_i:x_i,...})$ 

 $A.sumif(A_i:x_i,...)$ 

 $A.minif(A_i:x_i,...)$ 

 $A.maxif(A_i:x_i,...)$ 

# **Batch computation**

### **Description:**

To compute a series of expressions one by one in an automated fashion, and return the result of the last expression.

### **Syntax:**

 $(x_1, x_2, ..., x_k)$ 

#### Remark:

The later expressions can refer to the variable value calculated and assigned by the preceding expressions.

#### **Parameters:**

 $x_k$  Expressions you want to compute in a batch

#### **Example:**

- (1,1+2,2+3) 5 - (a=1,b=a\*3,c=b+5,a+b+c) 12

# bits()

# **Description:**

Convert to a decimal number

# **Syntax:**

 $bits(x_{i,...})$ 

### Remark:

This function equals  $sum(2^{i-1}*x_i)$ , which converts a number of other numeral systems to a decimal integer. First convert  $x_i$  to an integer if it is a string.

If there is only a single  $x_i$  and it is a string, split it into a sequence of a single character first.

### **Parameters:**

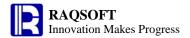

 $x_i$  The integer/string to be converted

# **Options:**

- **@h** Equivalent to  $sum(16^{i-1}*x_i)$ . First convert  $x_i$  to the integer according to the rules of hexadecimal numeral system if it is the string
- **@d** Equivalent to sum $(10^{i-1} * x_i)$ . First convert  $x_i$  to the integer if it is the string
- **@n** Equivalent to  $sum(2^{i-1}*if(x_i,1,0))$ . Convert null or nonnull  $x_i$  to corresponding value
- **@s** It works with other options to return a string that is equivalent to the number of the specified numeral system

### **Return value:**

Numeric value

# **Example:**

- =bits([1,0,1,1]) 13
- =bits("1011") 13, Split the single string into a sequence. It is equal to

=bits("1","0","1","1")

- =bits@d(1,1,1,5) 5111
- =bits@n(1,1,1,5) 15
- =bits@h("A",1,1,5) 20762
- =bits@sn(12) 1
- =bits@sd(12) 12
- =bits@sh(1212) 4bc

# C.~c

#### **Description:**

Get the value of column c that is in the same row of cell C

#### **Syntax:**

C.~c

#### Remark:

Get the value of column c that is in the same row of cell C

#### **Parameter:**

C cell

c column

#### **Return value:**

value

| 0  | 1 |   | Α | В |
|----|---|---|---|---|
| 1- |   | 1 | 9 | 4 |
|    | 1 | 2 | 3 | 7 |

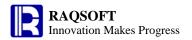

| 2 3 =~A2.~B |  |
|-------------|--|
|-------------|--|

The result of A3 is 7

# calc()

# A.calc()

# **Description:**

Compute an expression against a specified member and return the result.

### **Syntax:**

A.calc(k,x) compute x against the  $k^{th}$  member of A and return the result

A.calc(p,x) compute x against the members of A specified by the integer sequence p and return

the result sequence

#### Remark:

Compute an expression against a specified member and return the result.

#### **Parameters:**

A a sequence

x an expression, "~" is used to reference the current member.

k an integer, specifying which member it is

p an integer sequence, specifying which members they are

#### **Return value:**

A calculation of x or a sequence composed of the calculations of x

#### **Example:**

 $\triangleright$  Compute x against the  $k^{th}$  member

| 0  | 1 |   | Α                     | В  | С    | D       | E       | F         |
|----|---|---|-----------------------|----|------|---------|---------|-----------|
| 1- |   | 1 | Student               | PE | Math | English | History | Geography |
|    | 1 | 2 | Aaron                 | 87 | 90   | 98      | 80      | 98        |
| 2  |   | 3 | ==[B2:F2].calc(3,~*2) |    |      |         |         |           |

A3 result: 196

Compute expression "~\*2" against the third member of sequence [B2:F2], "~" indicates the current member. The result is 196.

 $\triangleright$  compute x against the members of A specified by the integer sequence p

| 0  | 1 |   | Α                         | В  | С    | D       | E       | F         |
|----|---|---|---------------------------|----|------|---------|---------|-----------|
| 1- |   | 1 | Student                   | PE | Math | English | History | Geography |
|    | 1 | 2 | Aaron                     | 87 | 90   | 98      | 80      | 98        |
| 2  |   | 3 | ==[B2:F2].calc([2,4],~*2) |    |      |         |         |           |

A3 result: [180,160]

Compute expression "~\*2" against the forth and the third members of sequence [B2:F2]separately and the result is [180,160].

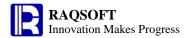

# case()

# **Description:**

According to the various results of judge expressions, return various values.

#### **Syntax:**

```
case(x, x_1: y_1, ..., x_k: y_k; y)
```

#### Remark:

This function will compute from left to the right. Compute the judge expression x first, and then compute the other  $x_k$ . If there is any result of expression  $x_k$  equals to the result of x, then return the result of  $y_k$ , and the calculation is terminated. If none of the result of expression  $x_k$  equals to the result of x, and there exists default expression y, then return the result of y, otherwise, return **null**.

#### **Parameters:**

x Judge expression

 $x_k$  Value expression

 $y_k$  Result expression

y Default expression.

### **Example:**

| 0 |   |   | Α      | В                                                        |                                        |
|---|---|---|--------|----------------------------------------------------------|----------------------------------------|
| 1 | - | 1 | Deptld | DeptName                                                 |                                        |
|   | 1 | 2 | 1      | ==case(A2,1:"Dept 1",2:"Dept 2",3:"Dept 3";"Admin Dept") | The value of <b>B2</b> is "Dept 1"     |
|   | 1 | 3 | 4      | ==case(A3,1:"Dept 1",2:"Dept 2",3:"Dept 3";"Admin Dept") | The value of <b>B3</b> is "Admin Dept" |

#### **Related concepts:**

if()

in()

# ceil()

#### **Description:**

Truncate the data at the specified position, and carry the remaining part if any.

#### **Syntax:**

ceil(numberExp, {nExp})

#### Remark:

Truncate the data numberExp at the specified position nExp, and carry the remaining part (if any).

# **Parameters:**

*numberExp* Data to be truncated

*nExp* Integer number for specifying the truncation position,

>0: Move the decimal point to the right for *nExp* places, <0: Move the decimal point to the left for *nExp* places,

T I

=0: Indicate the current decimal places.

#### **Return value:**

Numeric

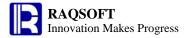

### **Example:**

```
    ceil(3450001.004,0)
    ceil(3450001.004,-1)
    ceil(3450001.004,-2)
    ceil(3450001.004,-2)
    ceil(3450001.004,1)
    ceil(3450001.004,2)
    3450001.01
```

#### **Related concepts:**

floor() round()

# char()

#### **Description:**

According to the given Unicode or ASCII code, get the corresponding characters.

#### **Syntax:**

char(int)

#### Remark:

In general, the English character and its extended characters are all the ASCII code; Chinese, Japanese, Korean, and other Asian characters are all Unicode characters. ASCII character is an 8 bit character set, and Unicode character is a 16 bit character set, of which 3 bits are used to indicate the character type.

#### **Parameters:**

int Integer expression, Unicode code or ASCII code

#### **Return value:**

Character

#### **Example:**

```
char(87) 'W'
```

#### **Related concepts:**

asc()

# cmp()

#### **Description:**

Compare the value of two expressions or two sequences

#### **Syntax:**

```
cmp(x, y)
cmp(A\{, B\})
cmp(A,0)
```

#### Remark:

Compare the value of two expressions *x* and *y* or two sequences *A* and *B*. An error will be reported if *x* and *y* or *A* and *B* cannot be compared:

When comparing the value of two expressions x and y, return 0 if they are equal; return 1 if x is greater

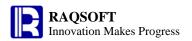

than y; return -1 if x is less than y.

When comparing two sequences A and B, compare the two members in the same position of A and B one by one. Return  $\mathbf{0}$  if all the members are equal; for the first members those are not equal, return  $\mathbf{1}$  if the one in A is larger and return  $\mathbf{1}$  if the one in A is smaller. If the members in the sequence A and B are not the same, and their beginning members are the same, then the value with less members will be smaller.

#### **Parameters:**

x expression

y expression

*A* an *n* sequence

an m sequence. If sequence B does not exist, then it will be taken as a  $\mathbf{0}$  sequence by default, that is, comparison will be done between sequence A and sequence  $[\mathbf{0}...\mathbf{0}]$ .

#### **Example:**

| 0  | 0 1 2 |   |    | Α            | В            | С                      | D              | E            |  |
|----|-------|---|----|--------------|--------------|------------------------|----------------|--------------|--|
| 1- |       |   | 1  | Class        | Name         | PE                     | Math           | Sum          |  |
|    | 1-    |   | 2  | class one    |              |                        |                |              |  |
|    |       | 1 | 3  | class one    | Bill         | 82                     | 63             | ==C3+D3      |  |
|    |       | 1 | 4  | class one    | Chris        | 99                     | 63             | ==C4+D4      |  |
|    |       | 1 | 5  | class one    | Jack         | 99                     | 92             | ==C5+D5      |  |
|    | 1-    |   | 6  | class two    |              |                        |                |              |  |
|    |       | 1 | 7  | class two    | Jack         | 71                     | 63             | ==C7+D7      |  |
|    |       | 1 | 8  | class two    | Aaron        | 82                     | 63             | ==C8+D8      |  |
|    |       | 1 | 9  | class two    | Chris        | 89                     | 81             | ==C9+D9      |  |
| 2  |       | • | 10 | ==cmp(C3,C4) | ==cmp(B3,B4) | ==cmp([E3:E5],[E7:E9]) | ==cmp([E3:E5]) | ==cmp(C3,B3) |  |

A10 result: -1 B10 result: -1 C10 result: 1

D10 result: 1. The operation is the same as cmp([E3:E5],[0,0,0])

E10 result: The numeric value and character string cannot be compared

#### **Related concepts:**

Difference sequence

<u>Intersection sequence</u>

Sequence Union

**Alignment Arithmetic Operation** 

Concatenate sequence

# combin()

# **Description:**

Return the number of combinations

# Syntax:

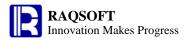

combin(n,k)

#### Remark:

The number of ways of picking k elements from n objects

#### **Parameters:**

- n An integer that is the number of given objects
- *k* An integer that is the number of elements you want to pick from the given set of objects

### **Return value:**

A number

# **Example:**

combin(8,2) 28

# **Comparison operation**

#### **Description:**

The comparison operations between two numerical values, sequences, or characters

#### **Syntax:**

- x==y If values of two operands are the same, then the result is true. Otherwise, it is false.
- x! = y If values of two operands are not the same, then the result is true. Otherwise, it is false.
- $x \le y$  If x is less than y, then the result is true. Otherwise, it is false.
- x>y If x is greater than y, then the result is true. Otherwise, it is false.
- $x \le y$  If x is not greater than y, then the result is true. Otherwise, it is false.
- x > = y If x is not less than y, then the result is true. Otherwise, it is false.

#### Remark:

The comparison operation requires the numeric or character operands, and the result is the boolean value. For those Not Less Than (or Not Greater Than) relational operators, the result value is false only when both the Greater and Equal relations are not true, and the result is still true as long as either of the relations is true.

If x and y are sequences, then x and y will be compared in one-to-one relation following the sequential order of members. Return the result according to the first unequal align comparison of members, return true if the conditions are met. Otherwise, return false. However, for the align comparison ==, the true will only be returned when all members are equal in the align comparison. Otherwise, return false. If the numbers of members in sequence x and y are not the same, and their beginning members are the same, then the value with less members will be smaller.

#### **Parameter:**

- x Sequence, numerical, or character data
- y Sequence, numerical, or character data

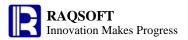

#### **Return value:**

true/false

## **Example:**

| 0  | 1 |   | A                        |       |
|----|---|---|--------------------------|-------|
| 1- |   | 1 | =2==3                    | false |
|    | 1 | 2 | =2!=5                    | true  |
| 2  |   | 3 | =2>5                     | false |
| 3  |   | 4 | =10<5                    | false |
| 4  |   | 5 | =2<=3                    | true  |
| 5  |   | 6 | =3>=4                    | false |
| 6  |   | 7 | ="a"=="b"                | false |
| 7  |   | 8 | =[5,2,1,2]<=[5,2,1,2,-3] | true  |

# Compound assignment

# **Description:**

The value of a certain variable will undergo a certain computation with an expression to assign to the variable itself.

## **Syntax:**

a?=x

#### Remark:

A variable value will undergo a certain computation with an expression to assign to the variable itself.

#### **Parameters:**

a Variable name

x Legal expression

? Operators, support the operator +, -, \*, /, and %

### **Return value:**

New variable

## **Example:**

| 0  | 1 |   | A     |
|----|---|---|-------|
| 1- |   | 1 | =a=7  |
|    | 1 | 2 | =a-=4 |

The value of A2 is:3

# **Concatenate sequence**

## **Description:**

Concatenate two sequences so as to generate a new sequence.

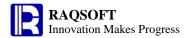

### **Syntax:**

A|B

#### Remark:

Concatenate the members (or single values) of two sequences in proper order to compose a new sequence, that is, [A(1),...,A(n),B(1),...,B(m)].

#### **Parameters:**

- A an n sequence or a single value; When it is a single value, it is regarded as [A]
- B an m sequence or a single value; When it is a single value, it is regarded as [B]

### **Return value:**

The new sequence after concatenating the two sequences A and B

### **Example:**

| 0  | 1 |    | Α       | В                                           |
|----|---|----|---------|---------------------------------------------|
| 1- |   | 1  | Student | English                                     |
|    | 1 | 2  | Aaron   | 98                                          |
|    | 1 | 3  | Charles | 95                                          |
|    | 1 | 4  | David   | 87                                          |
|    | 1 | 5  | Mary    | 83                                          |
|    | 1 | 6  | Vincent | 75                                          |
|    | 1 | 7  | Lucy    | 73                                          |
|    | 1 | 8  | Lily    | 69                                          |
|    | 1 | 9  | Peter   | 64                                          |
| 2  |   | 10 | =={A2}  | ==A10(to(3)) A10(to(A10.len()-2,A10.len())) |

n()-2,A10.len())) List the top 3 and the last 3 students respectively

The value of B10 is: ["Aaron","Charles","David","Lucy","Lily","Peter"]

| 0  | 1 |    | A                         | В       |
|----|---|----|---------------------------|---------|
| 1- |   | 1  | Student                   | English |
|    | 1 | 2  | Aaron                     | 98      |
|    | 1 | 3  | Charles                   | 95      |
|    | 1 | 4  | David                     | 87      |
|    | 1 | 5  | Mary                      | 83      |
|    | 1 | 6  | Vincent                   | 75      |
|    | 1 | 7  | Lucy                      | 65      |
| 2- |   | 8  | Student                   | Math    |
|    | 1 | 9  | Vincent                   | 100     |
|    | 1 | 10 | Aaron                     | 99      |
|    | 1 | 11 | Charles                   | 92      |
|    | 1 | 12 | Lucy                      | 88      |
|    | 1 | 13 | David                     | 80      |
|    | 1 | 14 | Mary                      | 71      |
| 3  |   | 15 | =={A2}(to(3)) {A9}(to(3)) |         |

The student whose math or English is among the top 3

The value of A15 is: ["Aaron","Charles","David","Vincent","Aaron","Charles"]

The same member will appear repeatedly.

#### **Related concepts:**

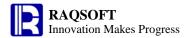

Difference sequence

<u>Intersection sequence</u>

Sequence Union

Alignment Arithmetic Operation

cmp()

# conj()

# A.conj()

## **Description:**

Concatenate all the members in a sequence whose members may also be sequence.

## **Syntax:**

A.conj()

#### Remark:

Generate a new sequence by concatenating all the members in sequence A whose members may also be sequence.

#### **Parameters:**

A A sequence whose members are sequences

#### **Return value:**

The new sequence by concatenating all the members in sequence A

### **Example:**

| 0  | 1  | 2 |    | A                    | В                               | С     |
|----|----|---|----|----------------------|---------------------------------|-------|
| 1- |    |   | 1  | Class                | Name                            | Score |
|    | 1- |   | 2  | class one            |                                 |       |
|    |    | 1 | 3  | class one            | Bill                            | 89    |
|    |    | 1 | 4  | class one            | Chris                           | 98    |
|    |    | 1 | 5  | class one            | Jack                            | 78    |
|    | 1- |   | 6  | class two            |                                 |       |
|    |    | 1 | 7  | class two            | Jack                            | 93    |
|    |    | 1 | 8  | class two            | Aaron                           | 85    |
|    |    | 1 | 9  | class two            | Chris                           | 89    |
| 2  |    |   | 10 | ==[{B3},{B7}].conj() | ==[{B3},"Jack","Petter"].conj() |       |

 $\textbf{A10} \ result: \ ["Bill", "Chris", "Jack", "Aaron", "Chris", "Bill", "Chris", "Jack", "Aaron", "Chris"]$ 

**B10** result: ["Bill","Chris","Jack","Jack","Aaron","Chris","Jack","Petter"]

#### **Related concepts:**

A.union()

A.diff()

A.isect()

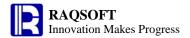

# A.conj(x)

## **Description:**

Compute x with each member of the sequence whose members are sequences, and then concatenate the computed results.

#### **Synatax:**

A.conj(x)

#### Remark:

Compute x on sequence A, whose members are sequences, by loop, and then concatenate the computed results to form a new sequence.

## **Parameters:**

- A A sequence whose members are sequences
- an expression, "~" in which is used to reference the current member.

#### **Return value:**

A sequence

## **Example:**

| 0  | 1 |    | Α                        | В    |  |
|----|---|----|--------------------------|------|--|
| 1- |   | 1  | Student                  | Math |  |
|    | 1 | 2  | Aaron                    | 98   |  |
|    | 1 | 3  | Charles                  | 95   |  |
|    | 1 | 4  | David                    | 87   |  |
|    | 1 | 5  | Mary                     | 83   |  |
|    | 1 | 6  | Vincent                  | 75   |  |
|    | 1 | 7  | Lucy                     | 65   |  |
| 2- |   | 8  | Student                  | PE   |  |
|    | 1 | 9  | Vincent                  | 100  |  |
|    | 1 | 10 | Aaron                    | 99   |  |
|    | 1 | 11 | Charles                  | 92   |  |
|    | 1 | 12 | Lucy                     | 88   |  |
|    | 1 | 13 | David                    | 80   |  |
|    | 1 | 14 | Mary                     | 71   |  |
| 3  |   | 15 | ==[{B2},{B9}].conj(~-10) |      |  |

A15 result: [88,85,77,73,65,55,90,89,82,78,70,61]

## **Related concepts:**

A.conj()

# **Constant Cell**

## **Description:**

Define a constant

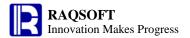

### **Syntax:**

x or 'x

#### Remark:

Define a constant, and the cell value is the constant or string of x. If the string x is started with "=" or "==", then you can write it as 'x to avoid misunderstanding it as instant calculation cell or linked calculation cell.

#### **Parameters:**

x Constant or string

### **Return value:**

х

#### **Example:**

- 12345 The cell value is the numeric value 12345

abc The cell value is the string abc

- '=1+1 The cell value is the string =1+1

# **Constant sequence**

## **Description:**

Define a sequence.

## **Syntax:**

 $[a_1...a_n]$ 

#### Remark:

Define a sequence composed of n members  $a_1 \dots a_n$ .

## **Parameters:**

 $a_n$  Member of sequence.

#### **Return value:**

A sequence composed of  $a_1 \dots a_n$ 

#### **Example:**

| 0  | 1 | A           | В            | С    | D           | E       | F         |
|----|---|-------------|--------------|------|-------------|---------|-----------|
| 1- |   | 1 Student   | PE           | Math | English     | History | Geography |
|    | 1 | 2 Aaron     | 87           | 80   | 98          | 80      | 98        |
| 2  |   | 3 ==[B2:F2] | ==[B2,C2,D2] | ==[] | ==[B2*2,F2] |         |           |

The value of **A3** is: [87,80,98,80,98]

The value of **B3** is: [87,80,98]

The value of C3 is: [], An empty sequence

The value of D3 is: [174,98] A sequence composed of 174 and 98.

# cos()

### **Description:**

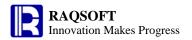

Compute the cosine value

## **Syntax:**

cos(numberExp)

#### Remark:

The parameter *numberExp* is in radians.

#### **Parameters:**

numberExp

The radian number of the cosine to be calculated

## **Return value:**

float type

## **Example:**

- cos(pi()) -1.0 - cos(pi(2)) 1.0

## **Related concepts:**

sin()

tan()

# cosh()

# **Description:**

Return the hyperbolic cosine

## **Syntax:**

cosh(number)

## **Remark:**

The parameter *number* is a real number

## **Parameter:**

number

The real number for which you want to find the hyperbolic cosine

## **Return value:**

The hyperbolic cosine

# **Example:**

cosh(4)

27.308232836016487

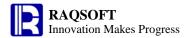

# count()

# A.count()

## **Description:**

Count the number of non-null members in a sequence.

## **Syntax:**

A.count()

Equivalent to **count** $(x_1,...,x_n)$ 

## Remark:

Count the number of the non-null members in the sequence A.

#### **Parameters:**

 $\boldsymbol{A}$ 

an n sequence

#### **Return value:**

The integer which is the number of the non-null members in the sequence A

## **Example:**

| 0  | 1 |   | Α         | В              | С              |
|----|---|---|-----------|----------------|----------------|
| 1- |   | 1 | Student   | PE             | Math           |
|    | 1 | 2 | Aaron     | 87             | 80             |
|    | 1 | 3 | Charles   | 90             | 99             |
|    | 1 | 4 | David     | 75             | 92             |
|    | 1 | 5 | Mary      | 93             | 78             |
|    | 1 | 6 | Vincent   |                | 90             |
|    | 1 | 7 | Lucy      | 65             | 71             |
|    | 1 | 8 | Lily      | 50             | 89             |
| 2  |   | 9 | =count(1, | =={B2}.count() | =={C2}.count() |
|    |   |   | null,3,4) |                |                |

B9,C9. Count the number of examinees

**B9** result: 6

C9 result: 7

A9 result:3

## **Related concepts:**

A.sum()

A.avg()

A.min()

A.max()

A.variance()

A.count(x)

# A.count(x)

## **Description:**

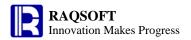

Count the number of non-null members in a sequence.

## **Syntax:**

A.count(x) Equivalent to A.(x).count()

#### Remark:

Compute *x* by looping *A* and return number of the records that can make *x* being not null.

#### **Parameters:**

A A sequence

x an expression, "~" in which is used to reference the current member.

#### **Return value:**

An integer

#### **Example:**

| 0  | 1 |    | Α                  | В                     |  |  |
|----|---|----|--------------------|-----------------------|--|--|
| 1- |   | 1  | Student            | Math                  |  |  |
|    | 1 | 2  | Aaron              | 98                    |  |  |
|    | 1 | 3  | Charles            | 95                    |  |  |
|    | 1 | 4  | David              | 87                    |  |  |
|    | 1 | 5  | Mary               | 83                    |  |  |
|    | 1 | 6  | Vincent            | 75                    |  |  |
|    | 1 | 7  | Lucy               | 65                    |  |  |
| 2- |   | 8  | Student            | PE                    |  |  |
|    | 1 | 9  | Vincent            | 100                   |  |  |
|    | 1 | 10 | Aaron              | 99                    |  |  |
|    | 1 | 11 | Charles            | 92                    |  |  |
|    | 1 | 12 | Lucy               | 88                    |  |  |
|    | 1 | 13 | David              | 80                    |  |  |
|    | 1 | 14 | Mary               | 71                    |  |  |
| 3  |   | 15 | =={B9}.count(~-10) | =={B9}.(~-10).count() |  |  |

**A15,B15** results:6

#### **Related concepts:**

A.count()

# countif()

# A.countif()

## **Description:**

Locate all the positions of a member in a sequence, and count the members in these positions of another sequence.

### **Syntax:**

 $A.countif(A_i:x_i,...)$ 

#### Remark:

Locate all the positions of member  $x_i$  in  $A_i$ , acquiring the intersection of these positions and return the

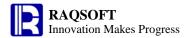

count of the non-null members in these positions of A

#### **Parameters:**

 $A_i$  a sequence

 $x_i$  the members in  $A_i$ 

A the target sequence

#### **Return value:**

The count of the non-null members in those result positions of A

## **Example:**

| 0  | 1 |               | Α                                         | В                        | С       | D         |  |  |  |  |
|----|---|---------------|-------------------------------------------|--------------------------|---------|-----------|--|--|--|--|
| 1- |   | 1             | Class                                     | Name                     | Subject | Score     |  |  |  |  |
|    | 1 | 1 2 class one |                                           | Aaron                    | PE      | Excellent |  |  |  |  |
|    | 1 | 3             | class one                                 | Bill                     | PE      | Good      |  |  |  |  |
|    | 1 | 4             | class one                                 | Chris                    | Math    | Excellent |  |  |  |  |
|    | 1 | 5             | class two                                 | Jack                     | PE      | Excellent |  |  |  |  |
|    | 1 | 6             | class two                                 | Chris                    | PE      | Good      |  |  |  |  |
|    | 1 | 7             | class two                                 | Jack                     | Math    | Excellent |  |  |  |  |
|    | 1 | 8             | class two                                 | Aaron                    | Math    | Good      |  |  |  |  |
|    | 1 | 9             | class one                                 | Bill                     | Math    | Excellent |  |  |  |  |
| 2  |   | 10            | ={B2}.countif({C2                         | ={B2}.countif({C2}:"PE") |         |           |  |  |  |  |
| 3  |   | 11            | ={B2}.countif({C2}:"PE",{D2}:"Excellent") |                          |         |           |  |  |  |  |

A10 result: 4 A11 result: 2

# **Related concepts:**

 $\underline{A.sumif}(\underline{A_i:x_i,...})$ 

 $A.avgif(A_i:x_i,...)$ 

 $A.minif(A_i:x_i,...)$ 

 $A.maxif(A_i:x_i,...)$ 

#### cr

## **Description:**

Introduce the naming rule of cell.

#### **Syntax:**

Cr or Cr

#### Remark:

 ${\bf C}$  is a column number starting from  ${\bf A}$  and r indicates a row number starting from 1.

For example, **=A1** indicates the cell **A1**. The naming rule of cells here is the same as that of Microsoft Office Excel.

When pasting, Cr will adjust and paste automatically while Cr will not.

#### **Example:**

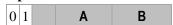

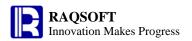

| 1- |   | 1 | 1       | 2 |
|----|---|---|---------|---|
|    | 1 | 2 | =A1+1   |   |
| 2  |   | 3 | =\$A\$1 |   |

If selecting **A2**, then paste it to **B2** cell. The **A1** in the expression **=A1+1** will auto adjust and paste to **B1** If selecting **A3**, then paste it to **B3** cell. The **\$A\$1** in the expression **=\$A\$1** will not adjust automatically.

| 0  | 1 |   | Α       | В       |
|----|---|---|---------|---------|
| 1- |   | 1 | 1       | 2       |
|    | 1 | 2 | =A1+1   | =B1+1   |
| 2  |   | 3 | =\$A\$1 | =\$A\$1 |

# date()

# date(datetimeExp)

## **Description:**

Get the date part of the datetime value

## **Syntax:**

date(datetimeExp)

#### **Remarks:**

Get the date part of the datetimeExp

#### **Parameters:**

datetimeExp datetime

#### **Return value:**

Date

#### **Example:**

- date(now()) 2013-12-09

## **Related concepts:**

date()

datetime(datetimeExp)

time(datetimeExp)

datetime()

time()

# date()

#### **Description:**

Convert a string or integer to date

#### **Syntax:**

date(stringExp,format) Convert the type of stringExp to date according to the format defined by format

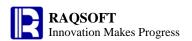

date(stringExp) The format of the result returned by stringExp should be in consistent with the date format in configuration information; if time is contained in the result, the time will not be converted date(year,month,day) Convert year,month,day of integer type to date type

#### Remark:

Convert the string stringExp or integer year,month,day to date

#### **Parameters:**

formatFormat stringstringExpString expressionyearIntegermonthIntegerdayInteger

#### **Return value:**

Date

### **Example:**

| - | date("1982-08-09")           | 1982-08-09     |
|---|------------------------------|----------------|
| - | date("1982-08-09 10:20:30")  | 1982-08-09     |
| - | date(1982,08,09)             | 1982-08-09     |
| - | date(1982,-8,09)             | 1981-04-09     |
| - | date(1982,18,09)             | 6/9/1983       |
| _ | date("12/28/1972","MM/dd/yyy | y") 1972-12-28 |

## **Related concepts:**

date(datetimeExp)
datetime(datetimeExp)
time(datetimeExp)
datetime()
time()

# datetime()

# datetime(datetimeExp)

## **Description:**

Adjust the precision of datetime formula and then return

#### **Syntax:**

datetime(datetimeExp)

#### **Remarks:**

Adjust the precision of *datetimeExp* and then return. By default, the default precision is the day

#### **Parameters:**

datetimeExp datetime value

#### **Options:**

**@m** Measure to minute

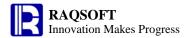

@s

Measure to second

#### **Return value:**

Datetime value

### **Example:**

- datetime(now()) 2013-12-09 00: 00: 00 - datetime@m(now()) 2013-12-09 16:56: 00 - datetime@s(now()) 2013-12-09 16:56:45

#### **Related concepts:**

date()
date(datetimeExp)
time(datetimeExp)
datetime()
time()

# datetime()

## **Description:**

Convert the string or long integer to date time

#### **Syntax:**

**datetime**(*string*{, *format*}) Convert the data type of *string* to date/time according to the format defined by *format*; if parameter *format* doesn't exist, the format of *string* of string type should be the same as the data type of date and time in configuration information

**datetime(***long***)** Convert *long* of long integer type to date/time

**datetime(**date,time) Concatenate date type data and time type data into data of date/time type

**datetime**(y,m,d,h,m,s) Convert y,m,d,h,m,s of integer type to date/time data

#### Remark:

The format of string should match format

#### **Parameters:**

string String format Format string long Long integer counted in microseconds date date type time time type integer, year integer, month m d integer, day h integer, hour integer, minute minteger, second

### **Return value:**

Date time

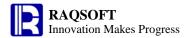

## **Example:**

| - | datetime("2006-01-01 10:20:30")                       | 2006-01-01 10:20:30 |
|---|-------------------------------------------------------|---------------------|
| - | datetime("12/28/1972 10:23:43","MM/dd/yyyy hh:mm:ss") | 1972-12-28 10:23:43 |
| - | datetime("2006-01-01 10:20:30:111")                   | 2006-01-01 10:20:30 |
| - | datetime(12345)                                       | 1970-01-01 08:00:12 |
| - | datetime(date("1982-08-09"),time("12:12:12"))         | 1982-08-09 12:12:12 |
| _ | datetime(2006,01,01,-10,-20,30)                       | 2005-12-31 13:40:30 |

## **Related concepts:**

date()

time()

date(datetimeExp)

datetime(datetimeExp)

time(datetimeExp)

# day()

## **Description:**

Get the day from a date

## **Syntax:**

day(dateExp)

#### Remark:

Get the day from the date dateExp

#### **Parameters:**

dateExp Date expression whose result is the date

**Options:** 

@w Get the day of the week from the specified date. For Sunday, return 1; For Monday,

return 2, and so on. By default, get the day of the month from the specified date.

## **Return value:**

Integer

#### **Example:**

| - | day(datetime("19800227","yyyyMMdd"))    | 27 |   |
|---|-----------------------------------------|----|---|
| - | day(datetime(12345))                    |    | 1 |
| - | day(datetime("2006-01-15 10:20:30"))    | 15 |   |
| - | day@w(datetime("19800227","yyyyMMdd"))  | 4  |   |
| _ | dav@w (datetime("2006-01-15 10:20:30")) | 1  |   |

#### **Related concepts:**

year()

month()

hour()

minute()

second()

millisecond()

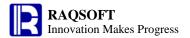

# days()

#### **Description:**

Get the number of days of the year, quarter or month to which the specified date belongs

#### **Syntax:**

days(dateExp)

#### Remark:

Get the number of days of the year, quarter or month to which the specified date dateExp belongs

#### **Parameters:**

dateExp Expression whose result is a date or date time

## **Options:**

@q Get the number of days of the quarter to which the specified date belongs
@y Get the number of days of the year to which the specified date belongs

The default is the number of days of the month to which the specified date belongs

#### **Return value:**

Integer

### **Example:**

| - | days (datetime("19800227","yyyyMMdd"))  | 29  |
|---|-----------------------------------------|-----|
| - | days (datetime("2006-01-15 10:20:30"))  | 31  |
| - | days@y(datetime("19800227","yyyyMMdd")) | 366 |
| _ | days@g(datetime("2006-01-15 10:20:30")) | 90  |

# decimal()

### **Description:**

Convert a string or numeric value to a big decimal number.

#### **Syntax:**

decimal(stringExp)
decimal(numberExp)

## Remark:

The calculation of *stringExp* must be a string composed of numbers and a decimal point at most.

The calculation of *numberExp* must be a numeric value which is less than or equal to 64 bit. For value more than 64 bits, you will have to use the *stringExp* to replace the *numberExp*.

#### **Parameters:**

stringExp A string that consist of numbers, which may also contain a decimal point at most.

numberExp The numeric value which is less than or equal to 64 bit.

#### **Return value:**

BigDecimal number

#### **Example:**

decimal("123456789012345678901234567890") 123456789012345678901234567890

decimal(1234567890123456)
 1234567890123456 (BigDecimal type)

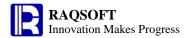

## **Related concepts:**

float()

int()

long()

number()

string()

# deq()

## **Description:**

Judge if two dates are the same

## **Syntax:**

deq(datetimeExp1,datetimeExp2)

#### Remark:

Compare the two parameters of dateExp1 with dateExp2 to see if they are the same

### **Parameters:**

datetimeExp1 Date or standard datetime format string

such as yyyy-MM-dd HH:mm:ss, yyyy-MM-dd, or HH:mm:ss

datetimeExp2 Date or standard datetime format string

such as yyyy-MM-dd HH:mm:ss, yyyy-MM-dd, or HH:mm:ss

## **Options:**

@y
Precise to years
@q
Precise to quarters
@m
Precise to months
@t
Precise to ten-days
@w
Precise to weeks

Precise to days by default

#### **Return value:**

Boolean

## **Example:**

| - | deq("1988-12-08","1988-12-07")               | false |
|---|----------------------------------------------|-------|
| - | deq@y(date("1988-11-08"),date("1988-09-12")) | true  |
| - | deq@m(date("1988-11-08"),date("1988-09-12")) | false |
| - | deq@q(date("1988-12-08"),date("1988-10-12")) | true  |
| - | deq@t(date("1988-10-08"),date("1988-10-12")) | false |
| - | deq@w(date("1988-10-05"),date("1988-10-08")) | true  |

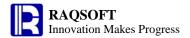

# diff()

# A.diff()

## **Description:**

Execute difference operation between the first member and the other members of a sequence.

#### **Syntax:**

A.diff()

#### Remark:

The members in sequence A may also be sequence. Generate a new sequence by difference operation between the first member and the other members of A, so as to ensure the new sequence does not contain any member from the other member sequences.

The algorithm is to perform the difference operation between the first and the second member sequences, then, between the result of previous subtraction and the third member sequence, and so on.

#### **Parameters:**

A A sequence whose members are sequences

#### **Return value:**

The new sequence by difference operation between the first member and the other members of A

#### **Example:**

| 0  | 1 |    | Α                             | В      |
|----|---|----|-------------------------------|--------|
| 1- |   | 1  | Student                       | Math   |
|    | 1 | 2  | Aaron                         | 98     |
|    | 1 | 3  | Charles                       | 95     |
|    | 1 | 4  | David                         | 87     |
|    | 1 | 5  | Mary                          | 83     |
|    | 1 | 6  | Vincent                       | 75     |
|    | 1 | 7  | Lucy                          | 65     |
| 2- |   | 8  | Student                       | PE     |
|    | 1 | 9  | Vincent                       | 100    |
|    | 1 | 10 | Aaron                         | 99     |
|    | 1 | 11 | Charles                       | 92     |
|    | 1 | 12 | Lucy                          | 88     |
|    | 1 | 13 | David                         | 80     |
|    | 1 | 14 | Mary                          | 71     |
| 3  |   | 15 | ==[{A2}(to(3)),{A9}(to(3))].c | diff() |

The student whose math score is among top 3 and PE score is not among the top 3

The value of A15 is: ["David"]

### **Related concepts:**

A.union()

A.conj()

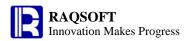

A.isect()

# A.diff(x)

### **Description:**

Perform a certain operation on a sequence so as to remove from the first sub-sequence of the sequence members of the other sub-sequences.

#### **Syntax:**

A.diff(x)

#### Remark:

Generally sequence A contains multiple sub-sequences. Compute x on each sub-sequence of A by loop to create a new sequence by getting the difference of the first sub-sequence and the other sub-sequences, to ensure that the new sequence doesn't include any member of the other sub-sequences.

The operation is to compute the difference of the first sub-sequence and the second one, then compute the difference of the result and the third sub-sequence, and so on and so forth.

#### **Parameters:**

- A A sequence whose members are sequences
- x an expression, "~" in which is used to reference the current member.

#### **Return value:**

A sequence

#### **Example:**

| 0  | 1 |    | Α                    | В    |
|----|---|----|----------------------|------|
| 1- |   | 1  | Student              | Math |
|    | 1 | 2  | Aaron                | 98   |
|    | 1 | 3  | Charles              | 95   |
|    | 1 | 4  | David                | 87   |
|    | 1 | 5  | Mary                 | 83   |
|    | 1 | 6  | Vincent              | 75   |
|    | 1 | 7  | Lucy                 | 65   |
| 2- |   | 8  | Student              | PE   |
|    | 1 | 9  | Vincent              | 100  |
|    | 1 | 10 | Aaron                | 98   |
|    | 1 | 11 | Charles              | 92   |
|    | 1 | 12 | Lucy                 | 88   |
|    | 1 | 13 | David                | 80   |
|    | 1 | 14 | Mary                 | 71   |
| 3  |   | 15 | ==[{B2},{B9}].diff(~ | -10) |

A15 result: [85,77,73,65,55]

### **Related concepts:**

A.diff()

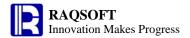

# Difference sequence

# **Description:**

Generate a new sequence by subtracting members from a sequence.

#### **Syntax:**

 $A \backslash B$ 

 $A \lambda x$ 

#### Remark:

Generate a new sequence by subtracting the members (or single values) of B from sequence A in proper order

## **Parameters:**

A an n sequence

B an m sequence or a single value; when it is a single value, it is regarded as [B]

#### **Return value:**

The new sequence by subtracting the members (or single values) of B from sequence A in proper order.

## **Example:**

| 0  | 1 |    | A                         | В    |
|----|---|----|---------------------------|------|
| 1- |   | 1  | Student                   | Math |
|    | 1 | 2  | Aaron                     | 98   |
|    | 1 | 3  | Charles                   | 95   |
|    | 1 | 4  | David                     | 87   |
|    | 1 | 5  | Mary                      | 83   |
|    | 1 | 6  | Vincent                   | 75   |
|    | 1 | 7  | Lucy                      | 65   |
| 2- |   | 8  | Student                   | PE   |
|    | 1 | 9  | Vincent                   | 100  |
|    | 1 | 10 | Aaron                     | 99   |
|    | 1 | 11 | Charles                   | 92   |
|    | 1 | 12 | Lucy                      | 88   |
|    | 1 | 13 | David                     | 80   |
|    | 1 | 14 | Mary                      | 71   |
| 3  |   | 15 | =={A2}(to(3))\{A9}(to(3)) |      |

The students whose math score is among the top 3 but the PE score is not among the top 3

The value of A15 is: ["David"]

## **Related concepts:**

Concatenate sequence

<u>Intersection sequence</u>

Sequence Union

Alignment Arithmetic Operation

cmp()

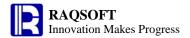

# dup()

A.dup()

# **Description:**

Copy sequence

**Syntax:** 

A.dup()

Remark:

Copy sequence A.

**Parameter:** 

A sequence

**Return value:** 

sequence

**Example:** 

| 0  | 1 |   | Α         |
|----|---|---|-----------|
| 1- |   | 1 | [4,7,9]   |
|    | 1 | 2 | =A1.dup() |
| 2  |   | 3 |           |

A2 result: [4,7,9]

# **eq()**

## **Description:**

Judge if a sequence can be generated by swapping the positions of the members of another sequence.

## **Syntax:**

A.eq(B)

#### Remark:

Judge if a sequence A can be generated by swapping the positions of the members of another sequence B.

# **Parameters:**

A a sequence expression

B a sequence expression

#### **Return value:**

Boolean value.

## **Example:**

| 0  | 1 |   | А       | В  |
|----|---|---|---------|----|
| 1- |   | 1 | Student | PE |
|    | 1 | 2 | Aaron   | 98 |
|    | 1 | 3 | Charles | 95 |
|    | 1 | 4 | David   | 87 |
|    | 1 | 5 | Mary    | 83 |

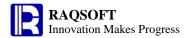

|    | 1 | 6  | Vincent         | 75   |
|----|---|----|-----------------|------|
|    | 1 | 7  | Lucy            | 65   |
| 2- |   | 8  | Student         | Math |
|    | 1 | 9  | Lucy            | 100  |
|    | 1 | 10 | Vincent         | 99   |
|    | 1 | 11 | Mary            | 92   |
|    | 1 | 12 | David           | 88   |
|    | 1 | 13 | Charles         | 80   |
|    | 1 | 14 | Aaron           | 71   |
| 3  |   | 15 | =={A2}.eq({A9}) |      |

Check if the student is weak in P.E. and good at other subjects. The return value is **true** 

# **Empty sequence**

### **Description:**

A sequence having no member.

#### Remark:

A sequence having no member, for example: [].

# **Escape character**

#### **Description:**

A character that invokes an alternative interpretation on special characters in a string.

#### **Syntax:**

ls

#### Remark:

The special character such as \ (not an escape character, simply a backslash), ", ', newlines, etc, needs an alternative interpretation in a string, or it will be misunderstood.

The double quotation mark in **\$[** string**]** does not need to use the escape character; while the double quotation mark in "string" needs to use the escape character.

We support the following escape character:

\t

\r

\n

#### **Parameters:**

s The special character that needs an alternative interpretation such as \ (not an escape character, simply a backslash), ", ', newlines, etc.

#### **Return value:**

A string that contains the corresponding special character converted from the escape sequences.

#### **Example:**

Common examples:

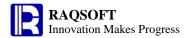

- "\\" backslash - "\**n**" newlines

Double quote in \$[] does not need an escape character, while double quote in "" does.

- \$[a"s]

- "a\"s"

#### **Related concepts:**

String

# eval()

#### **Description:**

Dynamically parse and compute the expression

#### **Syntax:**

eval(StringExp ,{argExp})

#### Remark:

Use the result of *StringExp* as an expression string, parse it and compute it, then return its result. In the expression string, the value of the keyword ? is the result of *argExp*. If there are more than one ?, then there may be more than one *argExp*, the *argExp* is corresponding to ? one by one.

If the number of ? is more than that of argExp, then the loop will start from the first argExp.

And also, you can use sequence number to specify the parameter for ?, such as eval( "?2/?1", 3, 6), which means the first ? correspond to the second parameter, the second ? correspond to the first parameter, so the result is 2.

#### **Parameters:**

StringExp Expression string to be calculated

argExp Parameter expression

#### **Function keyword:**

? The key word in the expression string calculated from *StringExp* 

#### **Return value:**

Result of expression. The data type will be determined by the expression

#### **Example:**

| C | ) | 1 |   | Α          | В                | С                    | D                     | E                | F                     |
|---|---|---|---|------------|------------------|----------------------|-----------------------|------------------|-----------------------|
| 1 | - |   | 1 | 1+3        | 4                | 3                    | 6                     | 1                |                       |
|   |   | 1 | 2 | ==eval(A1) | ==eval("?+5",B1) | ==eval("(?+1)/?",C1, | ==eval("(?+?)*?",E1,C | ==eval("?+?",C1) | ==eval("?2/?1",C1,D1) |
|   |   |   |   |            |                  | B1)                  | 1)                    |                  |                       |

A2 result: 4

B2 result: The ? is a key word, its value is **B1**, and the result is **9** 

C2 result: The first ? is 3, and the second ? is 4, the result is 1.0.

D2 result: The first? is 1, the second? is 3, and the third? is 1 again, the result is 4.

E2 result: The result is **6** because the number of argExp is less than **?**, so it will use the argExp

repeatedly.

F2 result: The first ? correspond to the second parameter, the second ? correspond to the first

parameter, so the result is 2.0.

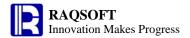

# exp()

## **Description:**

Compute the powers of e

#### **Syntax:**

exp(n)

#### Remark:

Compute the n powers of e

#### **Parameters:**

*n* To specify the number of powers

#### **Return value:**

Numeric

#### **Example:**

- exp(4.3) 73.69979369959579

#### **Related concepts:**

power(x, n)

# f@o(...)

#### **Description:**

Introduce the common rules of functions.

## **Syntax:**

f@o(...) With various function options, a function can implement various functions. The basic format of function options is f@o(...), and "o" is the option of function f. For different function option.

#### Remark:

- *f* Function name
- **@**o Function option. Different options support different functions, and a same option has almost the same meaning in various functions.
- (...) The input parameter of function; The separator of parameters can be colon ":", comma ",", and semicolon ";" and their priorities decrease from left to the right just as the introduction order above.
- {...} The bracket for changing the level to which the parameters belong

# Faccrint()

# **Description:**

The function equals the Excel ACCRINT function

## **Syntax:**

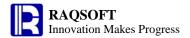

**Faccrint**(first\_interest,settlement,issue;rate,par)

#### Remark:

The function returns the accrued interest for a security that pays periodic interest. Specify the day count basis method **US (NASD) 30/360**.

#### **Parameters:**

first\_interest The security's first interest date

settlement The security's settlement date, i.e. the date after the issue date by which a

buyer must pay for the security

*issue* The issue date of the security rate The security's annual coupon rate

par The security's par value. If omitted, it takes the default value of zero for

¥100

## **Options:**

**©2** Semi-annually. It corresponds to the Excel *frequency* parameter.

**Quaterly**. It corresponds to the Excel *frequency* parameter.

**@1** Specify the day count basis method **Actual/Actual**. It corresponds to the Excel *basis* parameter.

**@0** Specify the day count basis method **Actual/360**. It corresponds to the Excel *basis* parameter.

**@5** Specify the day count basis method **Actual/365**. It corresponds to the Excel *basis* parameter.

**@e** Specify the day count basis method **European 30/360**. It corresponds to the Excel *basis* parameter.

## **Example:**

# Faccrintm()

## **Description:**

The function equals the Excel ACCRINTM function

## **Syntax:**

Faccrintm(maturity,issue;rate,par)

#### **Remark:**

The function returns the accrued interest for a security that pays interest at maturity. **Annually**. Specify

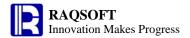

the day count basis method US (NASD) 30/360.

## **Parameters:**

maturity The security's maturity date issue The security's issue date

rate The security's annual coupon rate

par The security's par value. If omitted, it takes the default value of zero for 100 yuan

### **Options:**

**@1** Specify the day count basis method **Actual/Actual**. It corresponds to the Excel *basis* parameter.

**@0** Specify the day count basis method **Actual/360**. It corresponds to the Excel *basis* parameter.

**@5** Specify the day count basis method **Actual/365**. It corresponds to the Excel *basis* parameter.

**@e** Specify the day count basis method **European 30/360**. It corresponds to the Excel *basis* parameter.

# **Example:**

Faccrintm@1 (date("2001-6-15"),date("2001-4-1"):0.1,1000)

20.54794520547945

# fact()

#### **Description:**

Compute the factorial of parameters

## **Syntax:**

fact(nExp)

#### Remark:

Compute the factorial of *nExp* 

#### **Parameters:**

*nExp* Data for which you want to compute the factorial

#### **Return value:**

Long integer (64 bit)

#### **Example:**

- fact(10) 3628800

## false

#### **Description:**

Logical constants. False value

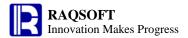

## **Syntax:**

false

#### Remark:

It can be used directly in the constant cell or expression.

#### **Example:**

| _  |   |   |         |    |          |
|----|---|---|---------|----|----------|
| 0  | 1 |   | A       | В  |          |
| 1. |   | 1 | 59      | 60 |          |
|    | 1 | 2 | ==A1>B1 |    | The valu |

The value of A2 is false

### **Related concepts:**

true

<u>null</u>

# Fcoupcd()

# **Description:**

The function equals the Excel COUPNCD or COUPNND function

# **Syntax:**

Fcoupcd(settlement,maturity) Equivalent to Excel COUPNCD function. It returns the

next coupon date after the settlement date for a security. **Annually**. Specify the day count basis method **US (NASD)** 

30/360.

**Fcoupcd**@p(settlement,maturity) Equivalent to Excel COUPNND function. It returns the

previous coupon date before the settlement date for a security. **Annually**. Specify the day count basis method

US (NASD) 30/360.

#### **Parameters:**

settlement The security's settlement date maturity The security's maturity date

#### **Options:**

- **@2** Semi-annually. It corresponds to the Excel *frequency* parameter.
- **Q4 Quaterly**. It corresponds to the Excel *frequency* parameter.
- **@1** Specify the day count basis method **Actual/Actual**. It corresponds to the Excel *basis* parameter.
- **@0** Specify the day count basis method **Actual/360**. It corresponds to the Excel *basis* parameter.
- **@5** Specify the day count basis method **Actual/365**. It corresponds to the Excel *basis* parameter.
- @e Specify the day count basis method European 30/360. It corresponds to the Excel

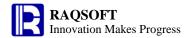

basis parameter.

# **Example:**

Fcoupcd@21(date("2007-1-25"),date("2008-11-15")) 2007-05-15 Fcoupcd@p2(date("2008-3-15"),date("2008-11-3")) 2007-11-03

# Fcoups()

# **Description:**

The function equals the Excel COUPNUN, COUPDAYS, COUPDAYBS or COUPDAYSNC function

# Syntax:

**Fcoups**(settlement,maturity) Equivalent to Excel COUPNUM function. It returns

the number of coupons payable between a security's settlement date and maturity date, rounded up to the nearest whole coupon. **Annually**. Specify the day

count basis method US (NASD) 30/360.

**Fcoups@d**(settlement,maturity) Equivalent to Excel COUPDAYS function. It returns

the number of days in a coupon period that contains the settlement date. **Annually**. Specify the day count

basis method US (NASD) 30/360.

Fcoups@b(settlement,maturity) Equivalent to Excel COUPDAYBS function. It

returns the number of days from the beginning of a coupon's period to the settlement date. **Annually**. Specify the day count basis method **US (NASD)** 

30/360.

**Fcoups@n**(settlement,maturity) Equivalent to Excel COUPDAYSNC function. It

returns the number of days from the settlement date to the next coupon date. **Annually**. Specify the day

count basis method US (NASD) 30/360.

#### **Parameters:**

settlement The security's settlement date
maturity The security's maturity date

### **Options:**

- **©2 Semi-annually.** It corresponds to the Excel *frequency* parameter.
- **Q4 Quaterly.** It corresponds to the Excel *frequency* parameter.
- **@1** Specify the day count basis method **Actual/Actual**. It corresponds to the Excel *basis* parameter.
- **@0** Specify the day count basis method **Actual/360**. It corresponds to the Excel basis

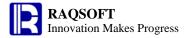

parameter.

**@5** Specify the day count basis method **Actual/365**. It corresponds to the Excel *basis* parameter.

**@e** Specify the day count basis method **European 30/360**. It corresponds to the Excel *basis* parameter.

# **Example:**

| Fcoups@2(date("2008-3-15"),date("2008-11-3"))  | 2     |
|------------------------------------------------|-------|
| Fcoups@d2(date("2008-3-15"),date("2008-11-3")) | 180.0 |
| Fcoups@b1(date("2008-3-15"),date("2008-11-3")) | 133.0 |
| Fcoups@n(date("2008-3-15"),date("2008-11-3"))  | 228.0 |

# Fdb()

# **Description:**

The function equals the Excel DB function

# **Syntax:**

**Fdb**(*cost*, *salvage*, *life*, *period*, *month*)

#### **Remark:**

The function calculates the depreciation of an asset for a specified period, using the fixed-declining balance method

## **Parameters:**

| cost    | The initial cost of the asset                                                |  |
|---------|------------------------------------------------------------------------------|--|
| salvage | The value of the asset at the end of the depreciation (asset residual value) |  |
| life    | The number of periods over which the asset is to be depreciated (expected    |  |
|         | useful life of the asset)                                                    |  |
| period  | The period number for which you want to calculate the depreciation (it must  |  |
|         | has the same unit with <i>life</i> )                                         |  |
| month   | The number of the months used in the calculation of the first year of        |  |
|         | depreciation. If omitted, it takes the value of 12 by default.               |  |

# **Example:**

Fdb(500000,100000,3,1,6) 103799.11308935669

# Fddb()

# **Description:**

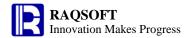

The function equals the Excel DDB function

## **Syntax:**

**Fddb**(cost,salvage,life,period,factor)

#### Remark:

The function calculates the depreciation of an asset for a specified period, using the double-declining balance method, or some other user-defined method. Parameters should all be positive numbers.

#### **Parameters:**

cost The initial cost of the asset

salvage The value of the asset at the end of the depreciation (asset residual value)

life The number of periods over which the asset is to be depreciated (expected useful

life of the asset)

period The period number for which you want to calculate the depreciation (It must has

the same unit with *life*)

factor The rate of balance declining. If omitted, it takes on the default value of 2

(specifying the double-declining balance method)

## **Example:**

Fddb(100000,10000,3650,1) 54.794520547945204

# Fdisc()

## **Description:**

The function equals the Excel DISC function

## **Syntax:**

**Fdisc** (settlement, maturity; pr, redemption)

#### Remark:

The function calculates the discount rate for a security. Specify the day count basis method **US (NASD) 30/360**.

#### **Parameters:**

settlementThe security's settlement datematurityThe security's maturity date

*pr* The security's price

redemption The security's redemption value

#### **Options:**

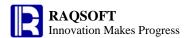

- **@1** Specify the day count basis method **Actual/Actual**. It corresponds to the Excel *basis* parameter.
- **@0** Specify the day count basis method **Actual/360**. It corresponds to the Excel *basis* parameter.
- **@5** Specify the day count basis method **Actual/365**. It corresponds to the Excel *basis* parameter.
- **@e** Specify the day count basis method **European 30/360**. It corresponds to the Excel *basis* parameter.

## **Example:**

Fdisc@0(date("2001-2-15"),date("2001-6-10"),97.975,100)

0.06339130434782626

# Fduration()

# **Description:**

The function equals the Excel DURATION function

# **Syntax:**

**Fduration**(*settlement*, *maturity*; *coupon*, *yld*)

#### Remark:

The function returns the modified duration of a security that pays periodic interest with an assumed par value of Y100. The duration is the weighted average of the present value of the cash flows and is used to measure the sensitivity of the price of the security to the interest rates. **Annually**. Specify the day count basis method **US (NASD) 30/360**.

#### **Parameters:**

settlementThe security's settlement datematurityThe security's maturity datecouponThe security's annual coupon rateyldThe security's annual yield

## **Options:**

- **©2** Semi-annually. It corresponds to the Excel *frequency* parameter.
- **Q4 Quaterly.** It corresponds to the Excel *frequency* parameter.
- **@1** Specify the day count basis method **Actual/Actual**. It corresponds to the Excel *basis* parameter.
- **@0** Specify the day count basis method **Actual/360**. It corresponds to the Excel *basis* parameter.
- **@5** Specify the day count basis method **Actual/365**. It corresponds to the Excel *basis* parameter.

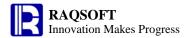

Specify the day count basis method **European 30/360**. It corresponds to the Excel *basis* parameter.

# **Example:**

@e

Fduration@21(date("2008-1-1"),date("2016-1-1"),0.08,0.09)

5.993774955545178

# fill()

#### **Description:**

To obtain a string by filling characters in it.

## **Syntax:**

fill(s,n)

#### Remark:

Get a string in which the number of s is n

#### **Parameters:**

- s Source strings for making up a new string
- *n* Number of source strings in a new string

#### **Return value:**

Character

## **Example:**

- fill("1",10) "1111111111"
- fill("a b",10) "a ba ba ba ba ba ba ba ba ba b"

# Fintrate()

## **Description:**

The function equals the Excel INTRATE function

# **Syntax:**

**Fintrate**(settlement,maturity;investment,redemption)

#### Remark:

The function returns the interest rate for a security that pays interest at maturity. Specify the day count basis method **US (NASD) 30/360**.

#### **Parameters:**

settlementThe security's settlement datematurityThe security's maturity date

investment The initial amount invested into the security

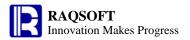

redemption The security's redemption value

### **Options:**

- **@1** Specify the day count basis method **Actual/Actual**. It corresponds to the Excel *basis* parameter.
- **@0** Specify the day count basis method **Actual/360**. It corresponds to the Excel *basis* parameter.
- Specify the day count basis method Actual/365. It corresponds to the Excel basis parameter.
- **@e** Specify the day count basis method **European 30/360**. It corresponds to the Excel *basis* parameter.

# **Example:**

Fintrate@0(date("2001-2-15"),date("2001-5-15");1000000,1014420)

0.058328089887640454

# Firr()

# **Description:**

The function equals the Excel IRR function

# **Syntax:**

**Firr**(values, guess)

### Remark:

The function calculates the internal rate of return for a series of cash flows represented by numeric values. The internal rate of return is the rate that makes the net present value from a particular investment equal to zero, that is, the current value of the returns received from the investment happens to be equal to the the investment cost.

#### **Parameters:**

values A sequence containing the values of a series of cash flows used to calculate the

internal rate of return. It must contain at least one periodic payment (negative

value) and at least one periodic income (positive value).

guess An estimated value for IRR function's calculation. If omitted, it will take on the

default value of 0.1

# **Example:**

 Firr([-70000,12000,15000,18000,21000])
 -0.02124484827331908

 Firr([-70000,12000,15000,18000,21000,26000])
 0.08663094803666999

 Firr([-70000,12000,15000,18000,21000,26000],-0.1)
 0.08663094803655035

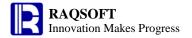

# float()

## **Description:**

Convert a string or a number to a 64-bit double-precision floating-point number.

#### **Syntax:**

float(stringExp)
float(numberExp)

#### Remark:

The calculation of *stringExp* must be a string that consist of a number which is less than or equal to 64 bit. For value more than 64 bits, the result of **float**(*stringExp*) will be imprecise.

The calculation of *numberExp* must be a numeric value which is less than or equal to 64 bit. For value more than 64 bits, the result of **float**(*numberExp*) will be imprecise.

#### **Parameters:**

stringExp The string expression you want to return as a double precision floating-point

number.

*numberExp* The number you want to return as a double precision floating-point number.

#### **Return value:**

64-bit double precision floating-point number

### **Example:**

- float("1234567") 1234567.0 - float(1234567) 1234567.0

## **Related concepts:**

decimal()

int()

long()

number()

string()

# floor()

#### **Description:**

Truncate the data at the specified positions, and reject all the remaining part if any

#### **Syntax:**

floor(numberExp,{nExp})

#### Remark:

Truncate the data *numberExp* at the specified position *nExp*, and reject all the remaining part if any

#### **Parameters:**

numberExp Data to be intercepted

*nExp* Integer; To specify the position from which to intercept,

>0: Move the decimal point to the right for nExp places

<0: Move the decimal point to the left for *nExp* places

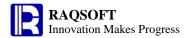

=0: Indicate the current decimal places.

#### **Return value:**

Numeric

## **Example:**

| - | floor(3451231.234,0)  | 3451231.0  |
|---|-----------------------|------------|
| - | floor(3451231.234,-1) | 3451230.0  |
| - | floor(3451231.234,-2) | 3451200.0  |
| - | floor(3451231.234,1)  | 3451231.2  |
| _ | floor(3451231.234,2)  | 3451231.23 |

### **Related concepts:**

ceil()
round()

# Fmirr()

# **Description:**

The function equals the Excel MIRR function

# **Syntax:**

Fmirr(values,finance\_rate,reinvest\_rate)

#### Remark:

The function returns the modified internal rate of return for a series of periodic cash flows, considering the cost of the investment and the interest on the reinvestment of cash

#### **Parameters:**

values A sequence containing the values of payment (negative value) and income

(positive value) at each of the regular periods . At least one negative value

and at least one positive value must be contained.

finance\_rate The interest rate paid on the money invested

reinvest\_rate The interest rate paid on the reinvested cash which is the net income from

the regular periods

# **Example:**

Fmirr([-120000,39000,30000,21000,37000,46000],0.1,0.12) 0.1260941303659051

# Fnper()

## **Description:**

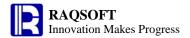

The function equals the Excel NPER function

## **Syntax:**

**Fnper**(*rate*, *pmt*, *pv*, *fv*)

#### Remark:

The function returns the number of periods required to pay off a loan according to a specified periodic payment.

## **Parameters:**

rate The interest rate per period; it is a fixed value

pmt The amount paid per period, which keeps unchanged during the whole period of paying off the loan. To omit it, pv must exist

pv The present value of the loan, a.k.a. the principal, that is the money that already exist when the payment for an investment (or a loan) begins, or the total amount of present values of a series of future payments

fv The future value of the loan, or the cash balance you hope to achieve after the final payment. If omitted, its value will be assumed as zero (for example the future value of a loan can be zero)

## **Options:**

## **Example:**

Fnper(0.06/12,-1200,150000) 196.65585756847307

# Fnpv()

# **Description:**

The function equals the Excel NPV function

## **Syntax:**

Fnpv(rate,values)Equivalent to Excel NPV functionFnpv(rate,values,dates)Equivalent to Excel XNPV function

#### Remark:

The function returns the net present value of an investment, based on the discount rate and a series of future payments (negative value) and income (positive value). The net present value is the difference between the present value of future cash inflows and outflows from an investment and the amount of investment.

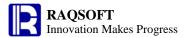

## **Parameters:**

rate The discount rate over one period (that is equal to inflation rate and the rate of competitive investment); it is a fixed value

values A sequence of values representing payments and income that must occur at regular

time intervals and at the end of each period

dates A sequence of dates corresponding to the array of cash payments. The first date of

payment denotes the beginning of the payments for the investment

# **Example:**

| Fnpv(0.11,[-10000,3000,5000,6000])                                               | 1034.2010420 |
|----------------------------------------------------------------------------------|--------------|
|                                                                                  | 979072       |
| Fnpv(0.11,[-10000,3000,5000,6000],[date("2008-01-01"),date("2008-05-23"),date("2 | 2497.0619734 |
| 009-03-10"),date("2009-5-15")])                                                  | 16109        |

# Fpmt()

# **Description:**

The function equals the Excel PMT function

# **Syntax:**

**Fpmt**(rate,nper,pv,fv)

# Remark:

The function calculates each period's amount required to pay off an investment loan, based on a constant interest rate and the constant periodic payments.

#### **Parameters:**

rate The interest rate per period; it is a fixed value

nper The number of periods over which the investment (or loan) requires or is to be paid

*pv* The present value of the loan /investment, a.k.a. the principal, that is the money that already exist when the payment for an investment (or a loan) begins, or the total amount of present values of a series of future payments

fv The future value of the loan/investment, or the cash balance you hope to achieve after the final payment. If omitted, its value will be assumed as zero (for example the future value of a loan can be zero)

per The number of period in which the principal appears. Its value must between 1 and nper

# **Options:**

@t

@t corresponds to Excel type parameter. If using the option,

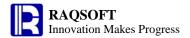

choose type 1; if not, choose type 0.

**@i**(rate,nper:per,pv,fv) This option makes the function equivalent to Excel IPMT

function. It enables to calculate the interest payment for a given period, with constant periodic payment and a constant

interest rate

**@p**(rate,nper:per,pv,fv) This option makes the function equivalent to Excel PPMT

function. It enables to calculate the principal amount during a specific period of an investment or loan that is paid in constant periodic payments, with a constant interest rate

# **Example:**

Fpmt@t(0.07/12, 10, 200000) -20647.264618755307 Fpmt@i(0.1/12,36:1, 8000) -66.666666666666 Fpmt@p(0.07/12,12\*10:1,120000) -693.3017506234848

# Fprice()

# **Description:**

The function equals the Excel PRICE, PRICEDISC or PRICEMAT function

# Syntax:

**Fprice**(settlement,maturity;rate,yld,redemption) Equivalent to Excel PRICE function. It

calculates the price per ¥100 par value of a security of that pays periodic interest. **Annually.** Specify the day count basis method

US (NASD) 30/360.

**Fprice**@d(settlement,maturity;discount,0,redemption) Equivalent to Excel PRICEDISC function. It

calculates the price per ¥100 par value of a discounted security. Specify the day count

basis method US (NASD) 30/360.

**Fprice**@m(settlement,maturity,issue;rate,yld) Equivalent to Excel PRICEMAT function. It

calculates the price per ¥100 par value of a security that pays interest at maturity. Specify the day count basis method **US (NASD) 30/360**.

#### Remark:

The function returns the price of a security that pays periodic interest, or of a discounted security, or of a security that pays periodic interest

#### **Parameters:**

settlement The security's settlement date

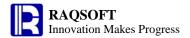

maturity The security's maturity date

rate The security's annual coupon rate

yld The security's annual yield
redemption The security's redemption value
discount The security's discount rate
issue The security's issue date

## **Options:**

- **@2** Semi-annually. It corresponds to the Excel *frequency* parameter.
- **Q4 Quaterly.** It corresponds to the Excel *frequency* parameter.
- **@1** Specify the day count basis method **Actual/Actual**. It corresponds to the Excel *basis* parameter.
- **@0** Specify the day count basis method **Actual/360**. It corresponds to the Excel *basis* parameter.
- **@5** Specify the day count basis method **Actual/365**. It corresponds to the Excel *basis* parameter.
- **@e** Specify the day count basis method **European 30/360**. It corresponds to the Excel *basis* parameter.

## **Example:**

Fprice@m(date("2001-2-15"),date("2002-4-13"),date("2000-11-11");0.061,0.061) 99.894648875538 18

Fprice@d1(date("2001-2-15"),date("2002-4-13"),0.4,0,0.061) 0.03278958904109588

# Frate()

## **Description:**

The function equals the Excel RATE function

## **Syntax:**

**Frate**(nper,pmt,pv,fv,guess)

#### Remark:

The function calculates the interest rate required to pay an investment. Both the interest rate of the constant periodic payment and that of the one-off payment can be calculated.

#### **Parameters:**

nper The number of periods over which the investment or loan is to be paid
 pmt The payment amount per period, including the principal and the interest
 pv The present value of the loan /investment, a.k.a. the principal, that is the money that already exist when the payment for an investment (or a loan) begins, or the

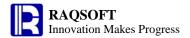

total amount of present values of a series of future payments

fv The future value of the loan/investment, or the cash balance you hope to achieve

after the final payment. If omitted, it will take on the default value of zero

guess An estimated interest rate. If omitted, it will take on the assumed value of 10%. Both guess and nper must use the same unit.

## **Options:**

## **Example:**

Frate(12\*6, -2200, 100000)

0.013798002390137705

# Freceived()

## **Description:**

The function equals the Excel RECEIVED function

## **Syntax:**

**Freceived**(settlement,maturity;inverstment,discount)

#### Remark:

The function returns the amount received at maturity for a security

#### **Parameters:**

settlementThe security's settlement datematurityThe security's maturity date

*investment* The initial amount invested into the security

discount The security's discount rate

## **Options:**

- **@1** Specify the day count basis method **Actual/Actual**. It corresponds to the Excel *basis* parameter.
- **@0** Specify the day count basis method **Actual/360**. It corresponds to the Excel *basis* parameter.
- Specify the day count basis method Actual/365. It corresponds to the Excel basis parameter.
- **@e** Specify the day count basis method **European 30/360**. It corresponds to the Excel *basis* parameter.

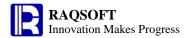

Freceived@0(date("2001-2-15"),date("2001-5-15"),1000000,0.0575) 1014420.2658626447 Freceived@5(date("2001-2-15"),date("2001-5-15"),1000000,0.0575) 1014219.9190013407

## FsIn()

## **Description:**

The function equals the Excel SLN function

## **Syntax:**

FsIn(cost,salvage,life)

#### **Remark:**

The function returns the straight-line depreciation of an asset for each period. The depreciation for each period is the same.

### **Parameters:**

cost The initial cost of the asset

salvage The value of the asset at the end of the depreciation (also known as asset residual

value)

life The number of periods over which the asset is to be depreciated (sometimes called

expected useful life of the asset)

## **Example:**

FsIn(300000, 20000,8) 35000.0

# Fsyd()

## **Description:**

The function equals the Excel SYD function

## **Syntax:**

Fsyd(cost,salvage,life,period)

#### Remark:

The function returns depreciation of an asset for a specified period, using the sum-of-years' digits method.

### **Parameters:**

cost The initial cost of the asset

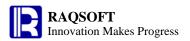

salvage The value of the asset at the end of the depreciation (also known as asset

residual value)

life The number of periods over which the asset is to be depreciated (sometimes

called expected useful life of the asset)

period The period for which the asset's depreciation is calculated (it must use the

same unit as *life*)

## **Example:**

Fsyd(500000, 5000,10, 1)

90000.0

# **Fv()**

## **Description:**

The function equals the Excel FV function

## **Syntax:**

**Fv**(rate,nper,pmt,pv)

### Remark:

The function calculates the future value of an investment (i.e. the sum of principal amount and interest obtained after the investment ends) with periodic constant payments and a constant interest rate.

#### **Parameters:**

rate The interest rate per period; it is a fixed value

nper The number of periods over which the investment (or loan) requires or is to be paid

pmt The amount paid per period, which keeps unchanged during the whole period of

paying off the loan. To omit it, pv must exist

*pv* The present value of the loan /investment, a.k.a. the principal, that is the money that already exist when the payment for an investment (or a loan) begins, or an

accumulated sum of present values of a series of future payments

## **Option:**

@t corresponds to the Excel type parameter. If using the

option, choose type 1; if not, choose type 0.

@p(rate,nper,pmt,fv) This option makes the function equivalent to Excel PV

function. It enables to calculate the present value of an investment that is the total amount of a series of future payments. For example the amount of borrower's borrowed money is the present value of the loan delivered by the lender.

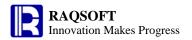

Fv@t(0.07, 30,-2000,0,1) 202146.08273281078 Fv@p(0.067/12,12\*25,500,0) -72700.0451136414

# Fvdb()

## **Description:**

The function equals the Excel VDB function

## **Syntax:**

Fvdb(cost,salvage,life,start\_period,end\_period,factor)

#### **Remark:**

The function calculates the depreciation of an asset for a specfied period, using variable declining balance method, or double-declining balance method or another user-defined method

#### **Parameters:**

cost The initial cost of the asset

salvage The value of the asset at the end of the depreciation (also known as asset

residual value)

life The number of periods over which the asset is to be depreciated (sometimes

called expected useful life of the asset)

start\_period The starting period for which you want to calculate the depreciation. It must

use the same unit as life.

end\_period The ending period for which you want to calculate the depreciation. It must

use the same unit as life.

factor The rate of depreciation. If omitted, it takes on the default value of 2,

specifying the double-declining balance method

## **Option:**

**@s** Do not switch to the straight-line depreciation method when depreciation is greater than the declining balance calculation

## **Example:**

Fvdb(100000, 10000,10, 0,1) 20000.0

Fvdb@s(100000, 10000,120, 6,18,1.5) 12992.03902742642

# Fyield()

## **Description:**

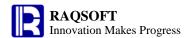

The function equals the Excel YIELD, YIELDDISC or YIELDMAT function

## **Syntax:**

**Fyield**(settlement,maturity;rate,pr,redemption) Equivalent to Excel YIELD function. It calculates

the yield rate of a security. Annually. Specify the day

count basis method US (NASD) 30/360.

 $\textbf{Fyield} @ \textbf{d} (\textit{settlement,maturity}; 0, \textit{pr,redemption}) \quad \text{Equivalent} \quad \text{to} \quad \text{Excel} \quad \text{YIELDDISC} \quad \text{function}. \quad \text{It}$ 

calculates the annual yield rate of a discounted security. Specify the day count basis method  ${\bf US}$ 

(NASD) 30/360.

Fyield@m(settlement,maturity,issue;rate,pr) Equivalent to Excel YIELDMAT function. It

calculates the yield rate of a security that pays interest at maturity. Specify the day count basis

method US (NASD) 30/360.

### Remark:

The function returns the yield rate of a security that pays periodic interest

### **Parameters:**

settlementThe security's settlement datematurityThe security's maturity date

rate The security's annual coupon rate

pr The security's price

redemption The security's redemption value

issue The security's issue date

#### **Options:**

- **©2** Semi-annually. It corresponds to the Excel *frequency* parameter.
- **Q4 Quaterly**. It corresponds to the Excel *frequency* parameter.
- **@1** Specify the day count basis method **Actual/Actual**. It corresponds to the Excel *basis* parameter.
- **@0** Specify the day count basis method **Actual/360**. It corresponds to the Excel *basis* parameter.
- **@5** Specify the day count basis method **Actual/365**. It corresponds to the Excel *basis* parameter.
- **@e** Specify the day count basis method **European 30/360**. It corresponds to the Excel *basis* parameter.

## **Example:**

Fyield@2(date("2008-2-15"),date("2016-11-15");0.0575,95.04287,100) 0.06500000688109805 Fyield@d0(date("2008-2-16"),date("2008-3-1");0,99.795,100) 0.05282257198685834 Fyield@m(date("2008-3-15"),date("2008-11-3"),date("2007-11-8");0.0625,100.0123) 0.060954333691538576

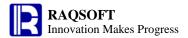

# gcd()

## **Description:**

Return the greatest common divisor

## Syntax:

```
gcd(x_i,...)
gcd(A)
```

### Remark:

Calculate the greatest common divisor of members of  $[x_1, x_2,...]$ 

## **Parameter:**

- A Sequence
- $x_i$  A numeric expression that will be ignored if its value is not a number

## **Return value:**

The greatest common divisor

## **Example:**

gcd(7,1) 1

# Hexadecimal long integer

## **Description:**

Hexadecimal long integer

## **Syntax:**

0x12

#### Remark:

Those starting with "0x" are the hexadecimal long integers

## **Example:**

- 0x2345 9029

### **Related concepts:**

Long integer

# hour()

## **Description:**

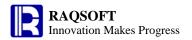

Get the hour from a specified time

## **Syntax:**

hour(datetimeExp)

#### Remark:

Get the hour from the specified time *datetimeExp* 

#### **Parameters:**

datetimeExp Expression whose result is a time or date time,

#### **Return value:**

Integer

## **Example:**

| - | hour("1983-12-15")                    | 0  |
|---|---------------------------------------|----|
| - | hour("1983-12-15 10:30:25")           | 10 |
| - | hour(datetime("2006-01-15 13:20:30")) | 13 |

## **Related concepts:**

year()

month()

day()

minute()

second()

millisecond()

## **Identifier**

## **Description:**

Identifier (commonly referred to as variable name) is a defined identifier or defined variable name.

### **Syntax:**

string 1

'string2'

#### Remark:

Normally the variable name can be used directly without having to be defined specially. But if the variable name contains the space, equal sign, and other misleading characters, then the variable name will need to be defined specially. This is same to the principle of handling space in DOS command.

#### **Parameters:**

string1 Ordinary identifier

'string2' If the string contains any misleading characters such as =, space, +, and -, the

string must be enclosed in single quotation marks.

#### **Return value:**

Variable using *string1* or '*string2*' as variable name.

| 0  | 1 |   | Α        |                                  |
|----|---|---|----------|----------------------------------|
| 1- |   | 1 | =arg1=5  | Common identifier                |
|    | 1 | 2 | ='a b'=4 | Identifier that contains a space |

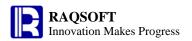

| 2 | 3 | ='a=b'=3 | Identifier that contains equal signs |
|---|---|----------|--------------------------------------|
| 3 | 4 | =arg1    | 5                                    |
| 4 | 5 | ='a b'   | 4                                    |
| 5 | 6 | ='a=b'   | 3                                    |

# **if()**

#### **Description:**

Calculate the boolean expression from left to right. if anyone is true, return the true as ultimate return; otherwise return default value or false value.

## **Syntax:**

if(a) If a is true, then return true. Otherwise, return false

if (a,b,c) If a is true, then return b, otherwise, return c, c is null by default.

 $if(x_1:y_1,...,x_k:y_k;y)$   $if(x_1,y_1,if(x_2,y_2,...,if(x_k,y_k,y)))$ 

#### Remark:

This function starts calculating from the left to the right.  $x_k$  is a boolean expression, if  $x_k$  is true, then return the result of  $y_k$ , and the calculation will be terminated; If  $x_k$  is false, then calculate the next  $x_k$  If none of the boolean expression  $x_k$  is true, and there is a default expression y, then return the result of y, otherwise return **null**.

#### **Parameters:**

a Boolean expression

b True value. If the result of a is true, then return the calculation of b

c False value. If the result of a is false, then return the calculation of c

 $x_k$  Boolean expression

 $y_k$  True value.

y Default expression.

#### **Return value:**

The data type is uncertain, which is determined by the expression. If the corresponding expression is absent, then return null.

#### **Example:**

| C | 1 |   | Α               | В                             | С                               | D            |
|---|---|---|-----------------|-------------------------------|---------------------------------|--------------|
| 1 | - | 1 | 85              | 300                           |                                 |              |
|   | 1 | 2 | ==if(B1>A1,"Tru | ==if(A1>90:"Excellent",A1>80: | ==if(B1>100:,B1>90:"Excellent", | ==if(B1>100) |
|   |   |   | th","Fallacy")  | "Good",A1>60:"Passed","Faile  | B1>80:"Good",B1>60:"Passed",    |              |
|   |   |   |                 | d")                           | "Failed")                       |              |

The result of A2 is: Truth
The result of B2 is: Good
The result of C2 is: null
The result of D2 is: true

#### **Related concepts:**

case()

in()

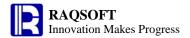

# ifa()

## **Description:**

To judge if an object is a sequence.

## **Syntax:**

ifa(x)

## Remark:

Judge if x is a sequence

## **Parameters:**

x the object to be judged

### **Return value:**

A boolean value

### **Example:**

| 0  | 1 | A                | В         | С    | D       | E       | F         |
|----|---|------------------|-----------|------|---------|---------|-----------|
| 1- |   | 1 Student        | PE        | Math | English | History | Geography |
|    | 1 | 2 Aaron          | 87        | 80   | 98      | 80      | 98        |
| 2  |   | 3 ==ifa([B2:F2]) | ==ifa(98) |      |         |         |           |

The value of **A3** is: **true**The value of **B3** is: **false** 

# ifdate()

## **Description:**

Judge if the parameter is a date or date time.

## **Syntax:**

ifdate(exp)

### Remark:

Judge if the parameter *exp* is a date or date time.

## **Parameters:**

exp Data expression of any type

### **Return value:**

Boolean

## **Example:**

| - | ifdate("2006-10-10")                | false |
|---|-------------------------------------|-------|
| - | ifdate(date("2006-10-10"))          | true  |
| - | ifdate(date("2006-10-10 10:20:30")) | true  |
| - | ifdate("20061010")                  | false |
| _ | ifdate("10:20:30")                  | false |

## **Related concepts:**

iftime()

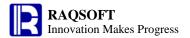

# ifn()

## A.ifn()

## **Description:**

Get the first non-null member in a sequence.

## **Syntax:**

A.ifn() Equivalent to ifn $(x_1,...,x_n)$ 

## Remark:

Get the first non-null member in the sequence A.

## **Parameters:**

A an n sequence

### **Return value:**

The first non-null member in the sequence

## **Example:**

| 0  | 1 |    | Α       | В                   | С                   | D                   |   |
|----|---|----|---------|---------------------|---------------------|---------------------|---|
| 1- |   | 1  | Student | PE                  | Math                | English             |   |
|    | 1 | 2  | Aaron   | 87                  |                     | 98                  |   |
|    | 1 | 3  | Charles |                     | 99                  | 80                  |   |
|    | 1 | 4  | David   | 75                  | 92                  |                     | 1 |
|    | 1 | 5  | Mary    | 93                  |                     | 81                  | 1 |
|    | 1 | 6  | Vincent | 75                  | 90                  |                     | 1 |
|    | 1 | 7  | Lucy    | 65                  | 71                  | 89                  | 1 |
|    | 1 | 8  | Petter  | 50                  | 89                  |                     | 1 |
| 2  |   | 9  |         | =={B2}.sort().ifn() | =={C2}.sort().ifn() | =={D2}.sort().ifn() | G |
| 3  |   | 10 |         | ==ifn(87,null,75,93 | 3,75,65,50)         |                     | 1 |

Get the lowest score of each subject

**B9** result: 50 **C9** result: 71 **D9** result: 80 **B10** result: 87

# A.ifn(x)

## **Description:**

Compute x with each member of the sequence and return the first non-null member of the new sequence

## **Syntax:**

 $A.\mathbf{ifn}(x)$  Equivalent to  $A.(x).\mathbf{ifn}()$ 

## Remark:

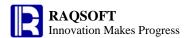

Compute x on sequence A by loop and return the first non-null member of the new sequence

### **Parameters:**

A a sequence

an expression, "~" in which is used to reference the current member.

### **Return value:**

The first non-null member of the new sequence

## **Example:**

| 0  | 1 |    | A                | В                   |
|----|---|----|------------------|---------------------|
| 1- |   | 1  | Student          | Math                |
|    | 1 | 2  | Aaron            | 98                  |
|    | 1 | 3  | Charles          | 95                  |
|    | 1 | 4  | David            | 87                  |
|    | 1 | 5  | Mary             | 83                  |
|    | 1 | 6  | Vincent          | 75                  |
|    | 1 | 7  | Lucy             | 65                  |
| 2- |   | 8  | Student          | PE                  |
|    | 1 | 9  | Vincent          | 100                 |
|    | 1 | 10 | Aaron            | 98                  |
|    | 1 | 11 | Charles          | 92                  |
|    | 1 | 12 | Lucy             | 88                  |
|    | 1 | 13 | David            | 80                  |
|    | 1 | 14 | Mary             | 71                  |
| 3  |   | 15 | =={B2}.ifn(~-10) | =={B2}.(~-10).ifn() |

A15, B15 results: 88

## **Related concepts:**

A.ifn()

# ifnumber()

## **Description:**

Judge if the parameter is a number.

## **Syntax:**

ifnumber( Exp )

## Remark:

Judge if the parameter *Exp* is a number

## **Parameters:**

Exp Data expression of any type

## **Return value:**

Boolean

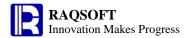

| - | ifnumber("abc")     | false |
|---|---------------------|-------|
| _ | ifnumber("1234")    | false |
| _ | ifnumber(1234)      | true  |
| - | ifnumber("1234sss") | false |

## **Related concepts:**

ifstring()

# ifstring()

## **Description:**

Judge if the parameter is a string

## **Syntax:**

ifstring( Exp )

### Remark:

Judge if the parameter *Exp* is a string

### **Parameters:**

Exp Data expression of any type

### **Return value:**

Boolean

## **Example:**

| - | ifstring("abc")              | true  |
|---|------------------------------|-------|
| - | ifstring(1234)               | false |
| - | ifstring("1980-01-01")       | true  |
| _ | ifstring(date("1980-01-01")) | false |

## **Related concepts:**

ifnumber()

# iftime()

## **Description:**

Judge if the parameter is a time.

## **Syntax:**

iftime(exp)

### Remark:

Judge if the parameter *exp* is a time.

#### **Parameters:**

*exp* Data expression of any type.

## **Return value:**

Boolean

## **Example:**

- iftime("10:20:30") false

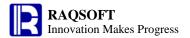

| - | iftime(time("10:20:30"))      | true  |
|---|-------------------------------|-------|
| - | iftime("2006-10-10")          | false |
| - | iftime("2006-10-10 10:20:30") | false |
| _ | iftime("20061010")            | false |

## **Related concepts:**

ifdate()

## in()

## **in()**

## **Description:**

Based on the passed-in parameter, judge if the Parameter 1 is between the Parameter 2 and Parameter 3.

## **Syntax:**

in(x,a:b) To judge if x is between a and b. The default include a, b.

in(x,a) equal to in(x a:a)

in(x,a:) equal to in(x, a:infinity)

in(x,:b) equal to in(x, infinitely small: b)

### Remark:

To judge if x is between a and b.

#### **Parameters:**

an expression, the result of which must be a numeric string or a number.an expression, the result of which must be a numeric string or a number.

b an expression, the result of which must be a numeric string or a number.

## **Options:**

@l Do not include a @r Do not include b @b if x < a return -1 if b < x return 1

Otherwise return 0

#### **Return value:**

Boolean

### **Example:**

- in(4,5:6) false
- in(4,3:6) true
- in(4,4:6) true
- in@l(5,5:6) false
- in@r(6,5:6) false
- in@b(5,6:9) -1

## **Related concepts:**

if()

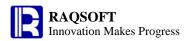

case()

## **A.in()**

### **Description:**

Judge if a sequence contains another sequence

### **Syntax:**

A.in(B)

#### Remark:

Judge if the sequence B contains the sequence A. Return true if the sequence B contains the sequence A, otherwise, return false.

#### **Parameters:**

A Sequence object

B Sequence object

#### **Return value:**

true/false

### **Example:**

| 0  | 1 |   | A                            |      |
|----|---|---|------------------------------|------|
| 1- |   | 1 | =[2,3,4,5].in([1,2,3,4,5,6]) | true |

## **Related concepts:**

## Instant calculation cell

### **Description:**

Define an instant calculation expression. This cell is the instant calculation cell.

### **Syntax:**

=x

#### Remark:

Define a calculation expression x. If started with =, then perform the instant calculation without auto recalculation. That is, x will not be recalculated automatically even if other cells are referenced in the x, and the values of referenced cells have changed.

#### **Parameters:**

x Calculation expression

## **Return value:**

Calculation of expression x

- **=1+1** Cell value is 2
- **=A1+1** Suppose the cell value of A1 is 2, then this cell returns the value of 3. If the cell value of A1 becomes 3, then this cell value will not be recalculated, and the cell

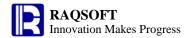

value is still the 3.

# int()

### **Description:**

This function is used to obtain the integer part of a numeric value from a numeric string or a number, and convert its data type to 32-bit integer.

### **Syntax:**

int(valueExp)

#### Remark:

The result of *valueExp* must be a numeric string or a number.

#### **Parameters:**

valueExp

an expression, the result of which must be a numeric string or a number.

### **Return value:**

32-bit integer

## **Example:**

| - | int("33")      | 33 |
|---|----------------|----|
| - | int("33.999d") | 33 |
| - | int(1.5*1.5)   | 2  |
| - | int(25.67)     | 25 |

### **Related concepts:**

float()

decimal()

long()

number()

string()

# Intersection sequence

### **Description:**

Generate a new sequence which is composed of common members from two sequences.

## **Syntax:**

 $A^{\Lambda}B$ 

#### Remark:

Generate a new sequence which is composed of members both in A and B

#### **Parameters:**

A an n sequenceB an m sequence

## **Return value:**

The new sequence which is composed of members both in *A* and *B* 

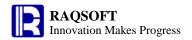

| 0  | 1 |    | Α                         | В       |
|----|---|----|---------------------------|---------|
| 1- |   | 1  | Student                   | English |
|    | 1 | 2  | Aaron                     | 98      |
|    | 1 | 3  | Charles                   | 95      |
|    | 1 | 4  | David                     | 87      |
|    | 1 | 5  | Mary                      | 83      |
|    | 1 | 6  | Vincent                   | 75      |
|    | 1 | 7  | Lucy                      | 65      |
| 2- |   | 8  | Student                   | Math    |
|    | 1 | 9  | Vincent                   | 100     |
|    | 1 | 10 | Aaron                     | 99      |
|    | 1 | 11 | Charles                   | 92      |
|    | 1 | 12 | Lucy                      | 88      |
|    | 1 | 13 | David                     | 80      |
|    | 1 | 14 | Mary                      | 71      |
| 3  |   | 15 | =={A2}(to(3))^{A9}(to(3)) |         |

The student whose math and English scores are all among the top 3

The value of A15 is: ["Aaron", "Charles"]

## **Related concepts:**

Concatenate sequence

Difference sequence

Sequence Union

**Alignment Arithmetic Operation** 

cmp()

# interval()

### **Description:**

Compute the interval between two date time data

### **Syntax:**

interval (datetimeExp1,datetimeExp2)

datetimeExp1- datetimeExp2 interval (datetimeExp1,datetimeExp2)

#### Remark:

Compute the days between two date time data datetimeExp1 and datetimeExp2

## **Parameters:**

datetimeExp1 The date expression whose result is a date, time or date time datetimeExp2 The date expression whose result is a date, time or date time

## **Options:**

**@y** Compute the years between two date time data

Real value

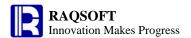

| @q  | Compute the quarters between two date time data            |
|-----|------------------------------------------------------------|
| @m  | Compute the months between two date time data              |
| @s  | Compute the seconds between two date time data             |
| @ms | Compute the milliseconds between two date time data        |
| @r  | Compute the timespan between two date time data and return |

The default is to compute the days between two date time data

#### **Return value:**

Integer

## **Example:**

|   | P                                                                            |             |
|---|------------------------------------------------------------------------------|-------------|
| - | interval(datetime("19800227","yyyyMMdd"),datetime("1983-02-27 00:00:45"))    | 1096        |
| _ | interval@y(datetime("19800227","yyyyMMdd"),datetime("1983-02-27 00:00:45"))  | 3           |
| _ | interval@q(datetime("19800227","yyyyMMdd"),datetime("1983-02-27 00:00:45"))  | 12          |
| - | interval@m(datetime("19800227","yyyyMMdd"),datetime("1983-02-27 00:00:45"))  | 36          |
| - | interval@s(datetime("19800227","yyyyMMdd"),datetime("1980-02-27 00:00:45"))  | 45          |
| - | interval@s ("1972-11-08 10:20:30","1972-11-08 10:30:50")                     | 620         |
| _ | interval@ms(datetime("19800227","yyyyMMdd"),datetime("1980-02-27 00:00:45")) | 45000       |
| - | interval@ms("1972-11-08 10:20:30","1972-11-08 10:30:50")                     | 620000      |
| - | interval@r(datetime("19800227","yyyyMMdd"),datetime("1980-02-27              | 00:00:45")) |
|   | 5.20833333333333E-4                                                          |             |
| - | interval@r("1972-11-08 10:20:30","1973-11-08 10:30:50")                      |             |
|   | 365.00717592592594                                                           |             |
| - | datetime("19850227","yyyyMMdd")-datetime("1983-02-27 00:00:45") 731          |             |

# inv()

## A.inv()

## **Description:**

Using the members of p as the rankings of A, adjust the order of A according to p, and return A after the adjustment.

## **Syntax:**

*A*.inv(*p*)

## Remark:

Using the members of p as the rankings of A, adjust the order of A according to p, and return A after the adjustment

### **Parameters:**

- p an integer sequence, members of which is the rankings of A, so the number of its members is the same as that of A, and it is a unique n sequence (n=A.len())
- A a sequence or a record sequence

## **Return value:**

Sequence A after the adjustment

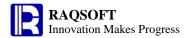

## **Example:**

| 0  | 1 |   | Α                      | В  | С    | D       | E       | F         |
|----|---|---|------------------------|----|------|---------|---------|-----------|
| 1- |   | 1 | Student                | PE | Math | English | History | Geography |
|    | 1 | 2 | Aaron                  | 87 | 90   | 98      | 80      | 98        |
| 2  |   | 3 | ==[B2:F2].inv([2,1,4]) |    |      |         |         |           |

A3 result: [90,87,null,98,null]

#### Note:

p must be a unique n integer sequence and n must be equal to A.len()

If *p* has duplicate members or its number of the members is not equal to that of *A*, return null.

If the member value of p exceeds the sequence number of A, return null

The case of tied rankings is not processed

## **Related concepts:**

p.inv(k)

## p.inv()

## **Description:**

To compute the inverse ISeq of an ISeq.

## **Syntax:**

p.inv(k)

#### Remark:

Return the sequence numbers of the numbers from 1 to k in integer sequence p, and return 0 for the numbers do not exist in p.

#### **Parameters:**

p an integer sequence

k an integer, k is p-len() by default

## **Return value:**

The integer sequence composed of the sequence numbers of the numbers from  $\mathbf{1}$  to k in integer sequence p

## **Example:**

| 0  | 1 |   | Α             | В   |
|----|---|---|---------------|-----|
| 1- |   | 1 | Student       | Age |
|    | 1 | 2 | Aaron         | 3   |
|    | 1 | 3 | Petter        | 1   |
|    | 1 | 4 | Linda         | 6   |
|    | 1 | 5 | Lusa          | 4   |
| 2  |   | 6 | =={B2}.inv(4) |     |

A3 result: [2,0,1,4]

Of the four numbers of 1, 2, 3, and 4, the respective sequence numbers of 1, 3, and 4 in the sequence **[B2:B5]** are 2,1,and 4. Because the number of 6 does not exist in the sequence **[B2:B5]**, the sequence number of 6 is

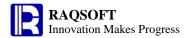

### 0. The [2,0,1,4] will be returned.

## **Related concepts:**

A.inv(p)

# isalpha()

## **Description:**

Judge if a string is composed of letters

### **Syntax:**

isalpha(s)

#### Remark:

Judge if the string s is composed of letters. Or if s is an integer, look it as an ascii code, judge if its corresponding character is a letter.

#### **Parameters:**

s String/ Integer expression

#### **Return value:**

Boolean

## **Example:**

| - | isalpha ("abc") | true  |
|---|-----------------|-------|
| - | isalpha (97)    | true  |
| - | isalpha("@#\$") | false |
| - | isalpha("1@23") | false |
| _ | isalpha("a@23") | false |

## **Related concepts:**

isdigit()

# isdigit()

### **Description:**

Judge if a string is composed of numbers.

## **Syntax:**

isdigit (string)

#### Remark:

Judge if the string *string* is composed of numbers. Or if *string* is an integer, look it as an ascii code, judge if its corresponding character is a number.

#### **Parameters:**

string String/Integer expression

#### **Return value:**

Boolean

### **Example:**

- isdigit ("123") true

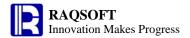

isdigit (123)
 isdigit ("abc")
 isdigit ("123ss")
 false
 false

## **Related concepts:**

isalpha()

# isect()

# A.isect()

## **Description:**

Compute the intersection of all the member sequences of a sequence.

## **Syntax:**

A.isect()

### Remark:

The members in sequence A may also be sequence. Generate a new sequence composed of members exist in all the member sequences.

### **Parameters:**

A A sequence whose members are also sequences

## **Return value:**

A sequence

## **Example:**

| 0  | 1 |    | Α                             | В       |
|----|---|----|-------------------------------|---------|
| 1- |   | 1  | Student                       | English |
|    | 1 | 2  | Aaron                         | 98      |
|    | 1 | 3  | Charles                       | 95      |
|    | 1 | 4  | David                         | 87      |
|    | 1 | 5  | Mary                          | 80      |
|    | 1 | 6  | Vincent                       | 75      |
|    | 1 | 7  | Lucy                          | 65      |
| 2- |   | 8  | Student                       | Math    |
|    | 1 | 9  | Vincent                       | 100     |
|    | 1 | 10 | Aaron                         | 99      |
|    | 1 | 11 | Charles                       | 92      |
|    | 1 | 12 | Lucy                          | 88      |
|    | 1 | 13 | David                         | 80      |
|    | 1 | 14 | Mary                          | 71      |
| 3  |   | 15 | ==[{A2}(to(3)),{A9}(to(3))].i | sect()  |

The student whose math and English scores are all among the top3

The value of A15 is: ["Aaron","Charles"]

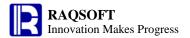

## **Related concepts:**

A.union()

A.diff()

A.conj()

# A.isect(x)

## **Description:**

Compute x with each member of the sequence whose members are sequences, and then perform intersection operation between members of the new sequence

### **Syntax:**

A.isect(x)

### Remark:

Members of sequence A are also sequences. Compute x on sequence A and create a new sequence composed of all common members of the sub-sequences

### **Parameters:**

- A A sequence whose members are also sequences
- x an expression, "~" in which is used to reference the current member.

### **Return value:**

A sequence

## **Example:**

| 0  | 1 |    | A                | В         |
|----|---|----|------------------|-----------|
| 1- |   | 1  | Student          | Math      |
|    | 1 | 2  | Aaron            | 98        |
|    | 1 | 3  | Charles          | 95        |
|    | 1 | 4  | David            | 87        |
|    | 1 | 5  | Mary             | 83        |
|    | 1 | 6  | Vincent          | 75        |
|    | 1 | 7  | Lucy             | 65        |
| 2- |   | 8  | Student          | PE        |
|    | 1 | 9  | Vincent          | 100       |
|    | 1 | 10 | Aaron            | 98        |
|    | 1 | 11 | Charles          | 92        |
|    | 1 | 12 | Lucy             | 88        |
|    | 1 | 13 | David            | 80        |
|    | 1 | 14 | Mary             | 71        |
| 3  |   | 15 | ==[{B2},{B9}].is | ect(~-10) |

A15 result: [88]

## **Related concepts:**

A.isect()

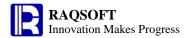

# islower()

### **Description:**

Judge if a string is composed of letters in lower case.

### **Syntax:**

islower (string)

## Remark:

Judge if the string *string* is composed of letters in lower case. Or if *string* is an integer, look it as an ascii code, judge if its corresponding character is a letter in lower case.

#### **Parameters:**

string String expression/Integer expression

#### **Return value:**

Boolean

## **Example:**

| - | islower ("dgfdsgf") | true  |
|---|---------------------|-------|
| - | islower (97)        | true  |
| - | islower ("dsfaAFD") | false |
| - | islower ("97ffdsf") | false |

### **Related concepts:**

isupper()

# isupper()

## **Description:**

Judge if a string is composed of letters in upper case.

## **Syntax:**

isupper ( string )

#### Remark:

Judge if the string *string* is composed of letters in upper case. Or if *string* is an integer, look it as an ascii code, judge if its corresponding character is a letter in upper case.

#### **Parameters:**

string String expression/ Integer expression

#### **Return value:**

Boolean

| - | isupper ("ADSFDGKJ")  | true  |
|---|-----------------------|-------|
| - | isupper (85)          | true  |
| - | isupper ("SDsdsSDAS") | false |
| _ | isupper ("8ASDS7")    | false |

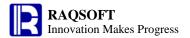

## **Related concepts:**

islower()

## L#

## **Description:**

At the level L, get the sequence number of the current cell among its peer cells.

### **Syntax:**

#

### Remark:

Equivalent to  $ord(current \ cell, L)$ . In the range of level L, get the sequence number of current cell among its peer cells

#### **Parameters:**

None

#### **Return value:**

At the level L, the sequence number of the current cell among its peer cells

## **Example:**

| 0  | 1  | 2 |    | Α     | В  | С    | D          | E      | F    |
|----|----|---|----|-------|----|------|------------|--------|------|
| 1- |    |   | 1  | Dept  | ID | Name | Birthday   | Salary |      |
|    | 1- |   | 2  | Admin |    |      |            |        | =F1# |
|    |    | 1 | 3  | Admin | 1  | Mike | 1968-12-08 | 8000   | =F1# |
|    |    | 1 | 4  | Admin | 4  | Andy | 1968-09-19 | 6000   | =F1# |
|    | 2  |   | 5  |       |    |      |            |        |      |
|    | 1- |   | 6  | R&D   |    |      |            |        | =F1# |
|    |    | 1 | 7  | R&D   | 2  | Jake | 1962-02-19 | 9000   | =F1# |
|    |    | 1 | 8  | R&D   | 3  | Lucy | 1973-08-30 | 10000  | =F1# |
|    |    | 1 | 9  | R&D   | 5  | Jim  | 1965-03-04 | 4000   | =F1# |
|    | 2  |   | 10 |       |    |      |            |        |      |

F2,F6 result: 1,2, equivalent to **ord**(F2,F1), and **ord**(F6,F1) respectively

F3-F4,F7-F9 result: 1,2,3,4,5. Take F3 for example, F1# is equivalent to **ord**(F3,F1)

## L##

### **Description:**

In the range of the level L, get the number of peer cells of the current cell

### **Syntax:**

##

## Remark:

In the range of the level L, get the number of peer cells of the current cells, which is equivalent to num (current cell, L)

#### **Parameters:**

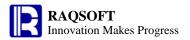

None

#### **Return value:**

In the range of the level L, get the number of peer cells of the current cells

#### **Example:**

| 0  | 1  | 2 |    | Α     | В  | С    | D          | E      | Н      |
|----|----|---|----|-------|----|------|------------|--------|--------|
| 1- |    |   | 1  | Dept  | ID | Name | Birthday   | Salary |        |
|    | 1- |   | 2  | Admin |    |      |            |        | =H1##  |
|    |    | 1 | 3  | Admin | 1  | Mike | 1968-12-08 | 8000   | = H1## |
|    |    | 1 | 4  | Admin | 4  | Andy | 1968-09-19 | 6000   | = H1## |
|    | 2  |   | 5  |       |    |      |            |        |        |
|    | 1- |   | 6  | R&D   |    |      |            |        | = H1## |
|    |    | 1 | 7  | R&D   | 2  | Jake | 1962-02-19 | 9000   | = H1## |
|    |    | 1 | 8  | R&D   | 3  | Lucy | 1973-08-30 | 10000  | = H1## |
|    |    | 1 | 9  | R&D   | 5  | Jim  | 1965-03-04 | 4000   | = H1## |
|    | 2  |   | 10 |       |    |      |            |        |        |

H2,H6 result: 2, 2; equivalent to num(H2, H1), and num(H6, H1) respectively

H3,H7 result: 5, 5; take H3 for an example, H1## is equivalent to num(H3, H1)

# L[A;x]

## **Description:**

In the range of cell L, the peer cells of A are clustered. Locate the peer cells that are relatively x away from the peer cells of the current A.

## **Syntax:**

L[A;x]

#### Remark:

In the range of cell L and the cell set composed of the peer cells of A, locate the peer cells x away from the peer cells of A and return null if out of range. In case there is no peer cells of A in the current records, then shift x away from the first member of the set of peer cells. The A is only used to indicate the peer cells. Therefore, the A is not necessarily required in the range of cell L.

### **Parameters:**

L Cell

A Cell. only representing the peer cells

x Integer to represent the offset of peer cells relative to the current A

#### **Return value**

Cell value

| 0  | 1  | 2 |   | Α     | В  | С    | D          | Е      | F          |
|----|----|---|---|-------|----|------|------------|--------|------------|
| 1- |    |   | 1 | Dept  | ID | Name | Birthday   | Salary | =A1[B7;1]  |
|    | 1- |   | 2 | Admin |    |      |            |        | =A2[B7;1]  |
|    |    | 1 | 3 | Admin | 1  | Mike | 1968-12-08 | 8000   | =A2[B3;-1] |

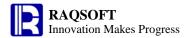

|    | 1 | 4  | Admin | 4 | Andy | 1968-09-19 | 6000  | =A2[B4;-1] |
|----|---|----|-------|---|------|------------|-------|------------|
| 2  |   | 5  |       |   |      |            |       |            |
| 1- |   | 6  | R&D   |   |      |            |       | =A6[B9;1]  |
|    | 1 | 7  | R&D   | 2 | Jake | 1962-02-19 | 9000  | =A6[B7;-1] |
|    | 1 | 8  | R&D   | 3 | Lucy | 1973-08-30 | 10000 | =A6[B8;-1] |
|    | 1 | 9  | R&D   | 5 | Jim  | 1965-03-04 | 4000  | =A6[B9;-1] |
| 2  |   | 10 |       |   |      |            |       |            |

F1 result:4. In the range of A1, the peer cells of B7 are B3, B4, B7, B8, and B9. It is to move downward a cell relative to the B3, and the result returned is the cell value of B4.

F2 result:4. In the range of A2, the peer cells of B7 are B3 and B4. It is to move a cell downward relative to B3, and then the result returned is the cell value of B4.

Similarly, the result of F6 is 3.

F4 result: 1. In the range of A2 cell, the peer cell of B4 is B3 and B4. It is to move a cell upward relative to the current cell of B4, and then the cell value of B3 will be returned.

Similarly, F3, F7-F9 results are null, null, 2, and 3 respectively. Of which, F3 and F7 exceeds the boundary and thus return null.

## L{A;a:b}

## **Description:**

In the range of cell L, the peer cells of A are relatively clustered. The starting point and the ending point are the cells a and b away from the peer cells of the current A, respectively. The return value is a cell set composed of peer cells in this section.

## **Syntax:**

 $L{A;a:b}$ 

#### Remark:

In the range of cell L, in the cell set of peer cells of A, the starting point and the end point are respectively a and b away from the peer cells of the current A. Then, a cell set composed of peer cells in this section will be returned. If there is no peer cells of A among the current records, then shift to the cells relative to the first member of the set of peer cells. The A can only be used to represent the peer cells. Therefore, the A is not necessarily in the range of cell L.

#### **Parameters:**

- L Cell . If omitting L, then it is interpreted as the current cell and the higher level of the parent cells of A
- A Cell . Only represent the cell at the same level and in the same column
- Integer. Only represent the offset relative to the peer cells of the current A. In case of omitting or out-of-range, then the first member of L(A) will be regarded as the starting point.
- Integer. Represent the offset relative to the peer cells of the current A. In case of omitting or out-of-range, then the last member of  $L\{A\}$  will be regarded as the end point.

#### Return value

A sequence composed of cell value

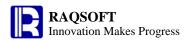

| 0  | 1  | 2 |    | Α     | В  | С    | D          | E      | F            |
|----|----|---|----|-------|----|------|------------|--------|--------------|
| 1- |    |   | 1  | Dept  | ID | Name | Birthday   | Salary | =A1{B7;1}    |
|    | 1- |   | 2  | Admin |    |      |            |        | =A2{B7}      |
|    |    | 1 | 3  | Admin | 1  | Mike | 1968-12-08 | 8000   | =A2{B3;-1:2} |
|    |    | 1 | 4  | Admin | 4  | Andy | 1968-09-19 | 6000   | =A2{B4;-1:2} |
|    | 2  |   | 5  |       |    |      |            |        |              |
|    | 1- |   | 6  | R&D   |    |      |            |        | =A6{B9}      |
|    |    | 1 | 7  | R&D   | 2  | Jake | 1962-02-19 | 9000   | =A6{B7;-1:2} |
|    |    | 1 | 8  | R&D   | 3  | Lucy | 1973-08-30 | 10000  | =A6{B8;-1:2} |
|    |    | 1 | 9  | R&D   | 5  | Jim  | 1965-03-04 | 4000   | =A6{B9;-1:2} |
|    | 2  |   | 10 |       |    |      |            |        |              |

F1 result: [4,2,3,5]. In the range of A1 cell, the peer cells of B7 is B3, B4, B7, B8, and B9. Move a cell downward relative to the B3 cell, then the starting cell is B4, and the end cell is B9 If omitting b. That is, return the cell values of the B4-B9 section.

F2 result: [1,4]. In the range of A2, the peer cells of B7 is B3 and B4. If omitting a/b, then B3 is the starting cell, and B4 is the end cell. The cell values of this section will be returned.

Similarly, the result of F6 is [2,3,5].

F4 result: [1,4]. In the range of A2 cell, the peer cells of B4 are B3 and B4. If the a is -1, then the starting cell is B3; if b is 2, then out of range. Therefore, cell values in the section of B3-B4 are returned.

Similarly, F3 returns [1,4], F7 returns [2,3,5], F8 returns [2,3,5], and F9 returns [3,5].

# L{A}

#### **Description:**

In the range of cell L, get the cell set of peer cells of A

#### **Syntax:**

 $L{A}$ 

#### Remark:

In the range of cell L, get the cell set composed of peer cells of A . The A can be only used to indicate the peer cells. Therefore, A is not necessarily in the range of cell L.

#### **Parameters:**

L Cel

A Cell. Only represent the cell at the same positions

#### **Return value:**

Sequence composed of cell value

| 0  | 1  | 2 |   | Α     | В  | С    | D          | E      | F       |
|----|----|---|---|-------|----|------|------------|--------|---------|
| 1- |    |   | 1 | Dept  | ID | Name | Birthday   | Salary | =A2{B7} |
|    | 1- |   | 2 | Admin |    |      |            |        | =A1{A7} |
|    |    | 1 | 3 | Admin | 1  | Mike | 1968-12-08 | 8000   | =A2{A3} |
|    |    | 1 | 4 | Admin | 4  | Andy | 1968-09-19 | 6000   | =A2{A4} |

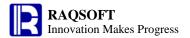

| 2  |   | 5  |     |   |      |            |       |         |
|----|---|----|-----|---|------|------------|-------|---------|
| 1- |   | 6  | R&D |   |      |            |       | =A1{A9} |
|    | 1 | 7  | R&D | 2 | Jake | 1962-02-19 | 9000  | =A6{A7} |
|    | 1 | 8  | R&D | 3 | Lucy | 1973-08-30 | 10000 | =A6{A8} |
|    | 1 | 9  | R&D | 5 | Jim  | 1965-03-04 | 4000  | =A6{A9} |
| 2  |   | 10 |     |   |      |            |       |         |

F1 result: [1,4], that is, in the range of A2 cell, the peer cells of B7 are B3 and B4. Therefore, [1,4] is returned.

F2 result: ["Admin","Admin","R&D","R&D","R&D"], that is, in the range of A1 cell, the peer cells of A7 are A3, A4, A7, A8, and A9. Therefore, a sequence composed of cell value of cells ["Admin","Admin","R&D","R&D","R&D"] is returned.

F3 result: ["Admin", "Admin"], that is, in the range of A2 cell, the peer cells of A3 are A3, and A4. Therefore, ["Admin", "Admin"] is returned.

F4 result: ["Admin", "Admin"], that is, A is only used to indicate peer cells. Therefore, the same result as F3 is returned.

The L specified in F6 is the same to that in F2, and their peer cells are also the same. Therefore, the same results are returned.

F7 result: ["R&D","R&D","R&D"], that is, in the range of A6 cell, the peer cells of A7 are A7, A8, and A9. Therefore, ["R&D","R&D","R&D"] is returned. In a similar way, the L and peer cells specified by F8 and F9 are the same to that of F7. Therefore, the calculation result is the same to that of F7.

# Icm()

## **Description:**

Return the least common multiple

### **Syntax:**

 $lcm(x_i,...)$ 

lcm(A)

#### Remark:

Get the least common multiple of members of  $[x_1, x_2,...]$ . If there is any member that is equal to or less than 0, than the *lcm* function returns the false value 0

### **Parameter:**

- A Sequence
- $x_i$  The expression, which will be ignored if its value is not a number

#### **Return value:**

The least common multiple

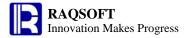

## **Example:**

Icm(5,2) 10

# left()

## **Description:**

Get the substring from the left of a string

### **Syntax:**

**left(***string*, *n***)** 

### Remark:

Get the substring from the left of string *string*, the length of which is *n*.

### **Parameters:**

string Get the source string of the substringn Get the length of the substring

## **Return value:**

Character

## **Example:**

- left("abcdefg",3) "abc"

## **Related concepts:**

mid()

right()

# len()

# len()

## **Description:**

Compute the length of string

## **Syntax:**

len(s)

### Remark:

Compute the length of string s

#### **Parameters:**

String for which you want to compute the length

## **Return value:**

Integer

## **Example:**

- len("adfg") 4

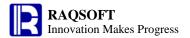

len(" abd ")

5

## A.len()

## **Description:**

Get the length of a sequence

## **Syntax:**

A.len()

## Remark:

Get the length of the sequence A.

### **Parameters:**

A Sequence object

## **Return value:**

Integer

## **Example:**

| 0  | 1 | A                 | В          | С    | D       | E       | F         |
|----|---|-------------------|------------|------|---------|---------|-----------|
| 1- |   | 1 Student         | PE         | Math | English | History | Geography |
|    | 1 | 2 Aaron           | 87         | 80   | 98      | 80      | 98        |
| 2  |   | 3 ==[B2:F2].len() | ==[].len() |      |         |         |           |

The value of A3 is: 5
The value of B3 is: 0

## **Related concepts:**

# **Ig()**

## **Description:**

Compute the logarithm with 10 as its base

## **Syntax:**

lg(numberExp)

#### Remark:

Compute the logarithm of *numberExp* with 10 as its base

## **Parameters:**

numberExp

Data to compute the logarithm with 10 as its base

## **Return value:**

Numeric

## **Example:**

- lg(54)

1.7323937598229684

## **Related concepts:**

<u>In()</u>

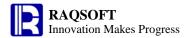

# like()

### **Description:**

Judge if a string matches the format string.

#### **Syntax:**

like( stringExp, formatExp )

### Remark:

Judge if the string *stringExp* matches the format string *formatExp* ("\*" is to match 0 or multiple characters; "?" is to match single character). The escape character can be used to match "\*", for example, the result of **like** ("abc\*123", "abc\\*") is true.

### **Parameters:**

stringExpExpression of character stingformatExpExpression of format string

## **Options:**

@c Indicate not case-sensitive during matching, otherwise, case sensitive by default

#### **Return value:**

Boolean

### **Example:**

| - | like("abc123", "abc*")    | true  |
|---|---------------------------|-------|
| - | like("abc123", "abc1?3")  | true  |
| - | like("abc123", "abc*34")  | false |
| - | like("abc123", "ABC*")    | false |
| - | like@c("abc123", "ABC*")  | true  |
| _ | like ("abc*123", "abc\*") | true  |

## Linked calculation cell

#### **Description:**

Define a linked calculation expression of which the cell is called the linked calculation cell

## **Syntax:**

**==**<sub>X</sub>

#### Remark:

Define a calculation expression x. Starting with == indicates that other cells are referenced in the x. If the value of the referenced cell has changed, then recalculate the x linkage.

#### **Parameters:**

x Calculation expression

#### **Return value:**

Calculation of expression x

- ==1+1 Cell value is 2
- ==A1+1 Suppose the cell value of cell A1 is 2, then the value of 3 will be returned for this cell.

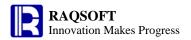

If the cell value of **A1** becomes 3, then this cell will be recalculated, and the value 4 will be returned.

# In()

## **Description:**

Compute the natural logarithm of parameters

#### **Syntax:**

In(numberExp)

#### Remark:

Compute the natural logarithm of numberExp

#### **Parameters:**

numberExp

Data for which you want to compute the natural logarithm

#### **Return value:**

Numeric

### **Example:**

- In(54)

3.9889840465642745

## **Related concepts:**

lg()

# Logic operation

### **Description:**

Perform logical operations on the two boolean expressions

## **Syntax:**

**x&&y** Logical AND; If both x and y are true, then the result is true. Otherwise, it is false. As long as value on the left end to the operator is false, the final result will always be false, no matter the value on the right end to the operator is true or false

x||y Logical OR; The result is true as long as either x or y is true. Otherwise, it is false. As long as the value on the left end to the operator is true, the final result is always the true, no matter the value on the right end to the operator is true or false.

!x Logical NOT, the reverse value of the original value.

#### Remark:

The operand of logic operation is Boolean. If the operand is not the Boolean, then it will be converted to the Boolean. The result is a Boolean value.

#### **Parameter:**

x expression

y expression

## **Return value:**

true/false

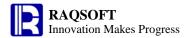

| 0  | 1 |   | A              |       |
|----|---|---|----------------|-------|
| 1- |   | 1 | =(2>1)&&(3<4)  | true  |
|    | 1 | 2 | =(2>10)&&(3<4) | false |
|    | 2 | 3 | =(2>1)  (3<4)  | true  |
|    | 3 | 4 | =(2>10)  (3<4) | true  |
|    | 4 | 5 | =(2>11)        | false |
|    | 5 | 6 | =!(2>11)       | true  |
| 2  |   | 7 | =!(12-11)      | false |

# long()

## **Description:**

Convert the value of a string or a number to a 64-bit long integer.

### **Syntax:**

long(stringExp)
long(numberExp)

#### Remark:

The calculation of *stringExp* must be a string that consist of a long number which is less than or equal to 64 bit. For value more than 64 bits, the result of **long**(*stringExp*) will be imprecise. For value which contains a fractional part, the fractional part will be truncated.

The calculation of *numberExp* must be a long value which is less than or equal to 64 bit. For value more than 64 bits, the result of **long**(*numberExp*) will be imprecise. For value which contains a fractional part, the fractional part will be truncated.

### **Parameters:**

stringExp The string expression you want to return as a long integer.

numberExp The number you want to return as a long integer. If the number contains decimal

fractions, the fractional part will be truncated.

### **Return value:**

64-bit long

## **Example:**

long("1234567") 1234567
 long(1234567.789) 1234567

## **Related concepts:**

float()

int()

decimal()

number()

string()

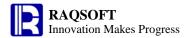

## Long integer

## **Description:**

Long integer

### **Syntax:**

1L

#### Remark:

A long integer is represented by an integer with a tailing capital L.

## **Example:**

- 2345L 2345

## **Related concepts:**

Hexadecimal long integer

# lookup()

## A.lookup()

## **Description:**

Locate all the positions of a member in a sequence, and get the members in these positions of another sequence.

## **Syntax:**

 $A.lookup(A_i:x_i,...)$ 

#### Remark:

Locate all the positions of member  $x_i$  in  $A_i$ , acquiring the intersection of these positions and return the members in these positions of A.

## **Options:**

**@a** If there are multiple result positions, then return all members. By default, only return the member of the first position of A

#### **Parameters:**

 $A_i$  a sequence

 $x_i$  the members in  $A_i$ 

A the target sequence

### **Return value:**

The members in those result positions of A

#### **Example:**

> The search after the alignment of main table and sub table

| 0  | 1 |   | Α       | В                        | С    | D                      | E       | F         |
|----|---|---|---------|--------------------------|------|------------------------|---------|-----------|
| 1- |   | 1 | Student | PE                       | Math | English                | History | Geography |
|    | 1 | 2 | Aaron   | 87                       | 80   | 98                     | 80      | 98        |
|    | 1 | 3 | Charles | 90                       | 99   | 80                     | 76      | 99        |
|    | 1 | 4 | Lily    | 78                       | 99   | 80                     | 89      | 55        |
| 2  |   | 5 |         | =={A2}.lookup@a({C2}:99) |      | =={A2}.lookup({D2}:80) |         |           |

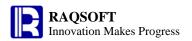

B5 result: ["Charles","Lily"]

D5 result: ["Charles"]

# loop()

## A.loop()

## **Description:**

Iterative loop of a sequence

## **Syntax:**

A.loop(x;a;c)

#### Remark:

Loop the sequence A,  $\sim$  is the result of last running x. The default initial is a. On each run of  $\sim$ , the result of x will be reassigned to a, and a is null by default. If the result of expression c is true, then break off the loop.

### **Parameters:**

Initial value a

Expression x

A Sequence

An expression that returns true/false

### **Return value:**

Sequence or a certain member value

## **Example:**

| 0  | 1 |   | Α                       | В                 |                             |
|----|---|---|-------------------------|-------------------|-----------------------------|
| 1- |   | 1 | Date                    | Amount            |                             |
|    | 1 | 2 | 2011-05-10              | 2456.34           |                             |
|    | 1 | 3 | 2011-05-11              | 2345.67           |                             |
|    | 1 | 4 | 2011-05-12              | 855.56            |                             |
|    | 1 | 5 | 2011-05-13              | 756.87            |                             |
|    | 1 | 6 | 2011-05-14              | 3456.56           |                             |
| 2  |   | 7 | =={B2}.loop@s(~*3       | 3;)               | Each Amount multiplied by 3 |
| 3  |   | 8 | =={B2}.loop(~~*3;2      | 2)                |                             |
| 4  |   | 9 | =={B2}.loop(~~*3;2      | 2;~>3000)         |                             |
| Δ  | 7 | r | -<br>esult: [7369 02 70 | 37.01.2566.68.227 | 0 61 10369 68]              |

A7 result: [7369.02,7037.01,2566.68,2270.61,10369.68]

A8 result: [6,18,54,162,486] A 9 result: [6,18,54,162]

## **Related concepts:**

A.loops()

# loops()

## A.loops()

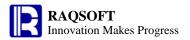

#### **Description:**

Perform the cyclic iteration over RSeq and return the result of the last running of x

### **Syntax:**

A. loops(x;a;c)

#### **Remarks:**

Operate the RSeq A in loops, and the  $\sim$  represents the result of last operation x. By default, the initial value is a. The  $\sim$  represents the result of x will be re-assigned to a after each run. The a is blank by default. Lastly, return the last computational result of x. If the result of expression c is true, then break off the loop.

#### **Parameters:**

- a Initial value
- x Formula
- A Sequence/RSeq
- c An expression that returns true/false

#### **Return value:**

Sequence or value of a certain member

## **Example:**

| 0  | 1 |   | Α                   | В       |  |  |
|----|---|---|---------------------|---------|--|--|
| 1- |   | 1 | Date                | Amount  |  |  |
|    | 1 | 2 | 2011-05-10          | 2456.34 |  |  |
|    | 1 | 3 | 2011-05-11          | 2345.67 |  |  |
|    | 1 | 4 | 2011-05-12          | 855.56  |  |  |
|    | 1 | 5 | 2011-05-13          | 756.87  |  |  |
|    | 1 | 6 | 2011-05-14          | 3456.56 |  |  |
| 2  |   | 7 | =={B2}.loops(~~+~;) |         |  |  |

2 7 =={B2}.loops(~~+~;) 3 8 =={B2}.loops(~~\*2;3) 4 9 =={B2}.loops(~~\*2;3;~>3000)

Calculation of cumulative amounts

The value of A7 is: 9871.0

The value of A8 is: 96 The value of A9 is: 48

## **Related concepts:**

A.loop()

# lower()

## **Description:**

Convert all characters to lower case

## **Syntax:**

lower(s)

#### Remark:

Convert all characters to lower case

### **Parameters:**

s Strings you want to convert to the lower case

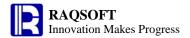

### **Return value:**

Character

### **Example:**

lower("ABCdef") "abcdef"lower("defABC") "defabc"

## **Related concepts:**

upper()

# m()

### A.m()

### **Description:**

Get members at specified positions.

### **Syntax:**

A.m(i) -n <= i <= n and i is not equal to 0; For 1 <= i <= n, it indicates to get the i<sup>th</sup> member; For

-n < = i < =-1, it indicates to get the i<sup>th</sup> member from the last.

A.m(P) P is the n integer sequence whose length is m, the member values of which should be

larger than -n and less than n, but not equal to  $\mathbf{0}$ .

### **Remark:**

A is an n sequence. Get the members at specified positions i or P from A, which is generally used to get the sequence members reversely.

### **Parameters:**

A a sequence expression

i an integer

P the *n* integer sequence whose length is m (the members are larger than or equal to -n, or less than or equal to n, but do not equal to 0)

### **Options:**

@r Turn back the position exceeding the boundary of A, that is, to set i=if(i%n=0,n,i%n), where n is the length of A.

@0 The position exceeding the boundary of A will be ignored.

### **Return value:**

A member or a sequence composed of the members at the specified positions in sequence A

### **Example:**

| 0  | 1 |   | A       | В        |
|----|---|---|---------|----------|
| 1- |   | 1 | Student | PE Score |
|    | 1 | 2 | Aaron   | 87       |
|    | 1 | 3 | Charles | 90       |
|    | 1 | 4 | David   | 75       |
|    | 1 | 5 | Mary    | 93       |
|    | 1 | 6 | Vincent | 75       |
|    | 1 | 7 | Lucy    | 65       |

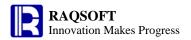

| 2 | 8  | =={B2}.m(2)        | =={B2}.m(-2)       |
|---|----|--------------------|--------------------|
| 3 | 9  | =={B2}.m([2,3])    | =={B2}.m([-2,-3])  |
| 4 | 10 | =={B2}.m@0([5,35]) | =={B2}.m@r([5,35]) |

The value of A8 is: 90

The value of B8 is:75

The value of A9 is: [90,75] The value of B9 is: [75,93] The value of A10 is: [75] The value of B10 is: [75,75]

**Related concepts:** 

A.p()

max()

# A.max()

## **Description:**

Compute the maximum value of all the non-null members in a sequence.

## **Syntax:**

A.max() Equivalent to  $max(x_1,...,x_n)$ 

### Remark:

Compute the maximum value of all the members in the sequence A. Please note that this function cannot be used for a sequence that is composed of the members with different data types.

#### **Parameters:**

A A sequence

### **Return value:**

The maximum value of all the members in the sequence A

### **Example:**

| 0  | 1 |   | Α                     | В            | С                          | D            | E            | F            |
|----|---|---|-----------------------|--------------|----------------------------|--------------|--------------|--------------|
| 1- |   | 1 | Student               | PE           | Math                       | English      | History      | Geography    |
|    | 1 | 2 | Aaron                 | 87           | 80                         | 98           | 80           | 98           |
|    | 1 | 3 | Charles               | 90           | 99                         | 80           | 76           | 91           |
|    | 1 | 4 | David                 | 75           | 92                         | 89           | 96           | 84           |
|    | 1 | 5 | Mary                  | 93           | 78                         | 81           | 92           | 76           |
|    | 1 | 6 | Vincent               | 75           | 90                         | 88           | 92           | 97           |
|    | 1 | 7 | Lucy                  | 65           | 71                         | 89           | 69           | 92           |
| 2  |   | 8 | Highest score of each | =={B2}.max() | =={C2}.max ()              | =={D2}.max() | =={E2}.max() | =={F2}.max() |
|    |   |   | subject               |              |                            |              |              |              |
| 3  |   | 9 |                       | ==max(87,nul | I,75,93,75,65, <b>5</b> 0) |              |              |              |

B8-F8 results are 93,99,98,96, and 98, respectively

B9 result: 93

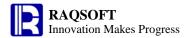

### **Related concepts:**

A.sum()

A.avg()

A.min()

A.count()

A.variance()

# A.max(x)

### **Description:**

Compute x with each member of the sequence and then compute the maximum value of the members of the new sequence

### **Syntax:**

A.max(x) Equivalent to A.(x).max()

#### Remark:

Compute x on sequence A by loop and return the maximum value of members of the results. Please note that this function cannot be used for a sequence that is composed of the members with different data types.

### **Parameters:**

- A A sequence
- x an expression, " $\sim$ " in which is used to reference the current member.

### **Return value:**

The maximum value of members of the result got by performing computation on members in sequence A

## **Example:**

| 0  | 1 |   | Α       | В   | С    | D       | E       | F         | G                | Н                      |
|----|---|---|---------|-----|------|---------|---------|-----------|------------------|------------------------|
| 1- |   | 1 | Student | PE  | Math | English | History | Geography | MAX              | MAX                    |
|    | 1 | 2 | Aaron   | 87  | 80   | 98      | 80      | 98        | ==[B2:F2].max(~) | ==[B2:F2].(~+10).max() |
|    | 1 | 3 | Charles | 90  | 99   | 80      | 76      | 91        | ==[B3:F3].max(~) | ==[B3:F3].(~+10).max() |
|    | 1 | 4 | David   | 75  | 92   | 89      | 96      | 84        | ==[B4:F4].max(~) | ==[B4:F4].(~+10).max() |
|    | 1 | 5 | Mary    | 93  | 78   | 81      | 92      | 76        | ==[B5:F5].max(~) | ==[B5:F5].(~+10).max() |
|    | 1 | 6 | Vincent | 75  | 90   | 88      | 92      | 97        | ==[B6:F6].max(~) | ==[B6:F6].(~+10).max() |
|    | 1 | 7 | Lucy    | 65  | 71   | 89      | 69      | 92        | ==[B7:F7].max(~) | ==[B7:F7].(~+10).max() |
|    | 1 | 8 | Lily    | aaa | 71   | 89      | 69      | 92        | ==[B8:F8].max(~) | ==[B8:F8].(~+10).max() |
| 2  |   | 9 |         |     |      |         |         |           |                  |                        |

G2-G8 results: 98,99,96,93,97,92, Error message is displayed because the members are of different data types

H2-H8 results: 108,109,106,103,107,102, Error message is displayed because the members are of different data types

### **Related concepts:**

A.max()

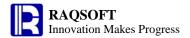

# maxif()

# A.maxif()

# **Description:**

Locate all the positions of a member in a sequence, and get the maximum of the members in these positions of another sequence.

## **Syntax:**

 $A.maxif(A_i:x_i,...)$ 

### Remark:

Locate all the positions of member  $x_i$  in  $A_i$ , acquiring the intersection of these positions and return the maximum value of the members in these positions of A

### **Parameters:**

 $A_i$  a sequence

 $x_i$  the members in  $A_i$ 

A the target sequence

### **Return value:**

The maximum value of the members in those result positions of A

### **Example:**

| 0  | 1 |    | Α                 | В                                       | С       | D     |  |  |  |
|----|---|----|-------------------|-----------------------------------------|---------|-------|--|--|--|
| 1- |   | 1  | Class             | Name                                    | Subject | Score |  |  |  |
|    | 1 | 2  | class one         | Aaron                                   | PE      | 80    |  |  |  |
|    | 1 | 3  | class one         | Bill                                    | PE      | 89    |  |  |  |
|    | 1 | 4  | class one         | Chris                                   | Math    | 98    |  |  |  |
|    | 1 | 5  | class two         | Jack                                    | PE      | 78    |  |  |  |
|    | 1 | 6  | class two         | Chris                                   | PE      | 90    |  |  |  |
|    | 1 | 7  | class two         | Jack                                    | Math    | 93    |  |  |  |
|    | 1 | 8  | class two         | Aaron                                   | Math    | 85    |  |  |  |
|    | 1 | 9  | class one         | Bill                                    | Math    | 89    |  |  |  |
| 2  |   | 10 | ={D2}.maxif({C2}: | "PE")                                   |         | _     |  |  |  |
| 3  |   | 11 | ={D2}.maxif({C2}  | -{D2}.maxif({C2}:"PE",{A2}:"class one") |         |       |  |  |  |

A10 result: 90 A11 result: 89

## **Related concepts:**

A.countif(Ai:xi,...)

A.avgif(Ai:xi,...)

 $\underline{A.minif(Ai:xi,...)}$ 

A.sumif(Ai:xi,...)

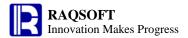

# maxp()

# A.maxp()

# **Description:**

Pick out the maximum member of a sequence.

### **Syntax:**

A.maxp(x)

### Remark:

Compute the expression x against each member of the sequence A and return the member which makes the value of the expression x maximum

## **Options:**

**@1** Return the first member that fulfills the conditions.

@a Return all the members that fulfill the conditions. By default, it is @1.

**@z** Search the members from back to front

## **Parameters:**

A A sequence

*x* The expression to be calculated

### **Return value:**

The member which makes the value of the expression x maximum

## **Example:**

| 0  | 1 |   | Α       | В                   | С                     | D                     | E       | F         |
|----|---|---|---------|---------------------|-----------------------|-----------------------|---------|-----------|
| 1- |   | 1 | Student | PE                  | Math                  | English               | History | Geography |
|    | 1 | 2 | Aaron   | 87                  | 80                    | 98                    | 80      | 98        |
|    | 2 | 3 |         | ==[B2:F2].maxp(~*~) | ==[B2:F2].maxp@a(~*~) | ==[B2:F2].maxp@z(~*~) |         |           |
|    | 3 | 4 |         | ==[B2:F2].maxp      |                       |                       |         |           |
|    |   |   |         | @az(~*~)            |                       |                       |         |           |

### result:

| 0  | 1  |   | А       | В       | С       | D       | E       | F         |
|----|----|---|---------|---------|---------|---------|---------|-----------|
| 1- |    | 1 | Student | PE      | Math    | English | History | Geography |
|    | 1- | 2 | Aaron   | 87      | 80      | 98      | 80      | 98        |
|    | 2  | 3 |         | 98      | [98,98] | 98      |         |           |
|    | 3  | 4 |         | [98,98] |         |         |         |           |

## **Related concepts:**

A.pmax()

A.minp()

# merge()

# A.merge()

## **Description:**

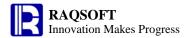

Merge all sorted A(i) and keep it in order; If  $x_i$  is a blank, then use the sequence itself.

### Syntax:

A.merge( $x_i,...$ )

### Remark:

Perform merge operation on A(i)|... If A(i) is sorted for  $[x_i,...]$ , then the blank  $x_i$  indicates it is the sequence itself.

### **Parameter:**

A Sequence

 $x_i$  Members of A(i)

### **Options:**

**@u** The member of sequence A(i) will be merged as a new sequence in proper

order and the duplicate members will be removed.

**@i** Return the sequence which is composed of same members of sequence A(i)

**@d** A new sequence generated by removing the members of A(2)...A(n) from the

sequence A(i) one by one.

#### **Return value:**

Sequence in the same order as A(i)

### **Example:**

|   | Α                                    |                   |
|---|--------------------------------------|-------------------|
| 1 | =[[3,2,1],[5,4,2],[2],[3]].merge()   | [5,4,3,3,2,2,2,1] |
| 2 | =[[3,2,1],[5,4,2],[2],[3]].merge@u() | [5,4,3,2,1]       |
| 3 | =[[3,2,1],[5,3,2]].merge@i()         | [3,2]             |
| 4 | =[[3,2,1],[5,4,2],[2],[3]].merge@d() | [1]               |

# mid()

### **Description:**

Return the substring of a string

#### **Syntax:**

 $mid(s, start{, len})$ 

### Remark:

Return the substring of s, from the specified position start, the length of which is len.

#### **Parameters:**

s Source string from which to get the substring

start Get the starting position of substring

len Get the length of substring. By default, the length will be counted from the starting character

to the end of the source string

### **Return value:**

String

### **Example:**

mid("abcde",1) abcde

mid("abcde",1,2) ab

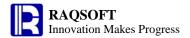

# millisecond()

### **Description:**

Get the millisecond from a time

# **Syntax:**

millisecond(datetimeExp)

#### Remark:

Get the millisecond from the time *datetimeExp*.

#### **Parameters:**

datetimeExp

Expression whose result is a time or date time

### **Return value:**

Integer

# **Example:**

- millisecond(datetime("1980-02-27 12:00:02:123 ","yyyy-MM-dd hh:mm:ss:SSS")) 123
- millisecond(now())

Milliseconds of the current time

## **Related concepts:**

year()

month()

day()

hour()

minute()

second()

# min()

# A.min()

### **Description:**

Compute the minimum value of all the non-null members in a sequence.

### **Syntax:**

A.min() Equivalent to  $min(x_1,...,x_n)$ 

## Remark:

Compute the minimum value of all the members in sequence *A*. Please note that this function should not be used for a sequence that is composed of the members with different data types.

### **Parameters:**

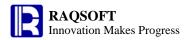

## A A sequence

### **Return value:**

The minimum value of all the members in sequence A

### **Example:**

| 0  | 1 |   | Α                                     | В                             | С            | D            | E            | F                |  |  |  |  |
|----|---|---|---------------------------------------|-------------------------------|--------------|--------------|--------------|------------------|--|--|--|--|
| 1- |   | 1 | Student                               | PE                            | Math         | English      | History      | Geography        |  |  |  |  |
|    | 1 | 2 | Aaron                                 | 87                            | 80           | 98           | 80           | 98               |  |  |  |  |
|    | 1 | 3 | Charles                               | 90                            | 99           | 80           | 76           | 91               |  |  |  |  |
|    | 1 | 4 | David                                 | 75                            | 92           | 89           | 96           | 84               |  |  |  |  |
|    | 1 | 5 | Mary                                  | 93                            | 78           | 81           | 92           | 76               |  |  |  |  |
|    | 1 | 6 | Vincent                               | 75                            | 90           | 88           | 92           | 97               |  |  |  |  |
|    | 1 | 7 | Lucy                                  | 65                            | 71           | 89           | 69           | 92               |  |  |  |  |
| 2  |   |   | Lowest<br>score of<br>each<br>subject | =={B2}.min()                  | =={C2}.min() | =={D2}.min() | =={E2}.min() | =={F2}.min(<br>) |  |  |  |  |
| 3  |   | 9 |                                       | ==min(87,null,75,93,75,65,50) |              |              |              |                  |  |  |  |  |

B8-F8 results are 65,71,80,69, and 76, respectively

B9 result: 50

### **Related concepts:**

A.sum()

A.avg()

A.count()

A.max()

A.variance()

# A.min(x)

### **Description:**

Compute x with each member of the sequence and then compute the minimum value of the members of the new sequence

### **Syntax:**

A.min(x) Equivalent to A.(x).min()

### Remark:

Compute x on sequence A by loop and return the minimum value of members of the resulting sequence. Please note that this function cannot be used for a sequence that is composed of the members with different data types.

### **Parameters:**

- A A sequence
- an expression, "~" in which is used to reference the current member.

### **Return value:**

The minimum value of all members after computation has been performed on sequence A

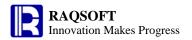

### **Example:**

| 0  | 1 |   | A       | В   | С    | D       | E       | F         | G                | Н                      |
|----|---|---|---------|-----|------|---------|---------|-----------|------------------|------------------------|
| 1- |   | 1 | Student | PE  | Math | English | History | Geography | MIN              | MIN                    |
|    | 1 | 2 | Aaron   | 87  | 80   | 98      | 80      | 98        | ==[B2:F2].min(~) | ==[B2:F2].(~+10).min() |
|    | 1 | 3 | Charles | 90  | 99   | 80      | 76      | 91        | ==[B3:F3].min(~) | ==[B3:F3].(~+10).min() |
|    | 1 | 4 | David   | 75  | 92   | 89      | 96      | 84        | ==[B4:F4].min(~) | ==[B4:F4].(~+10).min() |
|    | 1 | 5 | Mary    | 93  | 78   | 81      | 92      | 76        | ==[B5:F5].min(~) | ==[B5:F5].(~+10).min() |
|    | 1 | 6 | Vincent | 75  | 90   | 88      | 92      | 97        | ==[B6:F6].min(~) | ==[B6:F6].(~+10).min() |
|    | 1 | 7 | Lucy    | 65  | 71   | 89      | 69      | 92        | ==[B7:F7].min(~) | ==[B7:F7].(~+10).min() |
|    | 1 | 8 | Lily    | aaa | 71   | 89      | 69      | 92        | ==[B8:F8].min(~) | ==[B8:F8].(~+10).min() |
| 2  |   | 9 |         |     |      |         |         |           |                  |                        |

G2-G8 results: 80,76,75,76,75,65, Error message is displayed because the members are of different data types

H2-H8 results: 90,86,85,86,85,75, Error message is displayed because the members are of different data types

## **Related concepts:**

A.min()

# minif()

# A.minif()

## **Description:**

Locate all the positions of a member in a sequence, and get the minimum of the members in these positions of another sequence.

## **Syntax:**

 $A.minif(A_i:x_i,...)$ 

### Remark:

Locate all the positions of member  $x_i$  in  $A_i$ , acquiring the intersection of these positions and return the minimum value of the members in these positions of A

### **Parameters:**

 $A_i$  a sequence

 $x_i$  the members in  $A_i$ 

A the target sequence

## **Return value:**

The minimum value of the members in those result positions of A

### **Example:**

| 0  | 1 |   | Α         | В     | С       | D     |
|----|---|---|-----------|-------|---------|-------|
| 1- |   | 1 | Class     | Name  | Subject | Score |
|    | 1 | 2 | class one | Aaron | PE      | 80    |
|    | 1 | 3 | class one | Bill  | PE      | 89    |

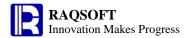

|   | 1 | 4  | class one                               | Chris | Math | 98 |  |  |  |  |
|---|---|----|-----------------------------------------|-------|------|----|--|--|--|--|
|   | 1 | 5  | class two                               | Jack  | PE   | 78 |  |  |  |  |
|   | 1 | 6  | class two                               | Chris | PE   | 90 |  |  |  |  |
|   | 1 | 7  | class two                               | Jack  | Math | 93 |  |  |  |  |
|   | 1 | 8  | class two                               | Aaron | Math | 85 |  |  |  |  |
|   | 1 | 9  | class one                               | Bill  | Math | 89 |  |  |  |  |
| 2 |   | 10 | 10 ={D2}.minif({C2):"PE")               |       |      |    |  |  |  |  |
| 3 |   | 11 | ={D2}.minif({C2):"PE",{A2}:"class one") |       |      |    |  |  |  |  |

A10 result: 78 A11 result: 80

# **Related concepts:**

 $A.countif(A_i:x_i,...)$ 

 $A.avgif(A_i:x_i,...)$ 

 $A.sumif(A_i:x_i,...)$ 

 $\underline{A.maxif}(\underline{A_i} : \underline{x_i}, ...)$ 

# minp()

# A.minp()

### **Description:**

Pick out the minimum member of a sequence.

### **Syntax:**

A.minp(x)

# Remark:

Compute the expression x against each member of the sequence A and return the member which makes the value of the expression x minimum

### **Options:**

- **@1** Return the first member that fulfills the conditions.
- @a Return all the members that fulfill the conditions. By default, it is @1.
- **@z** Search the members from back to front

# **Parameters:**

A A sequence

x the expression to be calculated

### **Return value:**

The member which makes the value of the expression x minimum

### **Example:**

| ( | )   1 | L   | Α       | В                   | С                     | D                     | E       | F         |
|---|-------|-----|---------|---------------------|-----------------------|-----------------------|---------|-----------|
| 1 | -     | 1   | Student | PE                  | Math                  | English               | History | Geography |
|   | 1     | 2   | Aaron   | 87                  | 80                    | 98                    | 80      | 98        |
|   | 2     | 2 3 | 3       | ==[B2:F2].minp(~*~) | ==[B2:F2].minp@a(~*~) | ==[B2:F2].minp@z(~*~) |         |           |

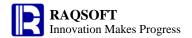

| 3 4 | ==[B2:F2].minp@az(~*~) |  |  |
|-----|------------------------|--|--|

#### result:

| 0  | 1  |   | А       | В       | С       | D       | E       | F         |
|----|----|---|---------|---------|---------|---------|---------|-----------|
| 1- |    | 1 | Student | PE      | Math    | English | History | Geography |
|    | 1- | 2 | Aaron   | 87      | 80      | 98      | 80      | 98        |
|    | 2  | 3 |         | 80      | [80,80] | 80      |         |           |
|    | 3  | 4 |         | [80,80] |         |         |         |           |

## **Related concepts:**

A.pmin()

A.maxp()

# minute()

## **Description:**

Get the minute from a time

### **Syntax:**

minute(datetimeExp)

### Remark:

Get the minute from the specified time *datetimeExp*.

### **Parameters:**

datetimeExp

Expression whose result is a time or date time

### **Return value:**

Integer

## **Example:**

- minute(datetime("19800227","yyyyMMdd")) 0

- minute("1972-11-08 10:20:30") 20

- minute(datetime("2006-01-15 13:20:30")) 20

## **Related concepts:**

year()

month()

day()

hour()

second()

millisecond()

# month()

# **Description:**

Get the month from a date

## **Syntax:**

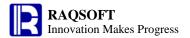

### month(dateExp)

### Remark:

Get the month from the date *dateExp*.

### **Parameters:**

dateExp Expression whose result is a date or date time

### **Return value:**

Integer

## **Example:**

month(datetime("19800227","yyyyMMdd"))
 month("1972-11-08 10:20:30")
 month(datetime("2006-01-15 13:20:30"))

## **Related concepts:**

year()

day()

hour()

minute()

second()

millisecond()

# **Mudulos**

# **Description:**

Perform Mod operation on two Integer numbers or seek the integer value.

## **Syntax:**

*x*%*y* Get remainder

 $x \setminus y$  Seek integral value

### Remark:

Two integers or long integers division will generate the integer and the remainder parts.

### **Parameters:**

x Integer or Long integer

y Integer or Long integer

## **Return value:**

Integer

## **Example:**

| 0  | 1 |   | Α    |   |
|----|---|---|------|---|
| 1- |   | 1 | =7%2 | 1 |
|    | 1 | 2 | =7\2 | 3 |

## **Related concepts:**

cmp()

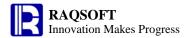

# **Multiply sequence**

## **Description:**

Generate a new sequence by duplicating members of a sequence.

### **Syntax:**

 $A^*k$  or

k\*A

### **Remark:**

Generate a new sequence by duplicating the members of the sequence A for k times If  $k \le 0$ , then generate an empty sequence.

### **Parameters:**

A a sequencek an integer

### **Return value:**

The new sequence generated by duplicating the members of the sequence A for k times.

## **Example:**

| 0  | 1 |   | A          |                       |
|----|---|---|------------|-----------------------|
| 1- |   | 1 | =[1,2,3]*3 | [1,2,3, 1,2,3, 1,2,3] |
|    | 1 | 2 | =3*[1,2,3] | [1,2,3, 1,2,3, 1,2,3] |

## **Related concepts:**

Difference sequence

**Sequence Union** 

Concatenate sequence

**Alignment Arithmetic Operation** 

cmp()

# n.f()

### **Description:**

Compute a loop function using an integer as the loop variable.

### Remark:

Compute the loop function f using n as the loop variable.

n.(x) equals to to(n).(x)

n.f(x) equals to to(n),f(x)

### **Parameters:**

n An integer

x An expression

f The function name

### **Example:**

 $\triangleright$  n.(x)

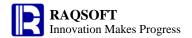

| 0                | A                  |  |  |  |  |  |  |  |  |  |
|------------------|--------------------|--|--|--|--|--|--|--|--|--|
| 1- 1             | =3.(~*2)           |  |  |  |  |  |  |  |  |  |
| A1               | A1 result: [2,4,6] |  |  |  |  |  |  |  |  |  |
| $\triangleright$ | n.f(x)             |  |  |  |  |  |  |  |  |  |
| 0                | A                  |  |  |  |  |  |  |  |  |  |
|                  |                    |  |  |  |  |  |  |  |  |  |

A1 result: 12

# **Related concepts:**

# not()

# **Description:**

On integers, perform bitwise NOT operation to get the logical negation on each bit

# **Syntax:**

**not**(*x*)

### Remark:

On integers, perform bitwise NOT operation to get the logical negation on each bit

### **Parameter:**

x The numeric expression for which you want to find the logical negation on each bit

## **Return value:**

An integer

# **Example:**

not(6) -7

# now()

## **Description:**

Get the current system date time

## **Syntax:**

now()

### Remark:

Get the current system datetime measured down to the millisecond

## **Options:**

**@d** Return the date part only, date type

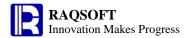

**@t** Return the time part only, time type

**@m** Measure to minute

**@s** Measure to second

#### **Return value:**

Date time

### **Example:**

- now() The current system date time, for example: 2010-07-15 16:10:40

now@d()
 Current system date, for example:2010-07-15
 now@t()
 The current system time, for example:16:10:40

- now@m() The current system time, for example:2013-12-09 17:05:00:0

- now@s() Current system date, for example:2013-12-09 17:05:33:0

## null

## **Description:**

Null value

### **Syntax:**

**null** The value of a null cell is also the **null**.

#### Remark:

It can be used directly in the constant cell or expression.

### **Example:**

| 0 | 1 |   | Α                  |
|---|---|---|--------------------|
| 1 |   | 1 |                    |
| 2 |   | 2 | ==if(A1==null,0,1) |

## **Related concepts:**

true

false

# num()

### **Description:**

Get number of peer cells of A in the range of level L

### **Syntax:**

num(A, L) or

## Equivalent to **num** (current cell)

L## Equivalent to **num** (current cell,L)

### Remark:

In the range of L, get the number of peer cells of A

#### **Parameters:**

A Cell

L Cell value. It is only used to represent the level. If omitting L, then it is interpreted as the

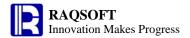

current cell and the parent cell of A that is at the higher level

### **Return value:**

Sequence number

#### **Example:**

| 0 1 | 2 |    | Α     | В  | С    | D          | E      | F           | G        | Н     |
|-----|---|----|-------|----|------|------------|--------|-------------|----------|-------|
| 1-  |   | 1  | Dept  | ID | Name | Birthday   | Salary |             | =num(A7) | =##   |
| 1   | - | 2  | Admin |    |      |            |        | =num(A3,A1) | =num(A7) | =##   |
|     | 1 | 3  | Admin | 1  | Mike | 1968-12-08 | 8000   | =num(A3,A2) | =B2##    | =B1## |
|     | 1 | 4  | Admin | 4  | Andy | 1968-09-19 | 6000   | =num(A4,A2) | =B2##    | =B1## |
| 2   | 2 | 5  |       |    |      |            |        |             |          |       |
| 1   | - | 6  | R&D   |    |      |            |        | =num(A7,A1) | =num(A9) | =##   |
|     | 1 | 7  | R&D   | 2  | Jake | 1962-02-19 | 9000   | =num(A7,A6) | =B6##    | =B1## |
|     | 1 | 8  | R&D   | 3  | Lucy | 1973-08-30 | 10000  | =num(A8,A6) | =B6##    | =B1## |
|     | 1 | 9  | R&D   | 5  | Jim  | 1965-03-04 | 4000   | =num(A9,A6) | =B6##    | =B1## |
| 2   | 2 | 10 |       |    |      |            |        |             |          |       |

F3 result:2. Represent the number of peer cells of A3 in the range of level A2, that is, the 2 members of the Admin department.

F7 result: 3. Represent the number of peer cells of A7 in the range of level A6, that is, the 3 members of the R&D department.

F2 result: 5. Represent the number of peer cells of A3 in the range of level A1, that is, there are altogether 5 members from all departments.

G1 result: 5. If omitting L, then it is equivalent to num(A7,A1)

G2 result: 3. If omitting L, then is equivalent to num(A7,A2)

H1,H2,H6 result: 1,2,2. It represents the num(H1,A1), num(H2,A1), and num(H6,A1) respectively

G3,G7 result: 2, 3. Take G3 for example: B2## is equivalent to num(G3,B2)

H3,H7 result: 5,5. Take H3 for example: B1## is equivalent to num(H3,B1)

# number()

### **Description:**

Convert a string to a real number.

### **Syntax:**

number(stringExp)

#### Remark:

The result of *stringExp* must be a numeric string.

#### **Parameters:**

stringExp

A string expression, the result of which is a numeric string.

## **Return value:**

32-bit integer, 64-bit integer, or 64-bit floating-point number.

### **Example:**

- number("123")

123

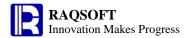

number("123f") 123.0
 number("123.45") 123.45
 number("123.456d") 123.456

## **Related concepts:**

float()
int()
long()
decimal()
string()

# Opposite number

# **Description:**

Opposite number

# **Syntax:**

*-a* 

### **Remark:**

Opposite number. If a is the date time and character string, then it can be used to sort in descending. Functions frequently used in sorting in ascending order include cs.sortx(), A.sort(x;loc), A.psort(x), A.top(x,...;n), and etc. By default, they can only be used to sort in ascending order, though the sign "-" can be used to invert the members to be sorted. And sorting the inverted fields ascendingly means sorting the original fields descendingly.

### **Parameters:**

a variable name, data time or string

### **Return value:**

Real number or sequence

### **Example:**

| 0  | 1 |   | A       | В       | С                | D                | E      |
|----|---|---|---------|---------|------------------|------------------|--------|
| 1- |   | 1 | EID     | NAME    | STATE            | BIRTHDAY         | SALARY |
|    | 1 | 2 | 1       | Rebecca | California       | 1974-11-20       | 7000   |
|    | 1 | 3 | 2       | Ashley  | New York         | 1980-07-19       | 11000  |
|    | 1 | 4 | 3       | Rachel  | New Mexico       | 1970-12-17       | 9000   |
|    | 1 | 5 | 4       | Emily   | Texas            | 1985-03-07       | 7000   |
|    | 1 | 6 | 5       | Ashley  | Texas            | 1975-05-13       | 16000  |
|    | 1 | 7 | 6       | Matthew | California       | 1984-07-07       | 11000  |
|    | 1 | 8 | 7       | Alexis  | Illinois         | 1972-08-16       | 9000   |
| 2  |   | 9 | =arg1=5 | ==-arg1 | =={B2}.top(-~;3) | =={D2}.top(-~;3) |        |

B9 result: -5

C9 result: ["Rebecca", "Rachel", "Matthew"], Sort by birthday descendingly

D9 result: [1985-03-07,1984-07-07,1980-07-19], Sort by character string descendingly

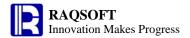

# or()

# **Description:**

Perform bitwise OR operation on integers

# **Syntax:**

 $or(x_{i,...})$ or(A)

### Remark:

Bitwise OR operation on integers

### **Parameter:**

A Sequence

 $x_i$  A numeric expression based on which you perform the bitwise OR operation

### **Retrun value:**

An integer

# **Example:**

or(3,5) 7

# ord()

### **Description:**

Get the sequence number of A among its peer cells in the range of level L

### **Syntax:**

ord(A, L) or

# Equivalent to **ord**(*current cell*)

L# Equivalent to **ord**(current cell,L)

# Remark:

In the range of level L, get the sequence number of A among its peer cell. The L can be only used to represent the level. Therefore, the L is not necessarily the direct parent cell of A.

### **Parameters:**

A Cell

*L* Cell; Only use it to represent the level. If omitting L, then it will be interpreted as the current cell, and the parent cell of *A* at the higher level

### **Return value:**

Sequence number

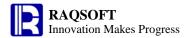

### **Example:**

| 0  | 1  | 2 |    | Α     | В  | С    | D          | E      | F           | G        | Н    |
|----|----|---|----|-------|----|------|------------|--------|-------------|----------|------|
| 1- |    |   | 1  | Dept  | ID | Name | Birthday   | Salary |             | =ord(A7) | =#   |
|    | 1- |   | 2  | Admin |    |      |            |        | =ord(A3,A1) | =ord(A7) | =#   |
|    |    | 1 | 3  | Admin | 1  | Mike | 1968-12-08 | 8000   | =ord(A3,A2) | =B2#     | =B1# |
|    |    | 1 | 4  | Admin | 4  | Andy | 1968-09-19 | 6000   | =ord(A4,A2) | =B2#     | =B1# |
|    | 2  |   | 5  |       |    |      |            |        |             |          |      |
|    | 1- |   | 6  | R&D   |    |      |            |        | =ord(A7,A1) | =ord(A9) | =#   |
|    |    | 1 | 7  | R&D   | 2  | Jake | 1962-02-19 | 9000   | =ord(A7,A6) | =B6#     | =B1# |
|    |    | 1 | 8  | R&D   | 3  | Lucy | 1973-08-30 | 10000  | =ord(A8,A6) | =B6#     | =B1# |
|    |    | 1 | 9  | R&D   | 5  | Jim  | 1965-03-04 | 4000   | =ord(A9,A6) | =B6#     | =B1# |
|    | 2  |   | 10 |       |    |      |            |        |             |          |      |

F3-F4 result: 1,2, which represent the sequence number of A3 and A4 among its peer cells in the range of A2 level. That is, the sequence number of A3 and A4 in the group of Admin department. The L only represents level. Therefore,  $= \operatorname{ord}(A3,A2)$  and  $= \operatorname{ord}(A3,A6)$  will return the same results.

F7-F9 result: 1,2,3, which represent the respective sequence numbers of A7, A8, and A9 among its peer cells in the range of A6 level. That is, the respective sequence numbers of A7, A8, and A9 in the group of R&D department. The L only represents the level. Therefore  $= \operatorname{ord}(A7,A6)$  and  $= \operatorname{ord}(A7,A2)$  will return the same result.

F2, F6 result: 1,3, which represent the respective sequence numbers of A3 and A7 among its peer cells in the range of A1 level. That is, the respective sequence numbers of A3 and A7 in all departments.

G1 result: 3; If omitting L, then it equals to ord(A7,A1)

G2 result: 1; If omitting L, then it equals to ord(A7,A2)

H1,H2,H6 result: 1,1,2, representing ord(H1,A1), ord(H2,A1), and ord(H6,A1) respectively

G3-G4,G7-G9 result: 1,2,1,2,and 3. Take G3 for example, B2# equals to ord(G3,B2)

H3-H4,H7-H9 result: 1,2,3,4,and 5. Take H3 for example, B1# equals to ord(H3,B1)

# **p()**

## A.p()

#### **Description:**

Get sequence numbers of the members at the specified positions.

### **Syntax:**

A.p(i)  $-n \le i \le n$  and i is not equal to 0; For  $1 \le i \le n$ , it indicates to get the sequence number of the i<sup>th</sup> member; For  $-n \le i \le -1$ , it indicates to get the sequence number of the i<sup>th</sup> member from the last.

A. $\mathbf{p}(P)$  P is the *n* integer sequence whose length is *m*, the member values of which should be larger than -*n* and less than *n*, but not equal to  $\mathbf{0}$ .

### Remark:

A is an n sequence. Get sequence numbers of the members at the specified positions i or P. This is

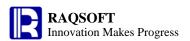

generally used to get the sequence numbers of the members reversely.

### **Options:**

@r Turn back the position exceeding the boundary of A, that is, to set i=if(i%n=0,n,i%n), where n is the length of A.

@0 The position exceeding the boundary of A will be ignored.

### **Parameters:**

A a sequence object whose length is n

i an integer

P the n integer sequence whose length is m

#### **Return value:**

An integer or an integer sequence of the sequence number of members at the specified positions in the sequence A

# **Example:**

| 0  | 1 |    | A                  | В                  |  |  |  |
|----|---|----|--------------------|--------------------|--|--|--|
| 1- |   | 1  | Student            | PE Score           |  |  |  |
|    | 1 | 2  | Aaron              | 87                 |  |  |  |
|    | 1 | 3  | Charles            | 90                 |  |  |  |
|    | 1 | 4  | David              | 75                 |  |  |  |
|    | 1 | 5  | Mary               | 93                 |  |  |  |
|    | 1 | 6  | Vincent            | 75                 |  |  |  |
|    | 1 | 7  | Lucy               | 65                 |  |  |  |
| 2  |   | 8  | =={B2}.p(2)        | =={B2}.p(-2)       |  |  |  |
| 3  |   | 9  | =={B2}.p([2,3])    | =={B2}.p([-2,-3])  |  |  |  |
| 4  |   | 10 | =={B2}.p@0([5,35]) | =={B2}.p@r([5,35]) |  |  |  |

The value of A8 is: 2

The value of **B8** is:5

The value of **A9** is: [2,3]

The value of **B9** is: [5,4]

The value of **A10** is: [5]

The value of **B10** is: [5,5]

### **Related concepts:**

<u>A.m()</u>

# pad()

### **Description:**

Pad another character string ahead of the character string until reaching the specified length.

### **Syntax:**

pad(s,c,l)

## Remark:

Pad the character string c ahead of the character string s until the total length of the first character

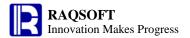

string is *l*.

### **Parameters:**

s Character string expression

c Character string expression

l Character string whose result is the numeric value

## **Options:**

**@r** Pad another character string on the right of the character string

### **Return value:**

Character string

### **Example:**

pad("Soth","Miss",10) The return value is " MissMiSoth "

pad@r("Soth","er",8) The return value is " Sotherer "

# parse()

# **Description:**

Parse a string into the corresponding data type

## **Syntax:**

parse(s)

### Remark:

Analyze the string s and parse it into corresponding data type

### **Parameters:**

s String

# **Options:**

**@e** Remove quotes of the string before starting an escape sequence including the escape character and unicode. By default the string will not be escaped.

### **Return value:**

Data of different data types

# **Example:**

| 0  | 1 |   | Α           | В            | С            |
|----|---|---|-------------|--------------|--------------|
| 1- |   | 1 | ="10:20:30" | \u4e2d\u56fd | a\tb         |
|    | 1 | 2 | =parse(A1)  | =parse@e(B1) | =parse@e(C1) |

A2 result:10:20:30. The string is parsed into time

B2 result:中国. The string is automatically parsed into the corresponding Unicode characters

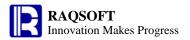

C2 result: a

**b**. Escape characters have been handled automatically

# pdate()

## **Description:**

Get the first and the last days of the week/month/quarter to which a date belongs

## **Syntax:**

pdate (dateExp)

### Remark:

Get the first and the last days of the week/month/quarter to which the date dateExp belongs

### **Parameters:**

dateExp Expression whose result is a date or date time

## **Options:**

| @w  | Get the Sunday of the week to which the specified date belongs                   |
|-----|----------------------------------------------------------------------------------|
| @we | Get the Saturday of the week to which the specified date belongs                 |
| @m  | Get the beginning day of the month to which the specified date belongs           |
| @me | Get the last day of the month to which the specified date belongs                |
| @q  | Get the beginning day of the quarter to which the specified date belongs         |
| @qe | Get the last day of the quarter to which the specified date belongs              |
|     | The default is to get the Sunday of the week to which the specified date belongs |

### **Return value:**

Date time type

# **Example:**

| - | pdate@w(datetime("19800227","yyyyMMdd"))   | 1980-02-24 |
|---|--------------------------------------------|------------|
| - | pdate@we (datetime("19800227","yyyyMMdd")) | 1980-03-01 |
| - | pdate@m(datetime("19800227","yyyyMMdd"))   | 1980-02-01 |
| - | pdate@me(datetime("19800227","yyyyMMdd"))  | 1980-02-29 |
| - | pdate@q(datetime("19800227","yyyyMMdd"))   | 1980-01-01 |
| - | pdate@qe(datetime ("19800227","yyyyMMdd")) | 1980-03-31 |

# periods()

## **Description:**

Generate a date/time sequence by specified interval.

### **Syntax:**

periods(s,e,i)

### Remark:

Generate a new sequence composed of date times from s to e including start and end points at i.

## **Options:**

@**y** *i* is in years

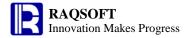

@q i is in quarters
@m i is in months
@t i is in ten-days
@s i is in seconds
@x exclusive of end point

@o Not be adjusted. By default, the result will be adjusted to the original start point of the time unit and adjustment must be done in case of @t.

### **Parameters:**

s a date time variable e a date time variable

*i* an integer for indicating the interval; its unit is day and its value is 1 by default

### **Return value:**

The new sequence composed of date times

### **Example:**

| 0  | 1 |   | A                       | В                         | С                                          |
|----|---|---|-------------------------|---------------------------|--------------------------------------------|
| 1- |   | 1 | 1988-01-29 12:54:00     | 2011-08-30 12:00:00       |                                            |
|    | 1 | 2 | ==periods@y(A1,now(),1) | ==periods@y@o(A1,now(),1) |                                            |
| 2- |   | 3 |                         |                           |                                            |
|    | 1 | 4 | ==periods@q(B1,now(),1) | ==periods@m(A1,now(),1)   | ==periods@s(A1,"1988-01-30 02:30:00",3600) |
| 3- |   | 5 | ==pdate@m(B1)           |                           | ==after(A5,6-day@w(A5))                    |
|    | 1 | 6 | ==periods@x(C5,B1,7)    | =periods@t(B1,now(),1)    |                                            |
| 4  |   | 7 | ==A6(2)                 | ==A6.m(-1)                | ==A6.len()                                 |

### Result:

A2 Set year as the interval unit;

**B2** Not adjusted, it is adjusted to the original point of the time unit by default, and must be adjusted when **@t**;

A4 Set quarter as the interval unit;

**B4** Set month as the interval unit;

C4 Set second as the interval unit;

**A5** The start date of the month;

C5 Get the first Friday;

A6 Get the Friday sequence;

**B6** Set ten-days as the interval unit;

A7 Get the second Friday;

**B7** Get the last Friday;

C7 How many Fridays;

# permut()

# **Description:**

Return the number of permutations

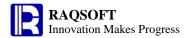

# Syntax:

permut(n,k)

### Remark:

The number of ways of rearranging the k elements picked from a set of n different objects

## **Parameters:**

- *n* An integer that is the number of the objects
- *k* An integer that is the number of each way of permutation

### **Retrun value:**

The number of permutations

# **Example:**

permut(5,4) 120

# pgall()

## **Description:**

Get the total number of pages

# **Syntax:**

pgall()

### Remark:

Get the total number of pages

### **Return value:**

Integer, pages

# pgcell()

### **Description:**

Get a sequence composed of values of all peer cells of *C* on the current page

### **Syntax:**

pgcell(C)

# Remark:

Get a sequence composed of values of all peer cells of *C* on the current page

### **Parameters:**

C Cell

### **Return value:**

A sequence composed of cell value

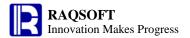

# pgno()

## **Description:**

Get the page number of the current page

**Syntax:** 

pgno()

### Remark:

Get the page number of the current page

### **Return value:**

Integer. Page number

# pi()

### **Description:**

Compute the circumference ratio and its multiples

### **Syntax:**

pi(numberExp)

### Remark:

Compute the circumference ratio and its multiples. The value of *numberExp* is 1 by default.

### **Parameters:**

numberExp

Multiples. If omitting this parameter, then return the circumference ratio

#### **Return value:**

Circumference ratio and its multiples

## **Example:**

pi()
 3.141592653589793
 pi(2)
 6.283185307179586

# pmax()

# A.pmax()

### **Description:**

Get the position of the maximum member of a sequence.

### **Syntax:**

A.pmax(x,{k})

#### Remark:

Compute the expression x against each member of sequence A and return the sequence number of the member whose calculation is the maximum one. The function may be used to locate the position of the maximum value in a sequence.

### **Options:**

@a

Return a sequence composed of sequence numbers of all the members that fulfill the rules.

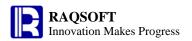

So the result is an n integer sequence.

**@z** Search for the members from back to front from position k, and from the last position by default.

### **Parameters:**

A a sequence

x an expression, " $\sim$ " in which is used to reference the current member.

k start the searching from the  $k^{th}$  member, and it is 1 by default

## **Return value:**

A sequence number or a sequence composed of sequence numbers

## **Example:**

| 0  | 1 |    | Α                | В                 | С                  |  |
|----|---|----|------------------|-------------------|--------------------|--|
| 1- |   | 1  | ld               | Name              | Math               |  |
|    | 1 | 2  | 1                | Aaron             | 87                 |  |
|    | 1 | 3  | 2                | Bill              | 100                |  |
|    | 1 | 4  | 3                | Chris             | 59                 |  |
|    | 1 | 5  | 4                | Jack              | 78                 |  |
|    | 1 | 6  | 5                | Lily              | 65                 |  |
|    | 1 | 7  | 6                | Peter             | 99                 |  |
|    | 1 | 8  | 7                | Leon              | 59                 |  |
|    | 1 | 9  | 8                | Anne              | 100                |  |
| 2  |   | 10 | =={C2}.pmax(~)   | =={C2}.pmax@a(~)  | =={C2}.pmax@z(~,3) |  |
| 3  |   | 11 | =={C2}.pmax@z(~) | =={C2}.pmax@az(~) | =={C2}.pmax(~,4)   |  |

A10 result: 2

B10 result: [2,8]

C10 result: 2 A11 result: 8

---- · ---

B11 result: [8,2]

C11 result: 8

## **Related concepts:**

A.maxp()

A.pmin()

# pmin()

# A.pmin()

## **Description:**

Get the position of the minimum member of a sequence.

### **Syntax:**

A.pmin( $x \{,k\}$ )

## Remark:

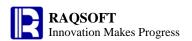

Compute the expression x against each member of sequence A and return the sequence number of the member whose calculation is the minimum one. The function may be used to locate the position of the minimum value in a sequence.

## **Options:**

- **@a** Return a sequence composed of sequence numbers of all the members that fulfill the rules. So the result is an *n* integer sequence.
- **@z** Search for the members from back to front from position k, and from the last position by default.

### **Parameters:**

- A a sequence
- x an expression, "~" in which is used to reference the current member.
- k start the searching from the  $k^{th}$  member, and it is **1** by default

### **Return value:**

A sequence number or a sequence composed of sequence numbers

### **Example:**

| -  |   |    |                  |                   |                    |  |  |  |  |  |  |
|----|---|----|------------------|-------------------|--------------------|--|--|--|--|--|--|
| 0  | 1 |    | Α                | В                 | С                  |  |  |  |  |  |  |
| 1- | • | 1  | ld               | Name              | Math               |  |  |  |  |  |  |
|    | 1 | 2  | 1                | Aaron             | 87                 |  |  |  |  |  |  |
|    | 1 | 3  | 2                | Bill              | 100                |  |  |  |  |  |  |
|    | 1 | 4  | 3                | Chris             | 59                 |  |  |  |  |  |  |
|    | 1 | 5  | 4                | Jack              | 78                 |  |  |  |  |  |  |
|    | 1 | 6  | 5                | Lily              | 65                 |  |  |  |  |  |  |
|    | 1 | 7  | 6                | Peter             | 99                 |  |  |  |  |  |  |
|    | 1 | 8  | 7                | Leon              | 59                 |  |  |  |  |  |  |
|    | 1 | 9  | 8                | Anne              | 100                |  |  |  |  |  |  |
| 2  |   | 10 | =={C2}.pmin(~)   | =={C2}.pmin@a(~)  | =={C2}.pmin@z(~,3) |  |  |  |  |  |  |
| 3  |   | 11 | =={C2}.pmin@z(~) | =={C2}.pmin@az(~) | =={C2}.pmin(~,4)   |  |  |  |  |  |  |

A10 result: 3 B10 result: [3,7] C10 result: 3 A11 result: 7 B11 result: [7,3] C11 result: 7

### **Related concepts:**

A.minp()

A.pmax()

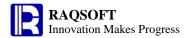

# pos()

# pos()

## **Description:**

Search the position of a substring in a parent string, and return null if not found

### **Syntax:**

```
pos(s_1, s_2\{, begin\})
```

### Remark:

Search the position of the substring  $s_2$  in the parent string  $s_1$  from the beginning position *begin*, and return null if not found

#### **Parameters:**

- $S_1$  Parent string in which you want to search the substring
- $s_2$  Substring to be searched

begin The starting character to be searched, and the default is 1

### **Return value:**

Integer

### **Options:**

@**z** Search forward starting from the *begin*, and the search will be started from back to forth by default.

## **Example:**

```
    pos("abcdef","def") 3
    pos("abcdefdef","def",5) 6
    pos("abcdef","defa") null
    pos@z("abcdeffdef","def",7) 4
```

# A.pos()

### **Description:**

Get the position of a member in a sequence.

### **Syntax:**

 $A.\mathsf{pos}(x\{,k\})$ 

### Remark:

Locate the position of a member x in sequence A, and x may appear in A repeatedly. The return value is determined by the options. If not found, then return null.

### **Parameters:**

- A a sequence
- x a member
- k start the searching from the  $k^{th}$  member, and it is **1** by default

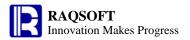

## **Options:**

- **@b** A is a sorted sequence by default, so dichotomizing search will be used. Increasing and decreasing are all applicable.
- **@a** Return a sequence composed of sequence numbers of all the members that fulfill the rules. So the result is an n integer sequence.
- **@z** Search for the members from back to front from position k, and from the last position by default.
- Members of A are in order. With the binary search, return the position of x if x is a member of A; otherwise, return a number opposite to the sequence number at which position the x can be inserted orderly.
- **@p** If x is a sequence, then treat it as an single value. In this case, A is a sequence composed of sequences.
- **@n** If no sequence member is found, return the length of A plus 1. This option is mutual exclusive to @a.

### **Return value:**

A sequence number or a sequence composed of sequence numbers

### **Example:**

| 0  | 1 |    | Α                          | В                            | С                              |
|----|---|----|----------------------------|------------------------------|--------------------------------|
| 1. |   | 1  | ld                         | Name                         | Score                          |
|    | 1 | 2  | 1                          | Aaron                        | Excellent                      |
|    | 1 | 3  | 2                          | Bill                         | Good                           |
|    | 1 | 4  | 3                          | Chris                        | Pass                           |
|    | 1 | 5  | 4                          | Jack                         | Excellent                      |
|    | 1 | 6  | 5                          | Lily                         | Good                           |
|    | 1 | 7  | 6                          | Peter                        | Excellent                      |
|    | 1 | 8  | 7                          | Leon                         | Good                           |
|    | 1 | 9  | 8                          | Anne                         | Pass                           |
| 2  |   | 10 | =={C2}.pos("Excellent")    | =={B2}(A10)                  | =={A2}.pos@s(11)               |
| 3  |   | 11 | =={C2}.pos@a("Excellent ") | =={C2}.pos@az("Excellent")   | =={B2}.sort(:-1).pos@b("Bill") |
| 4  |   | 12 | =={C2}.pos("Excellent",4)  | =={C2}.pos@z("Excellent ",2) | ==[[2,3],{A2}].pos@p([2,3])    |
| 5  |   | 13 | =={D2}.pos@n("No Pass")    |                              |                                |

A10 result: 1

B10 result: "Aaron". Locate the name of student whose score is "Excellent" according to the sequence number of member retrieved in A10

A11 result: [1,4,6]

B11 result: [6,4,1]

A12 result: 4

B12 result: 1

C10 result: -9

C11 result: 6

C12 result: 1

A13 result: 9

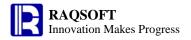

### Note:

If A is not a sorted sequence, then options  $\textcircled{\bf b}_{\tt and}$   $\textcircled{\bf c}_{\tt s}$  should not be used, or it may bring about the incorrect result. For example C12: ==[B5:B8].pos $\textcircled{\bf c}_{\tt s}$ ("Leon"), and return the result null

## **Related concepts:**

A.pos(x)

A.psort()

# A.pos(x)

### **Description:**

Get the position of a sequence member in another sequence..

### **Syntax:**

 $A.\mathsf{pos}(x)$ 

#### Remark:

x is a sequence, return ISeq p to make A(p)==x. If not found, then return null.

#### **Parameters:**

A a sequence

x a sequence

### **Options:**

**@i** Return single ascending ISeq p to make A(p) == x

@c Return the position in which the sequence x firstly appears in A. By doing so, seek the position of sub sequence x in the sequence A. If x is not the sub sequence of A, then return null.

**@b** A is a sorted sequence by default, so dichotomizing search will be used. Increasing and decreasing are all applicable

### **Return value:**

The unique Ascending integer sequence p which makes A(p) == x

### **Example:**

| 0  | 1 |   | Α                 | В                 | С                    | D               | E        | F         |
|----|---|---|-------------------|-------------------|----------------------|-----------------|----------|-----------|
| 1- |   | 1 | Student           | PE                | Math                 | English         | History  | Geography |
|    | 1 | 2 | Aaron             | 87                | 80                   | 98              | 80       | 98        |
|    | 1 | 3 | Charles           | 90                | 99                   | 80              | 76       | 81        |
|    | 1 | 4 | David             | 75                | 92                   | 89              | 96       | 87        |
|    | 1 | 5 | Mary              | 93                | 78                   | 81              | 92       | 76        |
|    | 1 | 6 | Vincent           | 75                | 90                   | 88              | 92       | 97        |
|    | 1 | 7 | Lucy              | 65                | 71                   | 89              | 69       | 92        |
| 2  |   | 8 | =={B2}.pos([93,75 | =={B2}.pos@i([93, | =={B2}.sort(:-1).pos | =={B2}.pos@c([7 | =={B2}.  |           |
|    |   |   | ,65])             | 75,65])           | @b([B4:B6])          | 5,93])          | pos([71, |           |
|    |   |   |                   |                   |                      |                 | 93])     |           |

A8 result: [4,3,6] B8 result: [4,5,6] C8 result: [5,1,5]

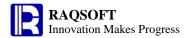

D8 result: [3] E8 result: null

## **Related concepts:**

A.pos()

A.psort()

# power()

# **Description:**

Compute the powers of a numeric value

## **Syntax:**

power(x, n)

# Remark:

Compute the n powers of x

### **Parameters:**

x Base

n Power

# **Return value:**

Numeric

## **Example:**

power(2,4)16.0

## **Related concepts:**

exp(n)

# product()

# **Description:**

Get the product

# **Syntax:**

```
product(x_i, ...)
product(A)
```

## **Remark:**

Get the result of multiplying members of  $[x_1, x_2,...]$ . Any member that is not a number will be ignored.

## **Parameter:**

A Sequence

 $x_i$  An expression

# **Example:**

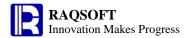

= product(17,3,5) 255

=product(4,"b",12,2) 96

# pseg()

# A.pseg(x)

## **Description:**

Return the position of a member in a sequence

## Syntax:

 $A.\mathsf{pseg}(x)$ 

### Remark:

Return the position of x in sequence A, which must be an ordered one. If x does not exist in A, return the position where x can be inserted by the order.

### **Parameters:**

A A sequence

An expression

### **Return value:**

The ranking of member x

## **Example:**

| 0  | 1 |   | Α               | В               |
|----|---|---|-----------------|-----------------|
| 1- |   | 1 | Student         | PE              |
|    | 1 | 2 | Aaron           | 93              |
|    | 1 | 3 | Charles         | 90              |
|    | 1 | 4 | David           | 85              |
|    | 1 | 5 | Mary            | 80              |
|    | 1 | 6 | Vincent         | 75              |
|    | 1 | 7 | Lucy            | 65              |
| 2  |   | 8 | =={B2}.pseg(70) | =={B2}.pseg(85) |

A8 result: [6] B8 result: [3]

# **Related concepts:**

A.ranki(y,x)

A.ranki(y)

# pselect()

# A.pselect()

# **Description:**

Get the positions of the selected members from a sequence.

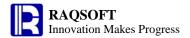

### **Syntax:**

A.pselect( $x \{,k\}$ )

#### Remark:

Return the sequence number of a member that fulfils condition *x*, and the return value is subject to the options. If not found, then return the empty sequence or null.

### **Options:**

- **@a** Return a sequence composed of sequence numbers of all the members that fulfill the rules. So the result is an *n* integer sequence.
- **@z** Search for the members from back to front from position k, and from the last position by default.
- **@b** A is a sorted sequence by default, so dichotomizing search will be used. Increasing and decreasing are all applicable. Note:  $x_i$  must be totally sorted ascendingly or descendingly. If A is not a sorted sequence, then option **@b** should not be used, or it may bring about the incorrect result.
- **@s** The member in *A* is ordered for formula *x*. With the binary search, if none members in *A* can make the formula *x* generate a result of 0, then return a number opposite to the position at which the number meeting the conditions can be inserted.
- **@n** If no sequence member is found, return the length of A plus 1. This option is mutual exclusive to @a

#### **Parameters:**

- A A sequence
- x an Boolean expression, which may be null. when using option **@b**, x must be an expression whose return value is a number
- k start the searching from the  $k^{th}$  member, and it is 1 by default

#### **Return value:**

The sequence number of a member that fulfils condition x. Use option **@a** to return a sequence composed of all the sequence numbers that fulfils condition x, and return a sequence composed of the sequence numbers of all the members when x is null.

### **Example:**

| 0  | 1 |    | Α                      | В                                  | С                        |
|----|---|----|------------------------|------------------------------------|--------------------------|
| 1- |   | 1  | ld                     | Name                               | Math                     |
|    | 1 | 2  | 1                      | Aaron                              | 87                       |
|    | 1 | 3  | 2                      | Bill                               | 100                      |
|    | 1 | 4  | 3                      | Chris                              | 59                       |
|    | 1 | 5  | 4                      | Jack                               | 78                       |
|    | 1 | 6  | 5                      | Lily                               | 65                       |
|    | 1 | 7  | 6                      | Peter                              | 99                       |
|    | 1 | 8  | 7                      | Leon                               | 59                       |
|    | 1 | 9  | 8                      | Anne                               | 100                      |
| 2  |   | 10 | =={C2}.pselect(~>85)   | =={C2}.pselect@a(~>85)             | =={C2}.pselect@z(~>85,3) |
| 3  |   | 11 | =={C2}.pselect@z(~>85) | =={C2}.pselect@az(~>85)            | =={C2}.pselect(~>85,4)   |
| 4  |   | 12 | =={A2}.pselect@s(~:9)  | =={C2}.sort(:-1).pselect@ab(~-100) | =={A2}.pselect@n(~:9)    |

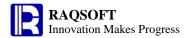

A10 result: 1

B10 result: [1,2,6,8]

C10 result: 2 A11 result: 8

B11 result: [8,6,2,1]

C11 result: 6
A12 result:-9
B12 result: [1,2]
C12 result: 9

#### Note:

If A is not a sorted sequence, and  $x_i$  is totally sorted in ascending or descending order then options **@b** and **@s** should not be used, or it may bring about the incorrect result.

For example, =={C2}.pselect@ab(~-100), the return value is 8.

## **Related concepts:**

A.select()

# psort()

# A.psort()

### **Description:**

Get the positions of the sorted members of a sequence.

## **Syntax:**

 $A.\mathsf{psort}(x)$ 

### Remark:

Generate a new sequence composed of the sequence numbers of all the members in sequence A in the order of the values of expression x.

#### **Parameters:**

A an n sequence

x the sorting expression

### **Options:**

@i return the rankings of each member in the original order.

### **Return value:**

The new sequence composed of the sequence numbers of all the members in sequence A in the order of the values of expression x

### **Example:**

|    | - |   |         |    |      |         |         |           |
|----|---|---|---------|----|------|---------|---------|-----------|
| 0  | 1 |   | Α       | В  | С    | D       | E       | F         |
| 1- |   | 1 | Student | PE | Math | English | History | Geography |
|    | 1 | 2 | Aaron   | 87 | 80   | 98      | 80      | 98        |
|    | 1 | 3 | Charles | 90 | 99   | 80      | 76      | 81        |
|    | 1 | 4 | David   | 75 | 92   | 89      | 96      | 87        |
|    | 1 | 5 | Mary    | 93 | 78   | 81      | 92      | 76        |

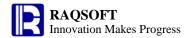

|   | 1 | 6 | Vincent | 75              | 90 | 88                | 92 | 97 |
|---|---|---|---------|-----------------|----|-------------------|----|----|
|   | 1 | 7 | Lucy    | 65              | 71 | 89                | 69 | 92 |
| 2 |   | 8 |         | =={B2}.psort(~) |    | =={B2}.psort@i(~) |    |    |

B8 result: [6,3,5,1,2,4] D8 result: [4,5,2,6,3,1]

### **Related concepts:**

A.pos()

A.sort()

A.pos(x)

A.swap(p,q)

A.rvs()

# ptop()

# A.ptop()

## **Description:**

Get the sequence numbers of the top n smallest members in a sequence

### **Syntax:**

A. ptop(n,x,...)

#### Remark:

x is an expression based on which each member of a sequence is computed. A sequence comprising the sequence numbers of the n smallest members in the original ISeq will be returned. n must not be omitted. The omission of x is equivalent to  $\sim$ .

### **Parameter:**

A A sequence

x Sort expression

n Integer

### **Return value:**

A sequence composed of sequence numbers of members

### **Example:**

| 0  | 1 |   | Α       | В                | С    | D       | E       | F         |
|----|---|---|---------|------------------|------|---------|---------|-----------|
| 1- |   | 1 | Student | PE               | Math | English | History | Geography |
|    | 1 | 2 | Aaron   | 87               | 80   | 98      | 80      | 98        |
|    | 1 | 3 | Charles | 90               | 99   | 80      | 76      | 81        |
|    | 1 | 4 | David   | 75               | 92   | 89      | 96      | 87        |
|    | 1 | 5 | Mary    | 93               | 78   | 81      | 92      | 76        |
|    | 1 | 6 | Vincent | 75               | 90   | 88      | 92      | 97        |
|    | 1 | 7 | Lucy    | 65               | 71   | 89      | 69      | 92        |
| 2  |   | 8 |         | =={B2}.ptop(3,~) |      |         |         |           |

B8 result: [6,5,3]

# **Related concepts:**

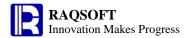

A.pos()

A.sort()

A.pos(x)

A.psort()

A.top()

# rand()

## **Description:**

Get a random value between 0-1.0

### **Syntax:**

rand()

# Remark:

Get a random value between 0-1.0

### **Parameters:**

None

### **Return value:**

Random values in the range of [0, 1.0]; float type

## **Example:**

- rand() Get a random value in the range of [0, 1.0]

rand()\*100 Get a random float value in the range of [0, 100]
 int(rand()\*100) Get a random integer in the range of [0, 100]

# rands()

# **Description:**

Get a random character string

## **Syntax:**

rands(s, l)

### Remark:

Generate a character string of length l using the characters from s randomly

## **Parameter:**

s Character string

1 Integer

### **Return value:**

Character string

### **Example:**

- **=rands("abc",5)** Get a character string of length 5 comprising the character string "**abc**"

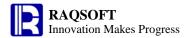

## rank()

## A.rank()

## **Description:**

Compute the ranking of each member in a sequence.

## **Syntax:**

A.rank()

#### Remark:

Compute the ranking of each member in sequence A, ranking from large to small by default. And generate a new sequence composed of the rankings of members in sequence A.

#### **Parameters:**

A A sequence

## **Options:**

**@z** Ranking from small to large. Note: The "z" here is in lower case

#### **Return value:**

The new integer sequence composed of the rankings of members in sequence A

#### **Example:**

| 0  | 1 |   | Α                                      | В             | С               | D               | E               | F               |
|----|---|---|----------------------------------------|---------------|-----------------|-----------------|-----------------|-----------------|
| 1- |   | 1 | Student                                | PE            | Math            | English         | History         | Geography       |
|    | 1 | 2 | Aaron                                  | 87            | 80              | 98              | 80              | 98              |
|    | 1 | 3 | Charles                                | 90            | 99              | 80              | 76              | 91              |
|    | 1 | 4 | David                                  | 75            | 92              | 89              | 96              | 84              |
|    | 1 | 5 | Mary                                   | 93            | 78              | 81              | 92              | 76              |
|    | 1 | 6 | Vincent                                | 75            | 90              | 88              | 92              | 97              |
|    | 1 | 7 | Lucy                                   | 65            | 71              | 89              | 69              | 92              |
| 2  |   | 8 | Ranking of each subject                | =={B2}.rank() | =={C2}.rank()   | =={D2}.rank()   | =={E2}.rank()   | =={F2}.rank()   |
| 3  |   | 9 | Backward<br>ranking of each<br>subject | ' ' ' ' ' ' ' | =={C2}.rank@z() | =={D2}.rank@z() | =={E2}.rank@z() | =={F2}.rank@z() |

B8-F8 result: [3,2,4,1,4,6],[4,1,2,5,3,6],[1,6,2,5,4,2],[4,5,1,2,2,6],[1,4,5,6,2,3] B9-F9 result: [4,5,2,6,2,1],[3,6,5,2,4,1],[6,1,4,2,3,4],[3,2,6,4,4,1],[6,3,2,1,5,4]

## **Related concepts:**

A.rank(x)

## A.rank(x)

## **Description:**

Get the ranking of sequence A.(x)

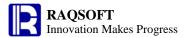

#### **Syntax:**

A.rank(x) Equivalent to A.(x).rank()

#### Remark:

Compute the value of expression x according to each member of sequence A and return the ranking of sequence A.(x)

#### **Options:**

@z Rank members in ascending order (in descending order by default). Note: Here "z" is in lowercase

**@i** Remove duplicate members from sequence A.(x) and then compute the ranking

## **Parameters:**

- x An expression computed according to sequence A
- A A sequence

#### **Return value:**

The ranking of members of sequence A.(x)

#### **Example:**

| 0  | 1 |   | Α       | В                 | С                    | D                | E                   | F         |
|----|---|---|---------|-------------------|----------------------|------------------|---------------------|-----------|
| 1- |   | 1 | Student | PE                | Math                 | English          | History             | Geography |
|    | 1 | 2 | Aaron   | 87                | 80                   | 98               | 80                  | 98        |
|    | 1 | 3 | Charles | 90                | 99                   | 80               | 76                  | 91        |
|    | 1 | 4 | David   | 75                | 92                   | 89               | 96                  | 84        |
|    | 1 | 5 | Mary    | 93                | 78                   | 81               | 92                  | 76        |
|    | 1 | 6 | Vincent | 75                | 90                   | 88               | 92                  | 97        |
|    | 1 | 7 | Lucy    | 65                | 71                   | 89               | 69                  | 92        |
| 2  |   | 8 |         | =={B2}.rank(~+10) | =={C2}.(~+10).rank() | =={D2}.rank@z(~+ | =={E2}.rank@i(~+10) |           |
|    |   |   |         |                   |                      | 10)              |                     |           |

B8-E8 results: [3,2,4,1,4,6],[4,1,2,5,3,6],[6,1,4,2,3,4,],[3,4,1,2,2,5]

## **Related concepts:**

A.rank()

## ranki()

# A.ranki(y)

#### **Description:**

Calculate the rankings of the members of a sequence

## **Syntax:**

A.ranki(y)

#### Remark:

Calculate the rankings of y in the sequence A. By default, it is sorted descendingly, and the return value is the ranking of member y.

#### **Option:**

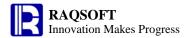

**@z** Rank ascendingly. Please note this is the letter "z" in lower case.

#### **Parameters:**

A A sequence

y A member of sequence A

#### **Return value:**

A ISeq composed of rankings of the members of sequence A

#### **Example:**

| 0  | 1 |   | Α              |                                 |
|----|---|---|----------------|---------------------------------|
| 1- |   | 1 | =[2,1,3,4,8,5] |                                 |
|    | 1 | 2 | =A1.ranki(6)   | <b>2</b> , Ranking descendingly |
| 2  |   | 3 | =A1.ranki@z(6) | <b>6</b> , Ranking ascendingly  |

## **Related concepts:**

A.rank()

## A.ranki(y,x)

## **Description:**

To obtain the ranking of a value in a sequence.

#### **Syntax:**

A.ranki(y,x)

#### Remark:

Compute the value of expression x against each member in A, and return the ranking of y in A.(x).

## **Options:**

@z arrange from small to large. Note: The "z" here is in lower case

**@i** remove the duplicate member of A.(x) first, then obtain the ranking of y in A.(x).

#### **Parameters:**

x the calculation expression of A

y the member of A or a value to be compared with A.(x)

A a sequence

#### **Return value:**

The ranking of member y

#### **Example:**

| 0  | 1 |     | Α      | В  | С    | D       | E       | F         | G               | Н              | I                |
|----|---|-----|--------|----|------|---------|---------|-----------|-----------------|----------------|------------------|
| 1- |   | 1 S | tudent | PE | Math | English | History | Geography | Total Scores    | Ranking of     | Reverse Ranking  |
|    |   |     |        |    |      |         |         |           |                 | Total Score    |                  |
|    | 1 | 2 A | aron   | 87 | 80   | 98      | 80      | 98        | ==[B2:F2].sum() | ==A8.ranki(G2) | ==A8.ranki@z(G2) |
|    | 1 | 3 C | harles | 90 | 99   | 80      | 76      | 91        | ==[B3:F3].sum() | ==A8.ranki(G3) | ==A8.ranki@z(G3) |
|    | 1 | 4 D | avid   | 75 | 92   | 89      | 96      | 84        | ==[B4:F4].sum() | ==A8.ranki(G4) | ==A8.ranki@z(G4) |
|    | 1 | 5 M | lary   | 93 | 78   | 81      | 92      | 76        | ==[B5:F5].sum() | ==A8.ranki(G5) | ==A8.ranki@z(G5) |
|    | 1 | 6 V | incent | 75 | 90   | 88      | 92      | 97        | ==[B6:F6].sum() | ==A8.ranki(G6) | ==A8.ranki@z(G6) |
|    | 1 | 7 L | ису    | 65 | 71   | 89      | 69      | 92        | ==[B7:F7].sum() | ==A8.ranki(G7) | ==A8.ranki@z(G7) |

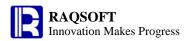

| 2 | 8 =={G2} |  |  | ==A8.ranki(400,~ |  |
|---|----------|--|--|------------------|--|
|   |          |  |  | +1)              |  |

H2-H7 result: 1,3,3,5,2,6 I2-I7 result: 6,3,3,2,5,1

G8 result: 6, representing 400 ranks the 6<sup>th</sup> in the [444,437,437,421,443,387].

#### **Related concepts:**

A.rank()

## regex()

s.regex()

## **Description:**

Match the character string with regular expression

## **Syntax:**

s.regex(rs)

#### Remark:

With the regular expression rs, match the string s, and return an array of section matches. If no match is found, then return null

### **Options:**

@c Case is insensitive

**@u** Use Unicode

#### **Parameter:**

s Character strings

Regular expression

#### **Return value:**

An array of section matches

#### **Example:**

| 0  | 1 |   | Α                       | В                  | С                | D                       |
|----|---|---|-------------------------|--------------------|------------------|-------------------------|
| 1- |   | 1 | 4,23,a,test             | a, D W,F           |                  |                         |
|    | 1 | 2 | ==A1.regex("(\\d),([0-  | ==B1.regex@c(      | ==B1.regex("([a- | ==C1.regex@u            |
|    |   |   | 9]*),([a-z]),([a-z]*)") | "([a-z]),([a-z])") | z]),([a-z])")    | ("(\\u0057),(\\u0046)") |

A2 result: ["4","23","a","test"]

B2 result: ["a", "D"], Case is insensitive

C2 result: null, If no match is found, then return null

D2 result: ["W","F"], Use Unicode to match

# replace()

## **Description:**

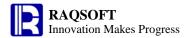

Change the substring of a source string

#### **Syntax:**

replace ( *src*,*a*,*b*)

#### Remark:

Change the substring of src from a to b

#### **Parameters:**

src Source string

a The source substringb The target substring

#### **Options:**

@q Quoted characters need not to be replaced

#### **Return value:**

String after replacing

#### **Example:**

| - | replace("abc'abc'def","a","China")    | "Chinabc'Chinabc'def" |
|---|---------------------------------------|-----------------------|
| - | replace ("abc'abc'def","a","China")   | "Chinabc'Chinabc'def" |
| _ | replace@q ("abc'abc'def","a","China") | "Chinabc'abc'def"     |

## rgb()

#### **Description:**

Convert the red, green, blue, and transparency value to the corresponding color value

#### **Syntax:**

```
rgb( redIntExp, greenIntExp, blueIntExp{, alphaIntExp} )
```

#### Remark:

The value of redIntExp, greenIntExp, blueIntExp, alphaIntExp must be between 0-255.

#### **Parameters:**

The integer expression to indicate the red, of which the value is between 0-255

The integer expression to indicate the green, of which the value is between 0-255

The integer expression to indicate the blue, of which the value is between 0-255

The integer expression to indicate the transparency, of which the value is between 0-255

The integer expression to indicate the transparency, of which the value is between 0-255

The of the value is between 0-255

The other values respectively represent the transparency of various levels and the

## Return value:

The 64 bit long integer

#### **Example:**

| - | rgb(123,123,123)     | -8684677   |
|---|----------------------|------------|
| - | rgb(123,123,123,123) | 2071690107 |
| - | rgb(123,123,123,255) | -8684677   |
| _ | rab(123.123.123.0)   | 8092539    |

default is 255

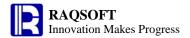

# right()

## **Description:**

Get the substring from the right of a string

### **Syntax:**

right(s, n)

#### Remark:

Get the substring from the right of string s, the length of which is n.

#### **Parameters:**

- s Source string from which to get the substring
- n Get the length of substring

#### **Return value:**

String

# **Example:**

- right("abced",2) "ed"

#### **Related concepts:**

left()

mid()

## round()

#### **Description:**

Truncate the data at the specified position, and round off the remaining part

#### **Syntax:**

round(numberExp, {nExp})

#### Remark:

Truncate the data *numberExp* at the specified position *nExp*, and round off the remaining part

#### **Parameters:**

*numberExp* Data to be intercepted

*nExp* Integer to specify the position at which to intercept

>0: Move the decimal point to the right for *nExp* places <0: Move the decimal point to the left for *nExp* places

=0: Indicate the current decimal places.

#### **Return value:**

Numeric

#### **Example:**

| - | round(3451251.274,0)  | 3451251.0  |
|---|-----------------------|------------|
| - | round(3451251.274,-1) | 3451250.0  |
| - | round(3451251.274,-2) | 3451300.0  |
| - | round(3451251.274,1)  | 3451251.3  |
| - | round(3451251.274,2)  | 3451251.27 |

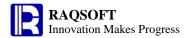

## **Related concepts:**

ceil()

floor()

# row()

## **Description:**

Get the row number of the current row

## **Syntax:**

row()

#### Remark:

Get the row number of the current row

#### **Return value:**

Integer, row number

#### **Example:**

| 0  | 1  | 2 |    | Α     | В  | С    | D          | E      | F      |
|----|----|---|----|-------|----|------|------------|--------|--------|
| 1- |    |   | 1  | Dept  | ID | Name | Birthday   | Salary | =row() |
|    | 1- |   | 2  | Admin |    |      |            |        | =row() |
|    |    | 1 | 3  | Admin | 1  | Mike | 1968-12-08 | 8000   | =row() |
|    |    | 1 | 4  | Admin | 4  | Andy | 1968-09-19 | 6000   | =row() |
|    | 2  |   | 5  |       |    |      |            |        | =row() |
|    | 1- |   | 6  | R&D   |    |      |            |        | =row() |
|    |    | 1 | 7  | R&D   | 2  | Jake | 1962-02-19 | 9000   | =row() |
|    |    | 1 | 8  | R&D   | 3  | Lucy | 1973-08-30 | 10000  | =row() |
|    |    | 1 | 9  | R&D   | 5  | Jim  | 1965-03-04 | 4000   | =row() |
|    | 2  |   | 10 |       |    |      |            |        | =row() |

F1-F10 results are 1,2,3,4,5,6,7,8,9, and 10, respectively

# run()

## A.run()

## **Description:**

Compute expressions against each member in a sequence and return the sequence itself.

## **Syntax:**

A.run(x)

#### Remark:

Compute the expressions  $x_i$  against each member in A and return A itself. "~" in x is used to reference the current member in A.

#### **Parameters:**

A a sequence

x an expression, " $\sim$ " in which is used to reference the current member.

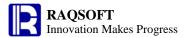

#### **Return value:**

Sequence A whose member values may have been modified

#### **Example:**

Use "run" function to modify the member values

| 0 | A               |
|---|-----------------|
| 1 | =3.(~*2)        |
| 2 | =[1,2,3,4,5,6]  |
| 3 | ==A2.run(~=~*~) |

A1 result: [2,4,6]

A2 result: [1,4,9,16,25,36], use"~" to reference the current member

#### Note:

The difference between A.(x) and A.run(x):

The aim of A.(x) is to compute the values of expression x and return a sequence that is composed of the values of this expression;

The aim of A.run(x) is to make some changes on A through the computation of x and thereby return A which has been modified

## **Related concepts:**

## rvs()

## A.rvs()

#### **Description:**

Generate a new sequence by reversing the members in a sequence.

#### **Syntax:**

A.rvs()

#### Remark:

Generate a new sequence by reversing the members in *A*.

#### **Parameter:**

A A sequence

#### **Return value:**

The new sequence by reversing the members in A

#### **Example:**

| 0  | 1 |   | Α       | В            | С    | D       | E       | F         |
|----|---|---|---------|--------------|------|---------|---------|-----------|
| 1- |   | 1 | Student | PE           | Math | English | History | Geography |
|    | 1 | 2 | Aaron   | 87           | 80   | 98      | 80      | 98        |
|    | 1 | 3 | Charles | 90           | 99   | 80      | 76      | 81        |
|    | 1 | 4 | David   | 75           | 92   | 89      | 96      | 87        |
|    | 1 | 5 | Mary    | 93           | 78   | 81      | 92      | 76        |
|    | 1 | 6 | Vincent | 75           | 90   | 88      | 92      | 97        |
|    | 1 | 7 | Lucy    | 65           | 71   | 89      | 69      | 92        |
| 2  |   | 8 |         | =={B2}.rvs() |      |         |         |           |

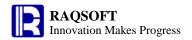

B8 result: [65,75,93,75,90,87].

## **Related concepts:**

A.psort()

A.sort()

A.swap(p,q)

# **s()**

## **Description:**

Concatenate parameters into a string where sequences will be splitted

## **Syntax:**

 $s(x_i,...)$ 

#### Remark:

Concatenate parameters into a string in which quotation marks will not be used

#### **Parameter:**

 $x_i$  Any value that can be converted to a string. If it is sequence, it will be broken up

#### **Return value:**

A string

## **Example:**

| 0  | 1 |   | Α       | В              | С           | D           | E       | F         |
|----|---|---|---------|----------------|-------------|-------------|---------|-----------|
| 1- |   | 1 | Student | PE             | Math        | Engl<br>ish | History | Geography |
|    | 1 | 2 | Aaron   | 87             | 80          | 98          | 80      | 98        |
|    | 1 | 3 | Charles | 90             | 99          | 80          | 76      | 81        |
|    | 1 | 4 | David   | 75             | 92          | 89          | 96      | 87        |
|    | 1 | 5 | Mary    | 93             | 78          | 81          | 92      | 76        |
|    | 1 | 6 | Vincent | 75             | 90          | 88          | 92      | 97        |
|    | 1 | 7 | Lucy    | 65             | 71          | 89          | 69      | 92        |
| 2  |   | 8 |         | ==s({A2},{B2}) | =s(2,3,"a") |             |         |           |

 $B8\ result: A aron Charles David Mary Vincent Lucy 879075937565$ 

C8 result: 23a

## **Related concepts:**

A.string()

s. array()

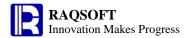

## second()

#### **Description:**

Get the second from a time

#### **Syntax:**

second(datetimeExp)

#### Remark:

Get the second from the time *datetimeExp*.

#### **Parameters:**

datetimeExp Expression whose result is a time or date time

#### **Return value:**

Integer

#### **Example:**

- second(datetime("19800227","yyyyMMdd")) 0 - second("1972-11-08 10:20:30") 30 - second(datetime("2006-01-15 13:20:45")) 45

### **Related concepts:**

year()

month()

day()

hour()

minute()

millisecond()

# select()

## A.select()

#### **Description:**

Pick out members from a sequence which satisfied a condition.

#### **Syntax:**

A.select(x)

#### Remark:

Compute the expression x against each member of the sequence A, then generate a new sequence composed of those members which make the value of the expression x to be true.

#### **Options:**

@1 return the first member that fulfills the conditions. By default, it is @a

**@z** Search the members from back to front

**@b** The *A* is a sorted sequence by default, so dichotomizing search will be used. Increasing and decreasing are all applicable. Note: If *A* is not a sorted sequence, then option **@b** should not be used, or it may bring about the incorrect result.

**@o** Do not create a new sequence, but alter the original sequence A instead.

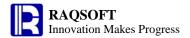

## **Parameters:**

A A sequence

x an Boolean expression, which may be null. when using option **@b**, x must be an expression whose return value is a number

## **Return value:**

The new sequence composed of those members which make the value of the expression x to be true

#### **Example:**

| 0  | 1 |   | Α       | В                    | С                      | D                         | E       | F         |
|----|---|---|---------|----------------------|------------------------|---------------------------|---------|-----------|
| 1- |   | 1 | Student | PE                   | Math                   | English                   | History | Geography |
|    | 1 | 2 | Aaron   | 87                   | 80                     | 98                        | 80      | 98        |
|    | 2 | 3 |         | ==[B2:F2].select(~>8 | ==[B2:F2].select@1(~>8 | ==[B2:F2] .select@z(~>85  |         |           |
|    |   |   |         | 5)                   | 5)                     | )                         |         |           |
|    | 3 | 4 |         |                      |                        | ==[B2:F2] .select@b(~-80) |         |           |

result:

| 0   | 1  |   | Α       | В          | С    | D          | E       | F         |
|-----|----|---|---------|------------|------|------------|---------|-----------|
| 1 - |    | 1 | Student | PE         | Math | English    | History | Geography |
|     | 1- | 2 | Aaron   | 87         | 80   | 98         | 80      | 98        |
|     | 2  | 3 |         | [87,98,98] | 87   | [98,98,87] |         |           |
|     | 3  | 4 |         |            |      | 0          |         |           |

#### Note:

If A is not a sorted sequence, then option **@b** should not be used, or it may bring about the incorrect result.

For example, D4:  $==[B2:F2].select@b(\sim-80)$ , and return [].

| 0  | 1 |   | Α        | В                 | С                   | D       | E       | F         |
|----|---|---|----------|-------------------|---------------------|---------|---------|-----------|
| 1- |   | 1 | Student  | PE                | Math                | English | History | Geography |
|    | 1 | 2 | Aaron    | 87                | 80                  | 98      | 80      | 98        |
|    | 2 | 3 | =[B2:F2] | ==A3.select(~>85) | ==A3.select@o(~>85) |         |         |           |

B3 result: [87,98,98], and A3 will not be changed.

C3 result: [87,98,98], and the original sequence A3 will be changed.

#### **Related concepts:**

A.pselect()

## **Sequence Union**

#### **Description:**

Generate a new sequence by merging two sequences.

#### **Syntax:**

A&B

#### Remark:

Generate a new sequence by merging the members (or single values) from the two sequences *A* and *B* in proper order. The common members will not appear repeatedly in the new sequence.

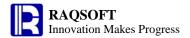

#### **Parameters:**

- A an n sequence or a single value; When it is a single value, it is regarded as [A]
- B an m sequence or a single value; When it is a single value, it is regarded as [B]

#### **Return value:**

The new sequence after merging the two sequences A and B

#### **Example:**

| 0  | 1 |    | Α                         | В       |
|----|---|----|---------------------------|---------|
| 1- |   | 1  | Student                   | English |
|    | 1 | 2  | Aaron                     | 98      |
|    | 1 | 3  | Charles                   | 95      |
|    | 1 | 4  | David                     | 87      |
|    | 1 | 5  | Mary                      | 83      |
|    | 1 | 6  | Vincent                   | 75      |
|    | 1 | 7  | Lucy                      | 65      |
| 2- |   | 8  | Student                   | Math    |
|    | 1 | 9  | Vincent                   | 100     |
|    | 1 | 10 | Aaron                     | 99      |
|    | 1 | 11 | Charles                   | 92      |
|    | 1 | 12 | Lucy                      | 88      |
|    | 1 | 13 | David                     | 80      |
|    | 1 | 14 | Mary                      | 71      |
| 3  |   | 15 | =={A2}(to(3))&{A9}(to(3)) |         |

Either math or English score is among the top 3

The value of A15 is: ["Aaron","Charles","David","Vincent"], "Aaron" and "Charles" will not appear repeatedly.

## **Related concepts:**

Difference sequence

<u>Intersection sequence</u>

Concatenate sequence

Alignment Arithmetic Operation

cmp()

# shift()

## **Description:**

Perform shift operation

## **Syntax:**

shift(x,s)

## Remark:

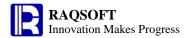

Shift left if s<0; shift right if s>0

## **Parameters:**

- x The expression based on which you perform the shift operation
- s An integer

## **Option:**

**@s** When shifting right, shift a sign into the leftmost position and shif a zero to this position by default

## **Return value:**

An integer

## **Example:**

shift(13,2) 3

# sign()

## **Description:**

To judge whether the parameter is positive, negative or 0

## **Syntax:**

sign(number)

#### Remark:

If number is positive value, return 1; If it is negative value, return -1; If it is 0, return 0

#### **Parameters:**

number Data for which you want to judge whether it is positive or negative

#### **Return value:**

Integer

#### **Example:**

sign(-10)sign(30)sign(0)

# sin()

## **Description:**

Compute the sine value.

#### **Syntax:**

sin(number)

#### Remark:

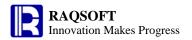

The parameter *number* is in radians.

#### **Parameters:**

number Radians for which you want to compute the sine

#### **Return value:**

float type

## **Example:**

sin(pi())
 sin(pi(2))
 1.2246467991473532E-16
 sin(pi(2))
 -2.4492935982947064E-16

- sin(pi()/2) 1.0

## **Related concepts:**

cos() tan()

# sinh()

## **Description:**

Return the hyperbolic sine

## **Syntax:**

sinh(number)

#### **Remark:**

The parameter *number* is any real number

#### **Parameter:**

number

The real number for which you want to find the hyperbolic sine

## **Return value:**

The hyperbolic sine

## **Example:**

sinh(1)

1.1752011936438014

# sort()

A.sort()

## **Description:**

Generate a new sequence by sorting the members of a sequence.

#### **Syntax:**

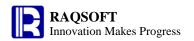

A.sort(x;loc)

#### Remark:

Generate a new sequence by sorting the members of sequence A according to the values of x and local language loc. If omitting loc, then compare Unicode value.

#### **Parameters:**

A A sequence

x an expression, according to which the members of sequence A will be sorted ascendingly.

loc Language name

#### Values for *loc*:

ja\_JP Japanese Japan

es\_PE Spanish Peru

en English

ja\_JP\_JP Japanese Japan JP

es\_PA Spanish Panama

sr\_BA Serbian Bosnia and Herzegovina

mk Macedonian

es\_GT Spanish Guatemala

ar\_AE Arabic United Arab Emirates

no\_NO NorwegianNorway

sq\_AL Albanian Albania

bg Bulgarian

ar\_IQ Arabic Iraq

ar\_YE Arabic Yemen

hu Hungarian

pt\_PT PortuguesePortugal

el\_CY GreekCyprus

ar\_QA Arabic Qatar

mk\_MK Macedonian Macedonia

sv Swedish

de CH German Switzerland

en US English United States

fi FI Finnish Finland

is Icelandic

cs Czech

en\_MT English Malta

sl\_SI Slovenian Slovenia

sk\_SK Slovak Slovakia

it Italian

tr\_TR Turkish Turkey

zh Chinese

th Thai

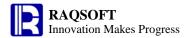

ar\_SA Arabic Saudi Arabia

no Norwegian

en\_GB English United Kingdom

sr\_CS Serbian Serbia and Montenegro

lt Lithuanian

ro Romanian

en\_NZ English New Zealand

no\_NO\_NY Norwegian Norway Nynorsk

lt\_LT Lithuanian Lithuania

es\_NI Spanish Nicaragua

nl Dutch

ga\_IE Irish Ireland

fr\_BE French Belgium

es\_ES Spanish Spain

ar\_LB Arabic Lebanon

ko Korean

fr\_CA French Canada

et\_EE Estonian Estonia

ar\_KW Arabic Kuwait

sr\_RS Serbian Serbia

es\_US Spanish United States

es\_MX Spanish Mexico

ar\_SD Arabic Sudan

in\_ID Indonesian Indonesia

ru Russian

lv Latvian

es\_UY Spanish Uruguay

lv\_LV Latvian Latvia

iw Hebrew

pt\_BR PortugueseBrazil

ar\_SY Arabic Syria

hr Croatian

et Estonian

es\_DO Spanish Dominican Republic

fr\_CH French Switzerland

hi\_IN Hindi India

es\_VE Spanish Venezuela

ar\_BH Arabic Bahrain

en\_PH English Philippines

ar\_TN Arabic Tunisia

fi Finnish

de\_AT German Austria

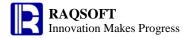

es Spanish

nl\_NL DutchNetherlands

es\_EC Spanish Ecuador

zh\_TW Chinese Taiwan

ar\_JO Arabic Jordan

be Belarusian

is\_IS Icelandic Iceland

es\_CO Spanish Colombia

es\_CR Spanish Costa Rica

es\_CL Spanish Chile

ar\_EG Arabic Egypt

en\_ZA English South Africa

th\_TH Thai Thailand

el\_GR GreekGreece

it\_IT Italian Italy

ca Catalan

hu\_HU Hungarian Hungary

fr French

en\_IE English Ireland

uk\_UA Ukrainian Ukraine

pl\_PL Polish Poland

fr\_LU French Luxembourg

nl\_BE DutchBelgium

en\_IN English India

ca\_ES Catalan Spain

ar\_MA Arabic Morocco

es\_BO Spanish Bolivia

en\_AU English Australia

sr Serbian

zh\_SG Chinese Singapore

pt Portuguese

uk Ukrainian

es\_SV Spanish El Salvador

ru\_RU Russian Russia

ko\_KR Korean South Korea

vi Vietnamese

ar\_DZ Arabic Algeria

vi\_VN Vietnamese Vietnam

sr\_ME Serbian Montenegro

sq Albanian

ar\_LY Arabic Libya

ar Arabic

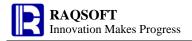

zh\_CN Chinese China

be\_BY Belarusian Belarus

zh\_HK Chinese Hong Kong

ja Japanese

iw\_IL Hebrew Israel

bg\_BG Bulgarian Bulgaria

in Indonesian

mt\_MT Maltese Malta

es\_PY Spanish Paraguay

sl Slovenian

fr\_FR French France

cs\_CZ Czech Czech Republic

it\_CH Italian Switzerland

ro\_RO Romanian Romania

es\_PR Spanish Puerto Rico

en\_CA English Canada

de\_DE German Germany

ga Irish

de\_LU German Luxembourg

de German

es\_AR Spanish Argentina

sk Slovak

ms\_MY Malay Malaysia

hr\_HR Croatian Croatia

en\_SG English Singapore

da Danish

mt Maltese

pl Polish

ar\_OM Arabic Oman

tr Turkish

th\_TH\_TH Thai Thailand TH

el Greek

ms Malay

sv\_SE Swedish Sweden

da\_DK Danish Denmark

es\_HN Spanish Honduras

## **Options:**

**@o** Do not create a new sequence, but alter the original sequence A instead.

#### **Return value:**

The new sorted sequence

#### Example:

0 1 A B C D E F

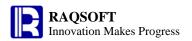

| 1- |   | 1 | Student | PE          | Math          | English    | History | Geography |
|----|---|---|---------|-------------|---------------|------------|---------|-----------|
|    | 1 | 2 | Aaron   | 87          | 80            | 98         | 80      | 98        |
|    | 1 | 3 | Charles | 90          | 99            | 80         | 76      | 81        |
|    | 1 | 4 | David   | 75          | 92            | 89         | 96      | 87        |
|    | 1 | 5 | Mary    | 93          | 78            | 81         | 92      | 76        |
|    | 1 | 6 | Vincent | 75          | 90            | 88         | 92      | 97        |
|    | 1 | 7 | Lucy    | 65          | 71            | 89         | 69      | 92        |
| 2  |   | 8 | ={B2}   | ==A8.sort() | ==A8.sort@o() | ==[B1:F1]  |         |           |
|    |   |   |         |             |               | .sort(;"en |         |           |
|    |   |   |         |             |               | ")         |         |           |

B8 result: [65,75,75,87,90,93], and A8 will not be changed.

C8 result: [65,75,75,87,90,93], and the original sequence A8 will be changed

D8 result: ["English", "Geography", "History", "Math", "PE"], sort accord to the English.

## **Related concepts:**

A.psort()

A.swap(p,q)

A.rvs()

# sqrt()

## **Description:**

Compute the square root

## **Syntax:**

sqrt(number)

## Remark:

Compute the square root

#### **Parameters:**

number

Data for which you want to compute the square root

#### **Return value:**

Numeric

## **Example:**

sqrt(100)

- sqrt(99) 9.9498743710662

10.0

## step()

## A.step()

## **Description:**

Get members from a sequence with a starting position and a step, so as to create a new sequence.

## **Syntax:**

 $A.step(m,k_i,...)$ 

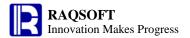

#### Remark:

Search for the members whose sequence numbers are  $k_i$ ,  $k_i+m$ ,  $k_i+2m$ ,...from A to compose a new sequence.

#### **Parameters:**

m a positive integer used to specify the span

 $k_i$  the starting sequence number, 1<= $k_i$ <=m

A a sequence whose length is n

#### **Return value:**

A new sequence whose length is m

#### **Example:**

| 0  | 1 |   | Α       | В    | С        | D     | E                    | F     | G                    | Н                           | 1                           |
|----|---|---|---------|------|----------|-------|----------------------|-------|----------------------|-----------------------------|-----------------------------|
| 1  |   | 1 | Student | The  | 1st exam | The 2 | 2 <sup>nd</sup> exam | The 3 | 3 <sup>rd</sup> exam | The aver                    | age score                   |
| 2- |   | 2 |         | Math | English  | Math  | English              | Math  | English              | Math                        | English                     |
|    | 1 | 3 | Aaron   | 87   | 80       | 98    | 80                   | 98    | 80                   | ==[B3:G3].step(2,1,2).avg() | ==[B3:G3].step(2,2,2).avg() |
|    | 1 | 4 | Charles | 90   | 99       | 80    | 76                   | 91    | 99                   | ==[B4:G4].step(2,1,2).avg() | ==[B4:G4].step(2,2,2).avg() |
|    | 1 | 5 | David   | 75   | 92       | 89    | 96                   | 84    | 80                   | ==[B5:G5].step(2,1,2).avg() | ==[B5:G5].step(2,2,2).avg() |
|    | 1 | 6 | Mary    | 93   | 78       | 81    | 92                   | 76    | 76                   | ==[B6:G6].step(2,1,2).avg() | ==[B6:G6].step(2,2,2).avg() |
|    | 1 | 7 | Vincent | 75   | 90       | 88    | 92                   | 97    | 84                   | ==[B7:G7].step(2,1,2).avg() | ==[B7:G7].step(2,2,2).avg() |
|    | 1 | 8 | Lucy    | 65   | 71       | 89    | 69                   | 92    | 76                   | ==[B8:G8].step(2,1,2).avg() | ==[B8:G8].step(2,2,2).avg() |
| 3  |   | 9 |         |      |          |       |                      |       |                      |                             |                             |

The value of **H3** is: **87.16**The value of **I3** is: **80.0** 

# string()

# string(expression{, format})

#### **Description:**

Convert the object of other type to the string type and format it.

#### **Syntax:**

string(expression{, format})

#### Remark:

The format string *format* must match the data type of the result of *expression*, or the result of string(*expression*{, *format*}) may be incorrect.

#### **Parameters:**

expression The constant object or expression to be converted to string.format A format string used to format the result of expression

## **Options:**

**@q** Enclosed the string *expression* in double quotes and ignore parameter *format* 

**@e** Escape the undisplayable character. Represent the tab, carriage return, line break in the string *expression* with the escape characters. Add an escape character before the

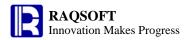

single quotes, double quotes or an escape character if there is any in the string. Ignore parameter *format* 

**@u** With the use of @e option, if there is large character set in the string *expression*, convert it to Unicode characters

#### **Return value:**

String

#### **Example:**

| 0  | 1 |   | Α            | В            | С              | D             | E           | F           | G           | Н           |
|----|---|---|--------------|--------------|----------------|---------------|-------------|-------------|-------------|-------------|
| 1- |   | 1 |              |              |                |               | a b         |             | a\b         | 中国          |
|    | 1 | 2 | ==string(123 | ==string(dat | ==string(345   | ==string(5/6, | ==string@q( | ==string@e( | ==string@q( | =string@u(H |
|    |   |   | )            | e("2009-02-2 | 6.78,"\$#,##0. | "0.00%")      | E1," ")     | E2," ")     | G1)         | 1)          |
|    |   |   |              | 3")," MMM    | 00")           |               |             |             |             |             |
|    |   |   |              | dd, yyyy")   |                |               |             |             |             |             |

**A2** result: 123

B2 result: Feb 23, 2009

C2 result: \$3,456.78

**D2** result: 83.33%

E2 result: "a b'

F2 result: \"a\tb\"

G2 result: "a\\b"

H2 result: \u4E2D\u56FD

## **Related concepts:**

float()

int()

long()

number()

decimal()

# A.string(d)

#### **Description:**

Join all the members of a sequence with a delimiter.

#### **Syntax:**

A.string(d)

#### Remark:

Join the members of A into a string delimited by d, and the subsequence member will be processed.

## **Options:**

**@q** Add quotation marks when concatenating strings. If this option is omitted, do not use the quotation marks.

#### **Parameters:**

A String sequence

d Delimiter and the default is the comma

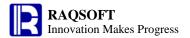

#### **Return value:**

A string after joining

#### **Example:**

| 0 | A                    | В                     | С                   |
|---|----------------------|-----------------------|---------------------|
| 1 | 1 ==1                | ==["a","b"]           | ==[2,"c"]           |
| 2 | 2 ==[A1:C1].string() | ==[A1:C1].string(":") | =[A1:C1].string@q() |

A2 result: **1,[a,b],[2,c]**B2 result: **1:[a:b]:[2:c]** 

C2 result: 1,["a","b"],[2,"c"]

## **Related concepts:**

s. array()

## **String**

#### **Description:**

Define a string constant.

#### **Syntax:**

"string"

#### Remark:

The expression must be double quoted when using. But the quotation mark is not required if the character string constants are defined directly.

When copying/pasting/inserting/deleting the row, the cell name in "string" will not change automatically.

The double quotation mark in "string" needs to use the escape character.

#### **Parameters:**

string

Content of the string. Content can be any character.

#### **Return value:**

String constant

#### **Example:**

- "asd"+"sfd"
- dfg

For the character string enclosed in the "", when copying, pasting, adding, or deleting rows, the cell name in the character string will not change automatically.

| 0   | 1    |        | Α                        | В                      |                               |
|-----|------|--------|--------------------------|------------------------|-------------------------------|
| 1   |      | 1      | =="a"                    | =="b"                  |                               |
| 2   |      | 2      | =="c"                    | =="d"                  |                               |
| 3   |      | 3      | =="A2"+"e"               | ==\$[B2]+"f"           | The cell name is not changed  |
| fte | er d | leleti | ng the first row, the ce | ell changed like this: | The cent name is not enamped. |
| 0   | 1    |        | A                        | В                      |                               |
| 1   |      | 1      | =="c"                    | =="d"                  |                               |
| 2   |      | 2      | =="A2"+"e"               | ==\$[B1]+"f"           |                               |

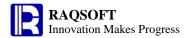

The double quotation mark in "" needs to use the escape character.

- "a\"s"

#### **Related concepts:**

Escape character

String concatenation

## **String concatenation**

## **Description:**

Join two or more strings end-to-end.

#### **Syntax:**

**x+**y

#### Remark:

A string and a numeric value cannot be concatenated.

#### **Parameters:**

x A string constant

y A string constant

#### **Return value:**

A concatenated string formed by joining *x* and *y*.

#### **Example:**

"abc"+"def" abcdef

- "abc"+123 123. A string and a numeric value cannot be concatenated.

## sum()

## A.sum()

#### **Description:**

Compute the sum of all the members in a sequence.

#### **Syntax:**

A.sum() Equivalent to sum $(x_1,...,x_n)$ 

#### Remark:

Compute the summary value of members in sequence A. Skip those members that are not numerical values.

#### **Parameters:**

A A sequence

## **Return value:**

The sum of all the members in A

## **Special description:**

The null member is processed as 0

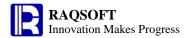

## **Example:**

| 0  | 1 |   | Α       | В     | С                            | D       | E       | F         | G               |  |  |
|----|---|---|---------|-------|------------------------------|---------|---------|-----------|-----------------|--|--|
| 1- |   | 1 | Student | PE    | Math                         | English | History | Geography | Sum             |  |  |
|    | 1 | 2 | Aaron   | 87    | 80                           | 98      | 80      | 98        | ==[B2:F2].sum() |  |  |
|    | 1 | 3 | Charles | 90    | 99                           | 80      | 76      | 91        | ==[B3:F3].sum() |  |  |
|    | 1 | 4 | David   | 75    | 92                           | 89      | 96      | 84        | ==[B4:F4].sum() |  |  |
|    | 1 | 5 | Mary    | 93    | 78                           | 81      | 92      | 76        | ==[B5:F5].sum() |  |  |
|    | 1 | 6 | Vincent | 75    | 90                           | 88      | 92      | 97        | ==[B6:F6].sum() |  |  |
|    | 1 | 7 | Lucy    | 65    | 71                           | 89      | 69      | 92        | ==[B7:F7].sum() |  |  |
|    | 1 | 8 | Lily    | aaa   | 71                           | 89      | 69      | 92        | ==[B8:F8].sum() |  |  |
| 2  |   | 9 |         | ==sur | ==sum(87,"a",75,93,75,65,50) |         |         |           |                 |  |  |

G2-G8results are 443,436,436,420,442, 386, and 321

B9 result: 445

## **Related concepts:**

A.count()

A.avg()

A.min()

A.max()

A.variance()

## A.sum(x)

## **Description:**

Compute x with each member of the sequence and compute the summary value of the members of the new sequence

#### **Syntax:**

A.sum(x) Equivalent to A.(x).sum()

#### Remark:

Compute x on sequence A by loop and return the summary value of members of the resulting sequence

#### **Parameters:**

- A A sequence
- x An expression, "~" in which is used to reference the current member. The data type of the computed result of the expression is numerical value.

#### **Return value:**

A numerical value

#### **Special Note:**

Take a null value as zero

## **Example:**

| 0  | 1 |   | Α       | В  | С    | D       | E       | F         | G                | Н                      |
|----|---|---|---------|----|------|---------|---------|-----------|------------------|------------------------|
| 1- |   | 1 | Student | PE | Math | English | History | Geography | SUM              | SUM                    |
|    | 1 | 2 | Aaron   | 87 | 80   | 98      | 80      | 98        | ==[B2:F2].sum(~) | ==[B2:F2].(~+10).sum() |

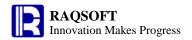

|   | 1 | 3 | Charles | 90  | 99 | 80 | 76 | 91 | ==[B3:F3].sum(~) ==[B3:F3].(~+10).sum |
|---|---|---|---------|-----|----|----|----|----|---------------------------------------|
|   | 1 | 4 | David   | 75  | 92 | 89 | 96 | 84 | ==[B4:F4].sum(~) ==[B4:F4].(~+10).sum |
|   | 1 | 5 | Mary    | 93  | 78 | 81 | 92 | 76 | ==[B5:F5].sum(~) ==[B5:F5].(~+10).sum |
|   | 1 | 6 | Vincent | 75  | 90 | 88 | 92 | 97 | ==[B6:F6].sum(~) ==[B6:F6].(~+10).sum |
|   | 1 | 7 | Lucy    | 65  | 71 | 89 | 69 | 92 | ==[B7:F7].sum(~) ==[B7:F7].(~+10).sum |
|   | 1 | 8 | Lily    | aaa | 71 | 89 | 69 | 92 | ==[B8:F8].sum(~) ==[B8:F8].(~+10).sum |
| 2 |   | 9 |         |     |    |    |    |    |                                       |

G2-G8 results: 443,436,436,420,442,386, 321 H2-H8 results: 493,486,486,470,492,436, 371

## **Related concepts:**

A.sum()

# sumif()

## A.sumif()

## **Description:**

Locate all the positions of a member in a sequence, and get the sum of the members in these positions of another sequence.

## **Syntax:**

 $A.sumif(A_i:x_i,...)$ 

#### Remark:

Locate all the positions of member  $x_i$  in  $A_i$ , acquiring the intersection of these positions and return the sum of the members in these positions of A

#### **Parameters:**

 $A_i$  a sequence

 $x_i$  the members in  $A_i$ 

A the target sequence

#### **Return value:**

The sum of the members in those result positions of A

## **Example:**

| 0  | 1 |                           | Α         | В       | С       | D     |  |  |
|----|---|---------------------------|-----------|---------|---------|-------|--|--|
| 1- |   | 1                         | Class     | Name    | Subject | Score |  |  |
|    | 1 | 2                         | class one | Aaron   | PE      | 80    |  |  |
|    | 1 | 3                         | class one | Bill    | PE      | 89    |  |  |
|    | 1 |                           |           | Chris   | Math    | 98    |  |  |
|    | 1 |                           |           | Jack PE |         | 78    |  |  |
|    | 1 | 6                         | class two | Chris   | PE      | 90    |  |  |
|    | 1 | 7                         | class two | Jack    | Math    | 93    |  |  |
|    | 1 | 8                         | class two | Aaron   | Math    | 85    |  |  |
|    | 1 | 9                         | class one | Bill    | Math    | 89    |  |  |
| 2  |   | 10 ={D2}.sumif({C2}:"PE") |           |         |         |       |  |  |

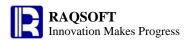

3 11 ={D2}.sumif({C2}:"PE",{A2}:"class one")

A10 result: 337 A11 result: 169

## **Related concepts:**

 $\underline{A.countif}(\underline{A_i:x_i,...})$ 

 $A.avgif(A_i:x_i,...)$ 

 $A.minif(A_i:x_i,...)$ 

 $A.maxif(A_i:x_i,...)$ 

## swap()

## A.swap()

## **Description:**

Generate a new sequence by swapping the member positions of two specified intervals of a sequence.

#### **Syntax:**

A.swap(p,q)

#### Remark:

Generate a new sequence by swapping the member positions of two specified intervals in sequence A, and the two intervals should not overlap each other.

#### **Parameters:**

- A A sequence
- p an integer sequence interval composed of positive integers, for example [1,2,3], to (1,3)
- q an integer sequence interval composed of positive integers and does not have intersection with p, for example [4,5,6], to(4,6)

#### **Return value:**

The new sequence after swapping

#### **Example:**

| 0  | 1 |   | Α         | В               | С               | D       | E       | F         |
|----|---|---|-----------|-----------------|-----------------|---------|---------|-----------|
| 1- |   | 1 | Student   | PE              | Math            | English | History | Geography |
|    | 1 | 2 | Aaron     | 87              | 80              | 98      | 80      | 98        |
|    | 1 | 3 | Charles   | 90              | 99              | 80      | 76      | 91        |
|    | 1 | 4 | David     | 75              | 92              | 89      | 96      | 84        |
|    | 1 | 5 | Mary      | 93              | 78              | 81      | 92      | 76        |
|    | 1 | 6 | Vincent   | 75              | 90              | 88      | 92      | 97        |
|    | 1 | 7 | Lucy      | 65              | 71              | 89      | 69      | 92        |
| 2  |   | 8 | ==[B2:F7] | ==A8.swap(to(   | ==A8.swap(to    |         |         |           |
|    |   |   |           | 1,5),to(11,15)) | (1,6),to(6,15)) |         |         |           |

B8 result:

[75,92,89,96,84,90,99,80,76,91,87,80,98,80,98,93,78,81,92,76,75,90,88,92,97,65,71,89,69,92]

C8 reports error: the two intervals must not overlap each other

#### Note:

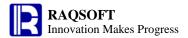

The two intervals to be swapped in a sequence should not overlap each other.

## **Related concepts:**

## tan()

## **Description:**

Compute the tangent value

## **Syntax:**

tan(number)

## Remark:

The parameter *number* is in radians

#### **Parameters:**

number

Radians for which you want to compute the tangent value

#### **Return value:**

float type

#### **Example:**

tan(pi()/2)
 1.633123935319537E16
 tan(pi(2))
 -2.4492935982947064E-16

## **Related concepts:**

sin()

cos()

## tanh()

## **Description:**

Return the hyperbolic tangent

## **Syntax:**

tanh(number)

#### Remark:

The parameter number is a real number

#### **Parameter:**

number

The real number for which you want to find the hyperbolic tangent

## **Example:**

tanh(0.5)

0.46211715726000974

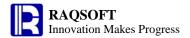

# time()

## time(datetimeExp)

### **Description:**

Get the time part from the datetime value

#### **Syntax:**

time(datetimeExp)

#### **Remarks:**

Get the time part from *datetimeExp*, accurate to millisecond by default. The format must be consistent with the time format in the designer option. By default, the designer option will not be displayed in millisecond.

#### **Parameters:**

datetimeExp datetime

#### **Options:**

@m Measure to minute@s Measure to second

#### **Return value:**

Time value

#### **Example:**

time(now())
 time@s(now())
 time@m(now())
 16:28:260
 time@m(now())
 16:28:000

#### **Related concepts:**

date()
date(datetimeExp)
datetime(datetimeExp)
datetime()
time()

## time()

#### **Description:**

Convert the string or integer to time data

#### Syntax:

time(stringExp{, format })

Convert *stringExp* to time data type according to the format specified by *format*. If there is no parameter *format*, format of the string *stringExp* must be in consistent with the time format in the configuration information

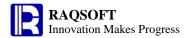

time(h, m, s)

Convert *h,m,s* of integer type to time data type

#### Remark:

Convert the string *stringExp* or integer *h,m,s* to time data

#### **Parameters:**

stringExp A string
 format A string specifying data format
 h integer
 m integer

integer

#### **Return value:**

Time data

#### **Example:**

S

time("00:00:45") 00:00:45
 time(12,13,00) 12:13:00
 time("00/00/45","hh/mm/ss") 00:00:45

#### **Related concepts:**

datetime()
date()
date(datetimeExp)
datetime(datetimeExp)
time(datetimeExp)

## to()

## to()

#### **Description:**

Generate an integer sequence.

#### **Syntax:**

to(a,b) Generate an integer sequence composed of continuous integers between a and b.

to(n) Generate an integer sequence composed of continuous integers from 1 to n.

#### Remark:

Generate an integer sequence composed of a set of continuous integers from a to b or from 1 to n.

#### **Parameters:**

a the starting integerb the ending integern n>0

#### **Options:**

**@s** Generate a sequence composed of *b* integers continuously starting from *a*, If *b* is less than 0, it is generated backward one by one in descending order.

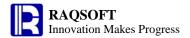

#### **Return value:**

A continuous integer sequence

#### **Example:**

| 0 |   | Α         | В         | С          | D          | E           | F            | G        |
|---|---|-----------|-----------|------------|------------|-------------|--------------|----------|
| 1 | 1 | ==to(3,7) | ==to(5,3) | ==to(-2,3) | ==to(3,-2) | ==to@s(3,4) | ==to@s(3,-2) | ==to(10) |

The value of **A1** is: [3,4,5,6,7]

The value of **B1** is: [5,4,3]

The value of **C1** is: [-2,-1,0,1,2,3]

The value of **D1** is: [3,2,1,0,-1,-2]

The value of **E1** is: [3,4,5,6]

The value of **F1** is: **[3,2]** 

The value of **G1** is: [1,2,3,4,5,6,7,8,9,10]

#### **Related concepts:**

<u>A.to()</u>

## **A.to()**

#### **Description:**

Get members from a sequence start from a specified position, so as to create a new sequence.

#### **Syntax:**

A.to(a) From sequence A, get a sequence composed of the first a members.

 $A.\mathbf{to}(a,b)$  From the sequence A, get a sequence composed of the members from  $a^{th}$  to the  $b^{th}$ . If omitting a, then return 1 by default; If omitting b, then return A.len() by default. Please note that there is a comma that cannot be omitted.

#### Remark:

From the sequence A, get a sequence composed of the members from  $a^{th}$  to the  $b^{th}$ . If omitting a, then return 1 by default; If omitting b, then return A.len() by default.

## **Parameters:**

A A sequence

a the starting integer

b the ending integer

## **Return value:**

Sequence

## **Example:**

| 0  | 1 | A                   | В               | С    | D       | E       | F         |
|----|---|---------------------|-----------------|------|---------|---------|-----------|
| 1- |   | 1 Student           | PE              | Math | English | History | Geography |
|    | 1 | 2 Aaron             | 87              | 80   | 91      | 85      | 98        |
| 2  |   | 3 ==[B2:F2].to(2,5) | ==[B2:F2].to(2) |      |         |         |           |

The value of **A3** is: [80,91,85,98]

The value of **B3** is: [87,80]

#### **Related concepts:**

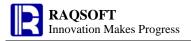

<u>to()</u>

# top()

## A.top()

## **Description:**

Get the top n smallest records of sequence members

## **Syntax:**

A. top(n,x,...)

#### Remark:

x is the expression, based on which each member of a sequence is computed. The records corresponding to the n smallest values will be returned. n must not be omitted. The omission of x is equivalent to  $\sim$ .

#### **Parameter:**

A A sequence

x Sort expression

n Integer

#### **Return value:**

Corresponding records whose computational results of x are the top n smallest values

## **Example:**

| 0  | 1 |   | Α       | В               | С    | D       | E       | F         |
|----|---|---|---------|-----------------|------|---------|---------|-----------|
| 1- |   | 1 | Student | PE              | Math | English | History | Geography |
|    | 1 | 2 | Aaron   | 87              | 80   | 98      | 80      | 98        |
|    | 1 | 3 | Charles | Charles 90      |      | 80      | 76      | 81        |
|    | 1 | 4 | David   | 75              | 92   | 89      | 96      | 87        |
|    | 1 | 5 | Mary    | 93              | 78   | 81      | 92      | 76        |
|    | 1 | 6 | Vincent | 75              | 90   | 88      | 92      | 97        |
|    | 1 | 7 | Lucy    | 65              | 71   | 89      | 69      | 92        |
| 2  |   | 8 |         | =={B2}.top(3,~) |      |         |         |           |

B8 result: [65,75,75]

## **Related concepts:**

A.pos()

A.sort()

A.pos(x)

A.psort()

A.ptop()

# topx()

## A.topx()

## **Description:**

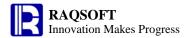

Get the top n smallest values of the sequence.

## **Syntax:**

 $A.\mathbf{topx}(n,x)$ 

#### Remark:

x is the expression based on which each member of a sequence is computed. Then, the resulting n smallest values will be returned. n must not be omitted. The omission of x is equivalent to  $\sim$ .

#### **Parameter:**

A A sequence

x Sort expression

n Integer

#### **Return value:**

The top n smallest values resulting from the formula

## **Example:**

| 0  | 1 |   | Α       | В                    | С    | D       | E       | F         |
|----|---|---|---------|----------------------|------|---------|---------|-----------|
| 1- |   | 1 | Student | PE                   | Math | English | History | Geography |
|    | 1 | 2 | Aaron   | 87                   | 80   | 98      | 80      | 98        |
|    | 1 | 3 | Charles | 90                   | 99   | 80      | 76      | 81        |
|    | 1 | 4 | David   | 75                   | 92   | 89      | 96      | 87        |
|    | 1 | 5 | Mary    | 93                   | 78   | 81      | 92      | 76        |
|    | 1 | 6 | Vincent | 75                   | 90   | 88      | 92      | 97        |
|    | 1 | 7 | Lucy    | 65                   | 71   | 89      | 69      | 92        |
| 2  |   | 8 |         | =={B2}.topx(3, ~+10) |      |         |         |           |

B8 result: [75,85,85]

#### **Related concepts:**

A.pos()

A.sort()

A.pos(x)

A.psort()

A.ptop()

A.top()

# trim()

## **Description:**

Remove the space on both ends of a string

## **Syntax:**

trim(s)

#### Remark:

Remove the space on both ends of a string s.

#### **Parameters:**

s Source string from which you want to remove the space

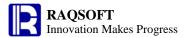

## **Options:**

**@**I Remove the spaces on the left of the string s, and the option is letter I

**@r** Remove the spaces on the right of string s

The default actions are to remove the space on both ends

#### **Return value:**

String

#### **Example:**

| - | trim(" abc ")       | "abc"      |
|---|---------------------|------------|
| - | trim(" a bc ")      | "a bc"     |
| - | trim@l(" abc def ") | "abc def " |
| - | trim@l("def abc ")  | "def abc " |
| - | trim@r(" abc def ") | " abc def" |
| - | trim@r("def abc ")  | "def abc"  |
|   |                     |            |

## true

## **Description:**

Logical constants. True value

## **Syntax:**

true

#### Remark:

It can be used directly in the constant cell or expression.

## **Example:**

|    | _ |         |    |                                       |
|----|---|---------|----|---------------------------------------|
| 0  | 1 | Α       | В  |                                       |
| 1- |   | 98      | 60 |                                       |
|    | 1 | ==A1>B1 |    | The value of <b>A2</b> is <b>true</b> |

## **Related concepts:**

<u>null</u>

<u>false</u>

# union()

# A.union()

### **Description:**

Merge all the members in a sequence whose members may also be sequence.

#### **Syntax:**

A.union()

#### Remark:

Generate a new sequence by merging all the members in sequence A whose members may also be

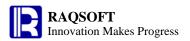

sequence.

Duplicate members in latter sequence will be ignored and the duplicate members in the same sequence are not regarded as duplicate members

#### **Parameters:**

A A sequence whose members are sequences

#### **Return value:**

The new sequence by merging all the members in sequence A

## **Example:**

| 0  | 1 |    | A                         | В          |
|----|---|----|---------------------------|------------|
| 1- |   | 1  | Student                   | English    |
|    | 1 | 2  | Aaron                     | 98         |
|    | 1 | 3  | Charles                   | 95         |
|    | 1 | 4  | David                     | 87         |
|    | 1 | 5  | Mary                      | 83         |
|    | 1 | 6  | Vincent                   | 75         |
|    | 1 | 7  | Lucy                      | 65         |
| 2- |   | 8  | Student                   | Math       |
|    | 1 | 9  | Vincent                   | 100        |
|    | 1 | 10 | Aaron                     | 95         |
|    | 1 | 11 | Charles                   | 92         |
|    | 1 | 12 | Lucy                      | 88         |
|    | 1 | 13 | David                     | 80         |
|    | 1 | 14 | Mary                      | 71         |
| 3  |   | 15 | ==[{A2}(to(3)),{A9}(to(3) | )].union() |

The student whose math or/and English score the top 3

The value of A15 is: ["Aaron", "Charles", "David", "Vincent"], "Aaron" and "Charles" will not appear repeatedly.

#### **Related concepts:**

A.conj()

A.diff()

A.isect()

## A.union(x)

#### **Description:**

Compute x with each member of the sequence whose members are sequences, and then perform union operation on members of the new sequence

### **Synatax:**

A.union(x)

#### Remark:

Compute x on sequence A, whose members are sequences, by loop, and then perform union operation on members of the resulting sequence

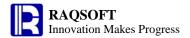

#### **Parameters:**

- A A sequence whose members are sequences
- x an expression, "~" in which is used to reference the current member.

#### **Return value:**

A new sequence created through the union of sequence A

## **Example:**

| 1 |                                 | A                                                                                               | В                                                                                                    |
|---|---------------------------------|-------------------------------------------------------------------------------------------------|----------------------------------------------------------------------------------------------------|
|   | 1                               | Student                                                                                         | Math                                                                                                    |
| 1 | 2                               | Aaron                                                                                           | 98                                                                                                    |
| 1 | 3                               | Charles                                                                                         | 95                                                                                                    |
| 1 | 4                               | David                                                                                           | 87                                                                                                    |
| 1 | 5                               | Mary                                                                                            | 83                                                                                                    |
| 1 | 6                               | Vincent                                                                                         | 75                                                                                                    |
| 1 | 7                               | Lucy                                                                                            | 65                                                                                                    |
|   | 8                               | Student                                                                                         | PE                                                                                                    |
| 1 | 9                               | Vincent                                                                                         | 100                                                                                                    |
| 1 | 10                              | Aaron                                                                                           | 98                                                                                                    |
| 1 | 11                              | Charles                                                                                         | 92                                                                                                    |
| 1 | 12                              | Lucy                                                                                            | 88                                                                                                    |
| 1 | 13                              | David                                                                                           | 80                                                                                                    |
| 1 | 14                              | Mary                                                                                            | 71                                                                                                    |
|   | 15                              | ==[{B2},{B9}].uni                                                                               | on(~-10)                                                                                                    |
|   | 1<br>1<br>1<br>1<br>1<br>1<br>1 | 1<br>1 2<br>1 3<br>1 4<br>1 5<br>1 6<br>1 7<br>8<br>1 9<br>1 10<br>1 11<br>1 12<br>1 13<br>1 14 | 1 Student 1 2 Aaron 1 3 Charles 1 4 David 1 5 Mary 1 6 Vincent 1 7 Lucy 8 Student 1 9 Vincent 1 10 Aaron 1 11 Charles 1 12 Lucy 1 13 David 1 14 Mary |

A15 results: [88,85,77,73,65,55,90,82,78,70,61]

## **Related concepts:**

A.union()

# upper()

## **Description:**

Convert all characters to upper case

## **Syntax:**

upper(s)

## Remark:

Convert all characters to upper case

#### **Parameters:**

s Source string to be converted to upper case

## **Return value:**

String

## **Example:**

upper("ABCdef") "ABCDEF"upper("abcDEF") "ABCDEF"

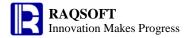

## **Related concepts:**

lower()

## Value assignment and computation

## **Description:**

Assign the result of an expression to a variable and return the result of the expression.

## **Syntax:**

a=x

#### Remark:

Assign the result of expression x to variable a and return the result of the expression x.

#### **Parameters:**

a The variable name

x The valid expression

#### **Return value:**

The result of an expression

#### **Example:**

| 0  | 1 |   | A           |                  |
|----|---|---|-------------|------------------|
| 1- |   | 1 | =time=now() |                  |
|    | 1 | 2 | =arg1=5*3   |                  |
| 2  |   | 3 | =time       | The current time |
| 3  |   | 4 | =arg1       | 15               |

# variance()

## A.variance()

## **Description:**

Compute the variance value of all the non-null members in a sequence.

## **Syntax:**

A.variance()

#### Remark:

Compute the variance of all the non-null members in the sequence A.

#### **Parameters:**

A an n sequence

#### **Return value:**

The variance of all the non-null members in the sequence A

#### **Example:**

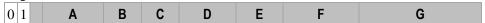

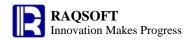

| 1- |   | 1 | Student | PE | Math | English | History    | Geography            | variance             |
|----|---|---|---------|----|------|---------|------------|----------------------|----------------------|
|    | 1 | 2 | Aaron   | 87 | 80   | 98      | 80         | 98                   | ==[B2:F2].variance() |
|    | 1 | 3 | Charles | 90 | 99   | 80      | 76         | 91                   | ==[B3:F3].variance() |
|    | 1 | 4 | David   | 75 | 92   | 89      | 96 84 ==[E | ==[B4:F4].variance() |                      |
|    | 1 | 5 | Mary    | 93 | 78   | 81      | 92         | 76                   | ==[B5:F5].variance() |
|    | 1 | 6 | Vincent | 75 | 90   | 88      | 92         | 97                   | ==[B6:F6].variance() |
|    | 1 | 6 | Lucy    | 65 | 71   | 89      | 69         | 92                   | ==[B7:F7].variance() |

G2-G7 results: 65.44,67.76,52.56,50.80,53.84,122.56

## **Related concepts:**

A.sum()

A.avg()

A.min()

A.max()

A.count()

## A.variance(x)

## **Description:**

Compute x with each member of the sequence and then compute the variance value of the members of the new sequence

#### **Syntax:**

A.variance(x) Equivalent to A.(x).variance()

#### Remark:

Compute x on sequence A by loop and then compute the variance value of members in the resulting sequence

#### **Parameters:**

A A sequence

an expression, " $\sim$ " in which is used to reference the current member.

#### **Return value:**

A numerical value

## **Example:**

| 0  | 1 | Α         | В                     | С    | D       | E       | F         |
|----|---|-----------|-----------------------|------|---------|---------|-----------|
| 1- |   | 1 Student | PE                    | Math | English | History | Geography |
|    | 1 | 2 Aaron   | 87                    | 80   | 98      | 80      | 98        |
|    | 1 | 3 Charles | 90                    | 99   | 80      | 76      | 91        |
|    | 1 | 4 David   | 75                    | 92   | 89      | 96      | 84        |
|    | 1 | 5 Mary    | 93                    | 78   | 81      | 92      | 76        |
|    | 1 | 6 Vincent | 75                    | 90   | 88      | 92      | 97        |
|    | 1 | 7 Lucy    | 65                    | 71   | 89      | 69      | 92        |
| 2  |   | 8         | =={B2}.variance(~+10) |      |         |         |           |

B8 results: 98.13888888888888

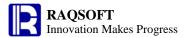

## **Related concepts:**

A.variance()

## words()

s.words()

## **Description:**

Select the English words out of a string

#### Syntax:

s.words()

#### Remark:

Select the English words out of a string as a sequence of strings and retrun it; other characters will be ingnored.

#### **Options:**

**@d** Select the numbers out of the string s

@a Select both the English words and the numbers out of the string s

#### **Parameters:**

s A string

#### **Return value:**

A sequence of strings

## **Example:**

| 0  | 1 |   | Α                      | В             |
|----|---|---|------------------------|---------------|
| 1- |   | 1 | 4,23,a,test?my_file 57 |               |
|    | 1 | 2 | =A1.words()            |               |
| 2  |   | 3 | =A1.words@d()          | =A1.words@a() |

A2 results: ["a","test","my","file"]

A3 results: [4,23,57]

B3 results: [4,23,"a","test","my","file",57]

# workday()

#### **Description:**

Compute a date time of n workdays from the specified date

#### **Syntax:**

workday (t,k,h)

#### Remark:

Compute a date of k workdays to the date t. The h is (not) a holiday sequence, that is, the member of h is either weekend or holidays. If it is weekend, then swap this day with a workday.

## **Parameters:**

t Date

k Integer

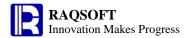

*h* Time sequence

#### **Return value:**

Date time

#### **Example:**

workday(date("2011-11-07"),25,[date("2011-12-03"),date("2011-12-31")])
 workday(date("2011-11-07"),25,[date("2011-11-30"),date("2011-12-31")])

# workdays()

## **Description:**

Return a sequence of workdays between two dates inclusive

## **Syntax:**

workdays(b,e,h)

#### **Remark:**

Get a sequence of workdays between date b and date e inclusive. Members of h are either weekend or holidays. Depending on what they are, h is (or isn't) a sequence of holidays. If there is an off-duty shift in a weekend, take it as the weekdays.

#### **Parameters:**

- b Date
- e Date
- h A sequence composed of data of date type

## **Return value:**

A sequence

## **Example:**

- =workdays(date("2015-04-02"),date("2015-04-08"),[date("2015-04-04"),date("2015-04-05"),date("2015-04-05"),

# xor()

## **Description:**

Perform XOR operation on integers

## **Syntax:**

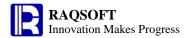

 $xor(x_{i,...})$ xor(A)

## **Remark:**

Perform XOR operation on integers

## **Parameter:**

- A Sequence
- $x_i$  The numerical expression based on which you perform the XOR operation

## **Return value:**

An integer

## **Example:**

xor(6,11) 13

# year()

## **Description:**

Get the year from a date

## **Syntax:**

year(dateExp)

#### Remark:

Get the year from the date dateExp

## **Parameters:**

dateExp Expression whose result is a date or date time

## **Return value:**

Integer

## **Example:**

| - | year(datetime("19800227","yyyyMMdd")) | 1980 |
|---|---------------------------------------|------|
| - | year("1972-11-08 10:20:30")           | 1972 |
| - | year(datetime("2006-01-15 13:20:45")) | 2006 |

## **Related concepts:**

month()

day()

hour()

minute()

second()

millisecond()